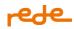

# **Integration Manual e.Rede**

v1.13

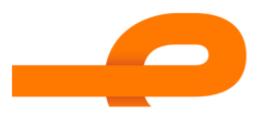

Last update: March15 th, 2024

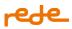

# SUMMARY

| About                            | 5  |
|----------------------------------|----|
| Glossary                         | 5  |
| Libraries                        | 7  |
| SDKs                             | 7  |
| Modules                          | 7  |
| First Steps                      | 7  |
| Authentication and authorization | 7  |
| Endpoints                        | 8  |
| Authorization Flow               | 8  |
| Documentation                    |    |
| Technical Prerequisites          |    |
| Accreditation                    |    |
| Digital Rede Certificate         |    |
| Approval and SSL certificate     | 16 |
| Affiliation and Integration Key  | 16 |
| HTTP Methods                     | 17 |
| Return Codes                     | 17 |
| Formatting                       |    |
| Transactions                     | 19 |
| Capture                          | 19 |
| Airlines                         | 23 |
| 3D Secure 2.0                    | 26 |
| 3DS 2.0 - Rede MPI               | 28 |
| Postback                         |    |
| 3DS 2.0 - External MPI           |    |
| Data Only                        | 46 |
| Data Only – Rede MPI             | 47 |
| Data Only – External MPI         | 54 |
| Table of ECIs                    | 57 |
| Zero Dollar                      | 58 |
| Cancellation                     | 62 |
|                                  |    |

# محطع

| Notification URL                          | 66  |
|-------------------------------------------|-----|
| Transaction query                         | 67  |
| Cancellation Query                        | 79  |
| softDescriptor                            | 83  |
| Dynamic MCC                               | 85  |
| Subacquirers and Marketplaces             |     |
| Public                                    |     |
| Transactional message                     |     |
| Digital wallets                           |     |
| Staged Digital Wallet Operators (SDWO)    |     |
| Card Brands Tokenization (Capture)        |     |
| Rede Tokenization of Card Brand           |     |
| First steps                               |     |
| Token query                               |     |
| Cryptogram                                |     |
| Callback from the webhook                 |     |
| Integration returns - Token Requestor     |     |
| Token Management                          |     |
| Sandbox Tutorial                          |     |
| Simulate webhook configuration            |     |
| Simulate request status                   |     |
| Simulate token management query errors    | 140 |
| Recurrence and Card-on-File               |     |
| Categorizing of card-on-file transactions | 144 |
| Returns                                   | 147 |
| Brand Returns                             | 147 |
| Other Returns                             |     |
| Card Center Returns                       |     |
| Integration returns                       |     |
| 3DS Returns                               |     |
| Cancellation returns                      |     |
| Brand Fees                                | 171 |
| Transaction Reattempts                    | 171 |

# **محطو**

| Brand Rules                                                                     |     |
|---------------------------------------------------------------------------------|-----|
| Brand Fees                                                                      |     |
| No use of Zero Dollar                                                           |     |
| Brand rules                                                                     |     |
| Brand fees                                                                      |     |
| Use of Zero Dollar                                                              |     |
| Brand rules                                                                     |     |
| Brand fees                                                                      |     |
| Preauthorization                                                                |     |
| Brand rules                                                                     |     |
| Brand fees                                                                      |     |
| Authenticated and unauthenticated transactions                                  |     |
| Non-tokenized transactions                                                      |     |
| Brand rules                                                                     |     |
| Brand fees                                                                      |     |
| Staged Digital Wallets                                                          |     |
| Cancelation                                                                     |     |
| Sandbox Tutorial                                                                |     |
| Starting Point                                                                  |     |
| Cards                                                                           |     |
| Simulate Errors                                                                 |     |
| Simulate transaction with retroactive date                                      |     |
| Simulate Zero Dollar transaction                                                |     |
| Simulate 3DS 2.0 transaction - MPI Rede                                         |     |
| Simulate transactions with brandTid                                             |     |
| Simulate Returns                                                                |     |
| Simulate MAC                                                                    |     |
| Simulate reattempt returns                                                      |     |
| Security Advice                                                                 |     |
| Through the Payment Page:                                                       |     |
| Through compromised tokens:                                                     |     |
| Appendix 1 - MCCs allowed in Bill Payment operations via Staged Digital Wallets | 191 |

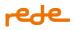

# e.Rede Developer Integration Manual

The purpose of this manual is to help the developer to integrate their application with e.Rede, listing the functionalities and methods with examples of messages to be sent and received.

# About

e.Rede is a practical and secure online payment solution to make sales over the internet with complete peace of mind.

With different types of integration, the solution captures, and processes financial transactions directly through the Rede, that is, without the need for an intermediary, offering payments with credit and debit cards from the main brands in the market. Credit cards are available under Mastercard, Visa, Hiper, Elo, Diners, Sorocred, American Express, Hipercard, JCB, Banescard, Cabal, Mais, Credz; and Mastercard, Visa and Elo debit cards.

In addition, e.Rede offers a series of functionalities to add even more value to its customers' businesses, with a greater focus on sales conversion and greater management control.

The purpose of this manual is to help the developer to integrate their application with e.Rede, listing the functionalities and methods with examples of messages to be sent and received.

The e.Rede solution was developed thinking about the ease for the establishment that wants to use the API without the need to install new systems. The main advantages of using an API are: interoperability between distinct and physically distant applications, portability between different platforms, easy integration, cost reduction for data transport and universal format.

# Glossary

To facilitate understanding, we created a glossary with the most used terms related to e-commerce, acquiring and cards.

- Authorization: process that raises awareness of the cardholder's credit limit with the issuing bank, generally used for prevention analysis, credit limit analysis and validation of card data used. Authorization does not generate a charge on the buyer's invoice.
- **Capture:** process that confirms an authorized transaction. After capture, the amount is debited from the cardholder's credit, generating the charge on the cardholder's invoice.

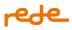

- Cancellation: the process that returns the amount authorized or captured on the card to the buyer.
- **PV (affiliation number):** identifier code generated by Rede for affiliated establishments. The POS (point of sale) is unique for each establishment.
- Integration key: security code generated by Rede used to guarantee the integrity of the transaction. It is part, along with the POS, of the API's authentication credentials.
- **Issuer:** is the financial institution that issues the credit or debit card.
- Cardholder: is the owner of the card, the buyer of the product.
- Establishment: is the entity responsible for the e-commerce (shop or virtual service).
- **TID:** is the unique identifier of a transaction composed of up to 20 characters generated by Rede. This identifier is not repeated.
- MPI: the system responsible for authenticating credit and debit transactions with the issuer.
- **SecureCode:** is MasterCard's secure purchase system that certifies the cardholder with the issuer, validating data that only they and the bank have. It follows the universal 3D Secure standard.
- Verified by Visa (VBV): Visa's secure purchase system that certifies the cardholder with the issuer, validating data that only the cardholder and the bank have. It follows the universal 3D Secure standard.
- **Tokenization:** A process by which the card number is replaced with a value called a static token that will be used in all payment transactions.
- Lifecycle: Once a card token is generated, it will go through different stages throughout its existence. The Issuer may also request the replacement of the registration data of the physical card linked to that token, for example, due to expiration, fraud, plastic damage, etc.
- **Cryptogram:** is a unique encrypted value that is dynamically generated by the Brand with each transaction, along with the token data.
- **Token expiration date:** it is generated and maintained in the Brand, it is approved during token processing. The token expiration date is generally not the same as the Card expiration date and may be before or after the stated expiration date.
- **TokenizationId:** Unique Rede identifier for the card number tokenization request made by the cardholder.
- **ProvisionedTokenId:** A unique ID associated with a token. The ID is created after the initial provision of a token by the Brand.
- Postback: Synchronous API return, for example, in the 3DS authentication flow.

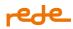

• Callback: Asynchronous return from the API, for example, in the cancellation API.

# Libraries

# **SDKs**

Check out the SDKs available for e.Rede.

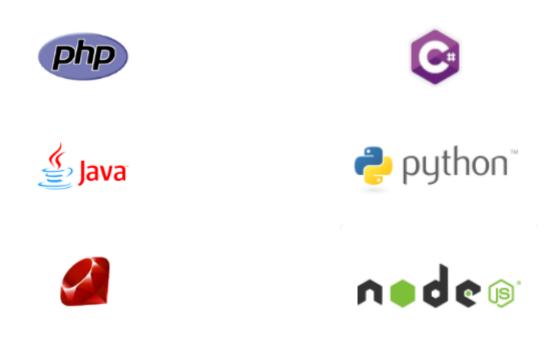

# **Modules**

Check out the Modules available for e.Rede.

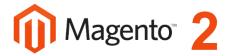

# **First Steps**

# Authentication and authorization

The e.Rede APIs use Basic Auth, which is an industry standard for user and application authorization and authentication. This protocol is based on simplifying client development for authorization flows for web, desktop apps, mobile phones, etc.

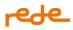

# Endpoints

Endpoints are the URLs that will be used to call a particular service. They may vary depending on the HTTP environment and method.

The composition is carried out as follows:

- Base URL
- API Version
- Service

| Environment          | URL                                                                             |
|----------------------|---------------------------------------------------------------------------------|
| Sandbox              | https://sandbox-erede.useredecloud.com.br/v1/transactions                       |
| Production           | https://api.userede.com.br/erede/v1/transactions                                |
| For each twee of cor | vice a complement will be added to the base LIPL so that the request can be may |

For each type of service, a complement will be added to the base URL so that the request can be made afterward. In the course of this documentation, we will list them all.

# **Authorization Flow**

Authorization is the first step in carrying out a transaction. The value of the transaction sensitizes the cardholder's limit but does not generate a charge on the invoice until confirmation (capture) occurs.

If the authorization is not captured within the maximum period according to the branch of the establishment, it is automatically cancelled.

For installment transactions, inform the minimum number of "2" and maximum of "12" installments.

The diagram below shows the flow of the permission transaction without automatic capture:

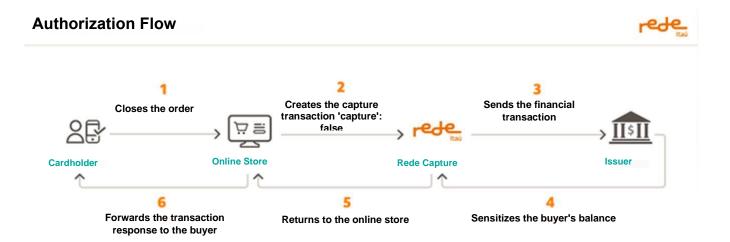

#### 8

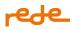

See below in "Request body" with the diversity of possible options.

See below under "Responses" with their respective returns.

For further explanation of each option, see the Documentation further up this page.

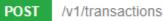

#### Parameters

| Authorization<br>*required | Service Access Token: Basic {{hash_pv_token}}                                      |
|----------------------------|------------------------------------------------------------------------------------|
| string                     | <i>Example</i> : Basic<br>NzM4NTQ5Njc6NjA2OWEwMjZjZjQ1NDcwNjk5MGE4MDFhYjVmZThlMzY= |
| (header)                   |                                                                                    |

### **Request:**

```
{
  "capture": false,
  "kind": "credit",
  "reference": "pedido123",
  "amount": 2099,
  "installments": 2,
  "cardholderName": "John Snow",
  "cardNumber": "544828000000007",
  "expirationMonth": 12,
  "expirationYear": 2028,
  "securityCode": "235",
  "softDescriptor": "string",
  "subscription": false,
  "origin": 1,
  "distributorAffiliation": 0,
  "brandTid": "string",
  "storageCard": "1",
  "transactionCredentials": {
    "credentialId": "01"
  }
}
```

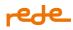

# **Requisition parameters:**

| Name           | Size     | Туре             | Mandatory | Description                                                                                                    |
|----------------|----------|------------------|-----------|----------------------------------------------------------------------------------------------------|
| capture        |          | Boolean          | No        | Define whether a transaction will be<br>captured automatically or later. Failure to<br>submit this field will be considered an<br>automatic capture <b>(true).</b><br>For debit and Zero Dollar transactions, when<br>this field is sent, the parameter must be set<br>as <b>true</b> , indicating automatic capture. |
| kind           |          | Alphanumeri<br>c | No        | <ul> <li>Type of transaction to be performed.</li> <li>For credit transactions, use credit</li> <li>For debit transactions, use debit</li> </ul> Failure to submit this field will be considered credit.                                                                                                    |
| reference      | Up to 16 | Alphanumeri<br>c | Yes       | Order code generated by the establishment.                                                                                                    |
| amount         | Up to 10 | Numeric          | Yes       | Total transaction amount without thousands<br>and decimal separators.<br>Examples:<br>• R\$10.00 = 1000<br>• R\$0.50 = 50                                                                                                    |
| installments   | Up to 2  | Numeric          | No        | Number of installments in which a<br>transaction will be authorized. From 2 to 12<br>Failure to submit this field will be considered<br>in cash.                                                                                                    |
| cardholderName | Up to 30 | Alphanumeri<br>c | No        | Cardholder's name printed on the card.<br>Do not send special characters                                                                                                    |
| cardNumber     | Up to 19 | Alphanumeri<br>c | Yes       | Card number.                                                                                                    |

# rede\_

| Name                   | Size          | Туре             | Mandatory | Description                                                                                                    |
|------------------------|---------------|------------------|-----------|----------------------------------------------------------------------------------------------------|
| expirationMonth        | Up to 2       | Numeric          | Yes       | Card expiration month. From 1 to 12.                                                                                                    |
| expirationYear         | 2 or 4        | Numeric          | Yes       | Card expiration year<br>E.g.: 2028 or 28                                                                                                    |
| securityCode           | Up to 4       | Alphanumeri<br>c | No        | The card security code is usually located on<br>the back of the card.<br>Sending this parameter guarantees a greater<br>possibility of approval of the transaction.                                                                                                    |
| softDescriptor         | Up to 18<br>* | Alphanumeri<br>c | No        | Personalized phrase that will be printed on the cardholder's invoice.                                                                                                    |
| subscription           |               | Boolean          | No        | Informs the issuer if a transaction comes<br>from a recurrence. If the transaction occurs<br>through a recurrence, send <b>true</b> . Otherwise,<br>send <b>false</b> .<br>Failure to submit this field will be considered<br>the value <b>false</b> .<br>Rede does not manage recurrence<br>schedules, it only allows merchants to<br>indicate whether a transaction originated<br>from a recurring plan. |
| origin                 | Up to 2       | Numeric          | No        | Identifies a transaction source. <ul> <li>e.Rede - 1</li> </ul> Failure to submit this field will be considered an e.Rede (1) transaction.                                                                                                    |
| distributorAffiliation | Up to 9       | Numeric          | No        | Distributor's affiliation number (PV).                                                                                                    |
| brandTid               | Up to 16      | Alphanumeri<br>c | No        | Identifier that correlates the first transaction<br>from the subsequent ones.<br>For more details see the section <u>Recurrence</u><br><u>and Card-on-file</u>                                                                                                    |

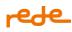

| Name                                    | Size    | Туре             | Mandatory                                  | Description                                                                                                    |
|-----------------------------------------|---------|------------------|--------------------------------------------|----------------------------------------------------------------------------------------------------|
| securityAuthentication                  | -       | -                | -                                          | securityAuthentication group                                                                                                    |
| sai                                     | Up to 2 | Alphanumeri<br>c | for Visa and<br>ELO brands.<br>Optional on | Mastercard branded transactions, this field is<br>not sent. In transactions that are not<br>tokenized (only card-on-file), sending this<br>field is not necessary. |
| transactionCredentials                  | -       | -                | -                                          | transactionCredentials Group                                                                                                    |
| transactionCredentials/<br>credentialld | Up to 2 | Alphanumeri<br>c | storagecard<br>=1 or                       | Indicates the category of transaction with<br>stored credential. See the section<br>" <u>Categorizing Card-on-File Transactions"</u> for<br>more details.          |

**Use of "sai":** The parameter must be used whenever the transaction has a specific ECI, which is not linked to 3DS authentication (ex: Wallets and Cloud Token Visa), when authenticated as 3DS it is necessary that the "eci" is informed within the 3D Secure group, it is not necessary to use the "sai" in this case.

**Attention:** When sending the threeDSecure group in any request, the "sai" field will be ignored and the 3DS stream will be prioritized.

# Response

```
{
    "reference": "pedido123",
    "tid": "8345000363484052380",
    "nsu": "663206341",
    "dateTime": "2017-02-28T08:54:00.000-03:00",
    "amount": 2099,
    "installments": 2,
    "cardBin": "544828",
```

# rede\_

```
"last4": "0007",
  "returnCode": "00",
  "returnMessage": "Success.",
  "brand": {
    "name": "Mastercard.",
    "returnCode": "82",
    "returnMessage": "Policy (Mastercard use only)",
    "merchantAdviceCode": "03",
    "brandTid": "226332",
   "authorizationCode": "186376",
  },
  "links": [
   {
      "method": "GET",
      "rel": "transaction",
      "href": "https://sandbox-
erede.useredecloud.com.br/v1/transactions/8345000363484052380"
   },
    {
      "method": "PUT",
      "rel": "capture",
      "href": "https://sandbox-
erede.useredecloud.com.br/v1/transactions/8345000363484052380"
    },
    {
      "method": "POST",
      "rel": "refund",
      "href": "https://sandbox-
erede.useredecloud.com.br/v1/transactions/8345000363484052380/refunds"
    }
 ]
}
```

# **Response parameters:**

| Name          | Size      | Туре         | Description                                  |
|---------------|-----------|--------------|----------------------------------------------|
| returnCode    | Up to 4   | Alphanumeric | Transaction return code.                     |
| returnMessage | Up to 256 | Alphanumeric | Transaction return message.                  |
| reference     | Up to 16  | Alphanumeric | Order number generated by the establishment. |
| Tid           | 20        | Alphanumeric | Unique transaction identifier number.        |

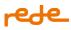

| Name                     | Size      | Туре          | Description                                                                                                    |
|--------------------------|-----------|---------------|----------------------------------------------------------------------------------------------------|
| Nsu                      | Up to 12  | Alphanumeric  | Sequential number returned by the Rede.                                                                                                    |
| authorizationCode        | 6         | Alphanumeric  | Transaction authorization number returned by the card issuer.                                                                                                    |
| dateTime                 |           | Date and time | Transaction data in the format YYYY-MM-DDhh:<br>mm: ss.sTZD.                                                                                                    |
| amount                   | Up to 10  | Numeric       | Total transaction amount without thousands and decimal separators.                                                                                                    |
| cardBin                  | 6         | Alphanumeric  | 6 first digits of the card.                                                                                                    |
| last4                    | 4         | Alphanumeric  | 4 last digits of the card.                                                                                                    |
| brand                    | -         | -             | Group of information received from the brand about the transaction                                                                                                    |
| brand/name               | -         | Alphanumeric  | Brand name. Ex: Mastercard                                                                                                    |
| brand/returnCode         | Up to 4   | Alphanumeric  | Transaction return code of brand                                                                                                    |
| brand/returnMessage      | Up to 256 | Alphanumeric  | Transaction return message of brand                                                                                                    |
| brand/merchantAdviceCode | Up to     | Alphanumeric  | Notice Code for Commercial Establishment. It is a<br>set of codes used to provide additional<br>information about a Mastercard exclusive use<br>transaction response. |
| brand/authorizationCode  | 6         | •             | Identifier that differentiates the first recurrence from the subsequent ones.                                                                                         |
| brand/brandTid           | Up to 16  | •             | Identifier that correlates the first transaction from<br>the subsequent ones.<br>For more details see the section <u>Recurrence and</u><br><u>Card-on-file</u>        |

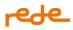

# **Documentation**

# **Technical Prerequisites**

The integration mechanism is simple, so knowledge of web programming language, HTTPS requests and JSON file manipulation are required to successfully deploy the solution.

# Accreditation

To request the accreditation of e.Rede and carry out the integration to your application, contact Rede's Call Center:

4001 4433 (capitals and metropolitan regions)

#### 0800 728 4433 (other locations)

When the accreditation is carried out, the person responsible for the establishment will be notified via email with the affiliation number (PV), guidelines for accessing the Rede's portal and their credentials for integration.

# **Digital Rede Certificate**

What is a digital certificate?

The digital certificate is an electronic file that serves as a virtual identity for a company and through it, online transactions can be carried out with guaranteed authenticity. As a market practice to ensure full protection of the information exchanged between your company and Rede, the Digital Rede Certificate is updated annually.

Why should it be updated? To ensure greater safety in your online sales.

How to update the Digital Rede Certificate? In order to update the certificate within your company, we ask that you direct this activity to your technology team or whoever has access to your server and is responsible for your e-commerce application. If your contact with Rede is made through your platform, gateway or module, we ask you to contact them for the update.

It must be performed from the server that is responsible for the communication between your company and Rede and on which the certificate is already installed. Download the digital certificate according to your operating system determined in the boxes marked below on this page.

To install or update the Digital Rede Certificate, use the link below and follow the instructions.

If your e-commerce does not use a digital certificate, this step is not necessary.

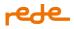

# Approval and SSL certificate

In order to transact with the e.Rede API, it is necessary for the merchant to have an SSL security certificate installed on the payment page with 2048-bit encryption or higher, to guarantee the confidentiality of the transferred information and certify the cardholder that they are actually accessing the desired site, avoiding problems with fraud.

To ensure that the establishments have the SSL certificate installed, Rede carries out the process of automatically approving the store or virtual service of the establishment after the first transaction is carried out.

IMPORTANT: Periodically, the approval process is carried out and Rede reserves the right to suspend the use of the platform until the store or virtual service meets the requested safety standards.

To identify if the page has the SSL certificate, when accessing the site, the URL must be displayed with the "https" protocol, allowing the visualization of the security padlock in browsers.

#### Examples:

## **Firefox:**

| https://ecommeerede.com.br/ × +                                 |                              | <b>X</b> |
|-----------------------------------------------------------------|------------------------------|----------|
| C a https://ecommerce.userede.com.br                            | ▼ C Q. Pesquisar ☆ 自 ♣ 合 ♥ ♡ | ≡        |
| Google Chrome:                                                  |                              |          |
| https://ecommerce.usere: ×                                      |                              | 83       |
| ← → C ≜ https://ecommerce.userede.com.br                        | 2<br>2                       | 3 =      |
| Internet Explorer:                                              |                              |          |
| 🖉 https://ecommerce.userede.com.br/ - Windows Internet Explorer |                              | 83       |
| 🕒 🔍 💌 🖻 https://ecommerce.userede.com.br/                       | ▼ 🔒 🗟 🍕 🖌 🔎 Google 🖉         | •        |

If the establishment has been suspended for not being certified, access the Rede portal in the menu *para vender> e-commerce> homologação* and click on "Solicitar homologação" after the SSL certificate has been regularized.

# **Affiliation and Integration Key**

For the merchant to start transacting with e.Rede, it is necessary to configure the API with its credentials: affiliation number (PV) and integration key.

The integration key is a confidential key, generated in the <u>Rede Portal</u>. To generate it, make sure your user has an admin profile (master user). Access the menu: *para vender > e-commerce> chave de integração* and click on *"Gerar chave de integração"*.

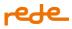

In case of loss or forgetfulness of the integration key, a new one must be generated and the API configuration must be changed so that transactions continue to be sent to Rede.

# **HTTP Methods**

HTTP methods for RESTful services will often be used to request transactions.

| HTTP VERB | DESCRIPTION                                                                                                    |
|-----------|----------------------------------------------------------------------------------------------------|
| POST      | Used when creating resources or sending information that will be processed. For example, creating a transaction. |
| GET       | Used for queries of existing resources. For example, querying transactions.                                      |
| PUT       | Used to update an existing resource. For example, capturing a previously authorized transaction.                 |

The variations will be used according to the requested service: authorization, capture, authorization with automatic capture, query, cancellation and cancellation query.

# **Return Codes**

HTTP return codes are used to indicate the success or failure of an API request. Codes starting with 2xx indicate success, codes starting with 4xx indicate an error due to some incorrect information provided in the request, and codes starting with 5xx indicate an error in the servers.

# Success codes

| RETURN | DESCRIPTION                                                                                                    | METHOD       |
|--------|----------------------------------------------------------------------------------------------------|--------------|
| 200    | Indicates that the processing was performed correctly and the return will be as expected.                                                              | GET          |
| 201    | Indicates that the resource was created successfully, there must be a header location indicating the url of the new resource.                          | POST         |
| 202    | Indicates that the processing will be asynchronous, therefore, in addition to the header location, it must return the content with a status attribute. | POST AND PUT |

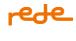

| RETURN | DESCRIPTION                                                      | METHOD |
|--------|------------------------------------------------------------------|--------|
| 204    | Indicates that the resource was successfully changed or deleted. | PUT    |

# **Error Codes**

| RETURN | DESCRIPTION                                               |
|--------|-----------------------------------------------------------|
| 400    | Poorly formatted request.                                 |
| 401    | Request requires authentication.                          |
| 403    | Request denied.                                           |
| 404    | Resource not found.                                       |
| 405    | Method not allowed.                                       |
| 408    | Requisition timeout.                                      |
| 413    | Request exceeds maximum allowed size.                     |
| 415    | Invalid media type (check request header content-type)    |
| 422    | Business Exception. Check return code and return message. |
| 429    | Request exceeds the maximum number of allowed API calls.  |

# Exception released due to server(s) error

| RETURN | DESCRIPTION   |
|--------|---------------|
| 500    | Server error. |

# Formatting

# Encoding

To use the Rede APIs, it will be necessary to configure the use of UTF-8 encoding in your application.

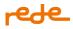

# JSON

JSON (JavaScript Object Notation) is a standard for describing data for exchange between systems. It is simpler and lighter than XML. By default, every API passes JSON, both to receive information (POST and PUT methods) and in return (GET method).

Due to this standardization, for POST and PUT calls it is necessary to inform the HTTP Header content-type: application/json. Otherwise, you will get HTTP error 415: Unsupported Media Type.

# Datetime type fields

All attributes of Datetime type, both attributes that are returned in objects and those that are passed as parameters in operations, follow the ISO-8601 standard, represented below:

Date: YYYY-MM-DDThh:mm:ss.sTZD

Example: 2015-11-28T08:54:00.000-03:00

# Transactions

Transactions are divided so that the merchant can choose to capture them later or automatically.

In **authorization with subsequent capture**, the transaction value affects the cardholder's card limit, but does not generate a charge on the invoice until there is a confirmation (capture).

In **authorization with automatic capture**, the transaction value is confirmed instantly, without the need to carry out the capture transaction.

# Capture

When performing an authorization, confirmation of this transaction (capture) is required. At this point, the charge on the cardholder's invoice is generated.

The authorization must be captured within the maximum period according to the branch of the establishment.

**IMPORTANT:** Always wait for the transaction response before making a new attempt to capture it.

The diagram below shows the capture transaction flow:

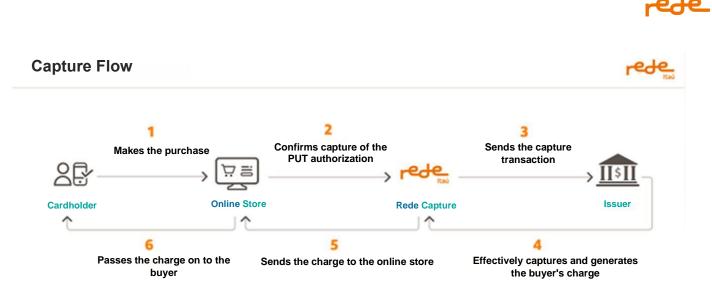

Confirms the transaction authorization (capture)

When performing an authorization, confirmation of this transaction (capture) is required. At this point, the charge on the cardholder's invoice is generated.

| PUT /v1/transactions/{tid} |                                                                                    |  |  |  |  |
|----------------------------|------------------------------------------------------------------------------------|--|--|--|--|
| Parameters                 |                                                                                    |  |  |  |  |
| Authorization<br>*required | Service Access Token: Basic {{hash_pv_token}}                                      |  |  |  |  |
| string                     | <i>Example</i> : Basic<br>NzM4NTQ5Njc6NjA2OWEwMjZjZjQ1NDcwNjk5MGE4MDFhYjVmZThlMzY= |  |  |  |  |
| (header)                   |                                                                                    |  |  |  |  |
| tid *required              | Unique transaction identifier number. Maximum Size (20).                           |  |  |  |  |
| string                     | Example: 9274256037511432483                                                       |  |  |  |  |
| (path)                     |                                                                                    |  |  |  |  |

{ "amount": 2099 }

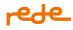

# **Requisition parameters:**

| Name   | Size     | Туре    | Mandatory | Description                                                                                                  |
|--------|----------|---------|-----------|----------------------------------------------------------------------------------------------------|
| amount | Up to 10 | Numeric |           | Captures value without thousands and decimal separators.<br>Examples:<br>• R\$10.00 = 1000<br>• R\$0.50 = 50 |

#### **Response:**

```
{
  "reference": "pedido123",
  "tid": "8345000363484052380",
  "nsu": "663206341",
  "dateTime": "2017-02-28T08:54:00.000-03:00",
  "amount": 2099,
  "installments": 2,
  "cardBin": "544828",
  "last4": "0007",
  "returnCode": "00",
  "returnMessage": "Success.",
  "brand": {
    "name": "Mastercard.",
    "returnCode": "82",
    "returnMessage": "Policy (Mastercard use only)",
    "merchantAdviceCode": "03",
    "brandTid": "226332",
    "authorizationCode": "186376",
  },
  "links": [
    {
      "method": "GET",
      "rel": "transaction",
      "href": "https://sandbox-
erede.useredecloud.com.br/v1/transactions/8345000363484052380"
    },
    {
      "method": "PUT",
      "rel": "capture",
      "href": "https://sandbox-
erede.useredecloud.com.br/v1/transactions/8345000363484052380"
    },
```

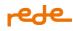

```
{
    "method": "POST",
    "rel": "refund",
    "href": "https://sandbox-
erede.useredecloud.com.br/v1/transactions/8345000363484052380/refunds"
    }
]
}
```

# **Response parameters:**

| Name                | Size      | Туре          | Description                                                        |
|---------------------|-----------|---------------|--------------------------------------------------------------------|
| returnCode          | Up to 4   | Alphanumeric  | Transaction return code.                                           |
| returnMessage       | Up to 256 | Alphanumeric  | Transaction return message.                                        |
| reference           | Up to 16  | Alphanumeric  | Order number generated by the establishment.                       |
| Tid                 | 20        | Alphanumeric  | Unique transaction identifier number.                              |
| Nsu                 | Up to 12  | Alphanumeric  | Sequential number returned by the Rede.                            |
| authorizationCode   | 6         | Alphanumeric  | Transaction authorization number returned by the card issuer.      |
| dateTime            |           | Date and time | Transaction data in the format YYYY-MM-DDhh:<br>mm: ss.sTZD.       |
| amount              | Up to 10  | Numeric       | Total transaction amount without thousands and decimal separators. |
| cardBin             | 6         | Alphanumeric  | 6 first digits of the card.                                        |
| last4               | 4         | Alphanumeric  | 4 last digits of the card.                                         |
| brand               | -         | -             | Group of information received from the brand about the transaction |
| brand/name          | -         | Alphanumeric  | Brand name. Ex: Mastercard                                         |
| brand/returnCode    | Up to 4   | Alphanumeric  | Transaction return code of brand                                   |
| brand/returnMessage | Up to 256 | Alphanumeric  | Transaction return message of brand                                |

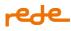

| Name                     | Size     | Туре         | Description                                                                                                    |
|--------------------------|----------|--------------|----------------------------------------------------------------------------------------------------|
| brand/merchantAdviceCode | Upto     | Alphanumeric | Notice Code for Commercial Establishment. It is a<br>set of codes used to provide additional<br>information about a Mastercard exclusive use<br>transaction response. |
| brand/authorizationCode  | 6        | Alphanumeric | Identifier that differentiates the first recurrence from the subsequent ones.                                                                                         |
| brand/brandTid           | Up to 16 | Alphanumeric | Identifier that correlates the first transaction from<br>the subsequent ones.<br>For more details see the section <u>Recurrence and</u><br><u>Card-on-file</u>        |

# **Airlines**

Airlines have a different type of transaction, which allows sending the boarding tax amount separately from the air ticket amount. The transaction can be "in cash" or "in installments".

Airline transactions must be of the <u>credit</u> type, with <u>automatic capture (capture = true)</u> and must be sent together with the transaction BODY.

IMPORTANT: Cancellations of IATA type transactions can only be performed after D+1.

POST /v1/transactions

#### **Request:**

```
{
    "capture": true,
    "reference": "pedido123",
    "amount": 2099,
    "cardholderName": "John Snow",
    "cardNumber": "5448280000000007",
    "expirationMonth": 12,
    "expirationYear": 2028,
    "securityCode": "235",
    "iata": {
        "code": 101010,
        "departureTax": 100
    }
}
```

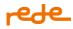

### **Requisition parameters:**

| Name              | Size     | Туре    | Mandatory | Description                                                                                                    |
|-------------------|----------|---------|-----------|----------------------------------------------------------------------------------------------------|
| iata              |          | iata    |           |                                                                                                    |
| iata/code         | Up to 9  | Numeric | Yes       | Airline iata code.                                                                                                    |
| iata/departureTax | Up to 10 | Numeric | Yes       | <ul> <li>Value of the boarding tax without thousands<br/>and decimal separators.</li> <li>Examples: <ul> <li>R\$10.00 = 1000</li> <li>R\$0.50 = 50</li> </ul> </li> </ul> |

#### Response

```
{
      "reference": "010224113900",
      "tid": "10402402011022100032",
      "nsu": "500022009",
      "dateTime": "2024-02-01T11:39:09-03:00",
      "amount": 60000,
      "installments": 4,
      "cardBin": "544828",
      "last4": "0007",
      "brand": {
            "name": "Mastercard",
            "returnCode": "00",
            "returnMessage": "Success.",
            "authorizationCode": "28943A",
            "brandTid": "MCS2405664610201"
      },
      "returnCode": "00",
      "returnMessage": "Success.",
      "links": [
            {
                  "method": "GET",
                  "rel": "transaction",
                  "href":
                                                                          "https://api-
hom.userede.com.br/erede/v1/transactions/10402402011022100032"
            },
            {
```

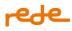

```
"method": "POST",
    "rel": "refund",
    "href":
hom.userede.com.br/erede/v1/transactions/10402402011022100032/refunds"
    }
]
}
```

# **Response parameters:**

| Name                     | Size      | Туре          | Description                                                                               |
|--------------------------|-----------|---------------|-------------------------------------------------------------------------------------------|
| returnCode               | Up to 4   | Alphanumeric  | Transaction return code.                                                                  |
| returnMessage            | Up to 256 | Alphanumeric  | Transaction return message.                                                               |
| reference                | Up to 16  | Alphanumeric  | Order number generated by the establishment.                                              |
| Tid                      | 20        | Alphanumeric  | Unique transaction identifier number.                                                     |
| Nsu                      | Up to 12  | Alphanumeric  | Sequential number returned by the Rede.                                                   |
| authorizationCode        | 6         | Alphanumeric  | Transaction authorization number returned by the card issuer.                             |
| dateTime                 |           | Date and time | Transaction data in the format YYYY-MM-DDhh:<br>mm: ss.sTZD.                              |
| amount                   | Up to 10  | Numeric       | Total transaction amount without thousands and decimal separators.                        |
| cardBin                  | 6         | Alphanumeric  | 6 first digits of the card.                                                               |
| last4                    | 4         | Alphanumeric  | 4 last digits of the card.                                                                |
| brand                    | -         | -             | Group of information received from the brand<br>about the transaction                     |
| brand/name               | _         | Alphanumeric  | Brand name. Ex: Mastercard                                                                |
| brand/returnCode         | Up to 4   | Alphanumeric  | Transaction return code of brand                                                          |
| brand/returnMessage      | Up to 256 | Alphanumeric  | Transaction return message of brand                                                       |
| brand/merchantAdviceCode | Upto      | Alphanumeric  | Notice Code for Commercial Establishment. It is a set of codes used to provide additional |

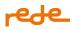

| Name                    | Size     | Туре | Description                                                                                                    |
|-------------------------|----------|------|----------------------------------------------------------------------------------------------------|
|                         |          |      | information about a Mastercard exclusive use transaction response.                                                                                             |
| brand/authorizationCode | 6        | •    | Identifier that differentiates the first recurrence from the subsequent ones.                                                                                  |
| brand/brandTid          | Up to 16 | •    | Identifier that correlates the first transaction from<br>the subsequent ones.<br>For more details see the section <u>Recurrence and</u><br><u>Card-on-file</u> |

# 3D Secure 2.0

3D Secure or 3DS authenticated transactions are transactions that require additional authentication to ensure greater security for the cardholder in online purchases.

3DS authentication is performed by validating data that only the cardholder and the bank have, such as card password, birth date, security code, bank token. In the case of successful authentication, the issuer assumes the risk of the transaction.

3D Secure 2.0 is a new authentication standard to provide additional security to transactions and is the first solution capable of authenticating a transaction without customer intervention (no-challenge authentication), as the issuer will have access to more transaction information, not just the value and card data. In cases that require authentication (with challenge) the process is more intuitive and can occur via biometrics, voice/facial recognition or SMS sending, helping to avoid cart abandonment. Who decides whether the transaction should have a challenge or not, is the issuer.

In terms of the market, the Rede currently provides the use of version 2.1 of the 3DS protocol. We are working to make version 2.2 available soon. In short, the 3D Secure 2.0 protocol speeds up authentication, increases security and increases conversion rates, providing shoppers with an extremely smooth quick checkout, especially on mobile, and bringing extra protection to the merchant. See the table of features below:

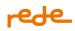

| 3DS 2.0 Features                                                                                                    | Benefits                                                                                           |
|----------------------------------------------------------------------------------------------------|----------------------------------------------------------------------------------------------------|
| Replaces static passwords with 2 strong factors: RBA, OTP,<br>Biometrics or Alternative Channel (Out of Band).                       | <ul><li>Greater safety</li><li>Greater convenience</li><li>Less friction</li></ul>                 |
| Support for different payment channels (in-app, IoT, browser,<br>etc).                                                               | <ul> <li>Best UX</li> <li>Greater coverage</li> <li>Improved control for establishments</li> </ul> |
| Purchase support and additional use cases (Card on File<br>provisioning, Digital Wallets, Recurring Payments,<br>Tokenization, etc). | <ul><li>Greater applicability</li><li>Greater safety</li></ul>                                     |

# 3DS authentication is mandatory for all debit card transactions. For credit cards, their use is optional.

The MPI (merchant plug-in) is the service that provides the establishment's integration with different issuers, in line with the certifications of the brands for processing 3D Secure (3DS) authentication.

e.Rede offers two ways to use the 3DS service, Rede MPI or External MPI. The use of the MPI will be at the discretion of the establishment.

- Rede MPI: service already embedded in the e.Rede platform, without the need for additional contracting. In this scenario, Rede performs the authentication and authorization flow of the transaction.
- External MPI: service additionally contracted by the customer for integration with e.Rede, without the influence of Rede in the authentication of the transaction. Therefore, in this scenario, Rede performs only the authorization flow.

For 3DS transactions to take place, issuers also need to be prepared to receive buyer authentication information. The main issuers in Brazil already offer this service to their customers.

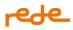

#### 3DS 2.0 - Rede MPI

Transactions that use the 3DS service with Rede MPI can be of the <u>credit</u> or <u>debit</u> type and must be sent together with the BODY of the authorization transaction.

MPI Rede allows 3DS2.0 authentication in Visa, Mastercard and Elo transactions.

For <u>credit transactions</u>, if the transaction has <u>not</u> been successfully authenticated, the merchant can choose to proceed with the transaction without proper 3DS authentication, and the risk of the transaction passes to the merchant, returning to the "ordinary" transactional cycle.

For debit transactions, the value of this parameter is automatically set due to the authentication requirement.

To enable the service, access the useRede portal, menu: *para vender > e-commerce > 3DS > Contratar.* In up to 7 business days, Rede will return informing the status of the service activation request.

The diagrams below show the authenticated (1) and authorized (2) transaction flow using MPI Rede, when the issuer requests a challenge:

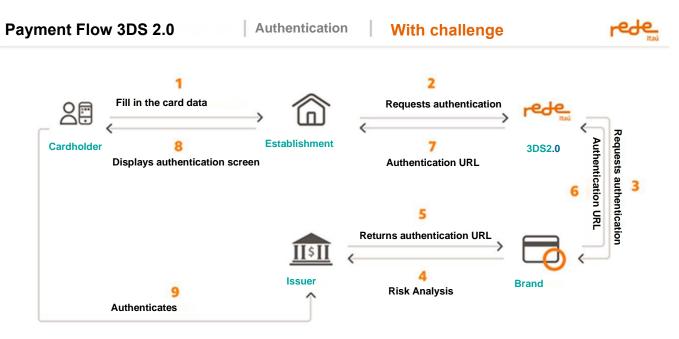

# Authentication Flowchart 1 (with challenge)

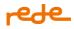

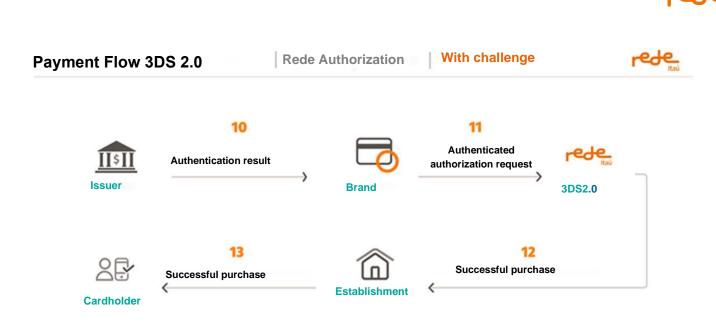

# Authorization Flowchart 2 (with challenge)

The diagram below, on the other hand, illustrates the authenticated and authorized transaction flow when the issuer does **not** request the challenge from the buyer:

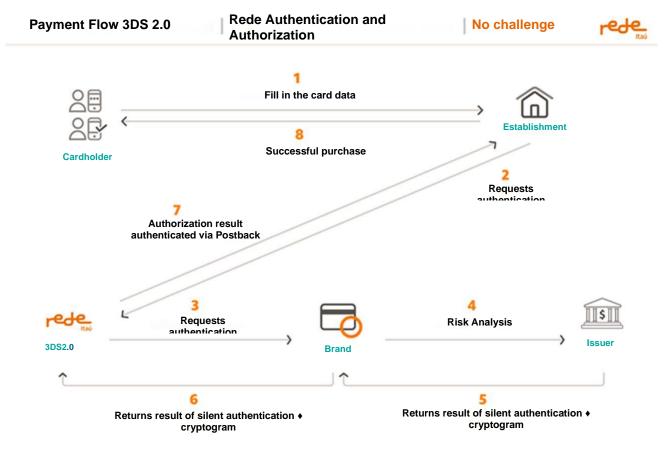

# Authentication + authorization flowchart 3 (no challenge)

IMPORTANT: To check the transaction status, use the query endpoint. <u>Click here</u> for more information.

rede\_

POST /v1/transactions

#### **Request:**

```
{
  "capture": false,
  "reference": "pedido123",
  "amount": 2099,
  "cardholderName": "John Snow",
  "cardNumber": "2223000148400010",
  "expirationMonth": 12,
  "expirationYear": 2028,
  "securityCode": "235",
  "kind": "credit",
  "threeDSecure": {
    "embedded": true,
    "onFailure": "continue",
    "userAgent": "Mozilla/5.0 (iPad; U; CPU OS 3_2_1 like Mac OS X; en-us)
AppleWebKit/531.21.10 (KHTML, like Gecko) Mobile/7B405",
    "ipAddress": "192.168.130.20",
    "device": {
      "colorDepth": 1,
      "ceviceType3ds": "BROWSER",
      "javaEnabled": false,
      "language": "BR",
      "screenHeight": 500,
      "screenWidth": 500,
      "timeZoneOffset": 3
    }
   "billing": {
    "address": "Rua Pedro Luiz",
    "city": "Guarulhos",
    "postalcode": "07151-385",
    "state": "SP",
    "country": "Brasil",
    "emailAddress": "email@user.com",
    "phonenumber": "(11)91234-5678",
  },
  "urls": [
   {
      "kind": "threeDSecureSuccess",
      "url": "https://scommerce.userede.com.br/LojaTeste/Venda/sucesso"
    },
    {
      "kind": "threeDSecureFailure",
```

```
"url": "https://scommerce.userede.com.br/LojaTeste/Venda/erro"
}
]
}
```

# **Requisition parameters:**

| Name                      | Size         | Туре             | Mandatory | Description                                                                                                    |
|---------------------------|--------------|------------------|-----------|----------------------------------------------------------------------------------------------------|
| threeDSecure              |              | threeDSecu<br>re | Yes       |                                                                                                    |
| threeDSecure<br>/embedded |              | Boolean          | No        | <ul> <li>Informs if the MPI service used will be from<br/>Rede or a third party.</li> <li>true: uses Rede's MPI service</li> <li>false: uses third-party's MPI service</li> </ul> Failure to send this field will be considered<br>the use of Rede's MPI.                                                                                                    |
| threeDSecure /onFailure   |              | Alphanume<br>ric | No        | <ul> <li>Defines how to proceed with the transaction if 3DS authentication is not successful.</li> <li>continue: proceeds with the financial transaction even if authentication fails</li> <li>decline: do not proceed with the financial transaction if authentication fails</li> <li>for debit transactions, the value of this parameter is automatically set to decline due to mandatory authentication.</li> </ul> |
| threeDSecure /userAgent   | Up to<br>500 | Alphanume<br>ric | Yes       | Browser identifier used by the buyer at the time of purchase.                                                                                                    |
| threeDSecure /ipAddress   | 11           | Numeric          | Yes       |                                                                                                    |

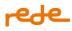

| Name                                   | Size | Туре             | Mandatory | Description                                                                                                    |
|----------------------------------------|------|------------------|-----------|----------------------------------------------------------------------------------------------------|
| threeDSecure /device                   |      |                  |           |                                                                                                    |
| threeDSecure<br>/device/colorDepth     | 2    | Numeric          | Yes       | Field representing the estimate of the color<br>palette used for displaying images in bits<br>per pixel. Obtained in the client's browser<br>via the property. |
| threeDSecure /device/<br>deviceType3ds | 20   | Alphanume<br>ric | Yes       | Field that indicates the type of device on which the authentication takes place.                                                                               |
| threeDSecure /device/<br>javaEnabled   |      | Boolean          | Yes       | Boolean field representing the browser's<br>ability to run Java. The value is the one<br>returned by the navigator.javaEnabled<br>property, true or false.     |
| threeDSecure /device/<br>language      | 10   | Alphanume<br>ric | Yes       | Browser language in <u>IETF BCP47</u> format, containing between 1 and 8 characters.                                                                           |
| threeDSecure /device/<br>screenHeight  | 6    | Numeric          | Yes       | The total height of the customer's screen in<br>pixels. The value is the one returned by the<br>screen.height property.                                        |
| threeDSecure<br>/device/screenWidth    | 6    | Numeric          | Yes       | The total width of the client's screen in<br>pixels. The value is the one returned by the<br>screen.width property.                                            |
| threeDSecure<br>/device/timeZoneOffset | 10   | Numeric          | Yes       | Time difference, in hours, between UTC and the cardholder's browser local time.                                                                                |
| billing                                |      | billing          | Yes       | Cardholder data                                                                                                    |
| billing /address                       |      | Alphanume<br>ric | Yes       | Address                                                                                                    |
| billing /city                          |      | Alphanume<br>ric | Yes       | City                                                                                                    |
| billing /postalcode                    | 8    | Numeric          | Yes       | Postalcode                                                                                                    |

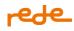

| Name                 | Size        | Туре             | Mandatory | Description                                                                                                    |
|----------------------|-------------|------------------|-----------|----------------------------------------------------------------------------------------------------|
| billing /state       |             | Alphanume<br>ric | Yes       | State                                                                                                    |
| billing /country     |             | Alphanume<br>ric | Yes       | Country                                                                                                    |
| billing /emailAdress |             | Alphanume<br>ric | Yes       | E-mail                                                                                                    |
| billing /phoneNumber |             | Numeric          | Yes       | Phone                                                                                                    |
| urls                 |             | urls             |           |                                                                                                    |
| urls/kind            |             | Alphanume<br>ric | Yes       | <ul><li>Field that identifies the type of the url.</li><li>threeDSecureSuccess</li><li>threeDSecureFailure</li></ul>                                                                                                    |
| urls/url             | Up to<br>87 | Alphanume<br>ric | Yes       | Field to inform the url that the buyer should<br>be redirected after authentication and be<br>notified via postback (application/x-www-<br>form-urlencoded) with the transaction data.<br><u>Click here</u> for more information. |

Attention: 3DS Internal MPI can be used with the following messages:

- <u>Dynamic MCC</u>: Messaging used for operations that transact using multiple merchant category codes;
- <u>Staged Digital Wallet Operators (SDWO)</u>
- Rede brand tokenization
- External brand tokenization (capture)

These messages can be used together or individually. To see an example of all messages together in a request:

```
{
    "capture": false,
    "reference": "pedido123",
    "amount": 2099,
    "cardholderName": "John Snow",
    "cardNumber": "2223000148400010",
```

# rede\_

```
"expirationMonth": 12,
  "expirationYear": 2028,
  "securityCode": "235",
  "kind": "credit",
  "threeDSecure": {
    "embedded": true,
    "onFailure": "continue",
    "userAgent": "Mozilla/5.0 (iPad; U; CPU OS 3_2_1 like Mac OS X; en-us)
AppleWebKit/531.21.10 (KHTML, like Gecko) Mobile/7B405",
    "ipAddress": "192.168.130.20",
    "device": {
      "colorDepth": 1,
      "ceviceType3ds": "BROWSER",
      "javaEnabled": false,
      "language": "BR",
      "screenHeight": 500,
      "screenWidth": 500,
     "timeZoneOffset": 3
    }
   "billing": {
    "address": "Rua Pedro Luiz",
    "city": "Guarulhos",
    "postalcode": "07151-385",
    "state": "SP",
    "country": "Brasil",
    "emailAddress": "email@user.com",
    "phonenumber": "(11)91234-5678",
 },
  "urls": [
   {
     "kind": "threeDSecureSuccess",
     "url": "https://scommerce.userede.com.br/LojaTeste/Venda/sucesso"
    },
    {
      "kind": "threeDSecureFailure",
     "url": "https://scommerce.userede.com.br/LojaTeste/Venda/erro"
    }
 1
}
```

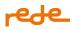

# **Requisition parameters:**

| Name                               | Size         | Туре             | Mandatory | Description                                                                                                    |
|------------------------------------|--------------|------------------|-----------|----------------------------------------------------------------------------------------------------|
| threeDSecure                       |              | threeDSecu<br>re | Yes       |                                                                                                    |
| threeDSecure<br>/embedded          |              | Boolean          | No        | <ul> <li>Informs if the MPI service used will be from<br/>Rede or a third party.</li> <li>true: uses Rede's MPI service</li> <li>false: uses third-party's MPI service</li> </ul> Failure to send this field will be considered<br>the use of Rede's MPI.                                                                                                    |
| threeDSecure /onFailure            |              | Alphanume<br>ric | No        | <ul> <li>Defines how to proceed with the transaction if 3DS authentication is not successful.</li> <li>continue: proceeds with the financial transaction even if authentication fails</li> <li>decline: do not proceed with the financial transaction if authentication fails</li> <li>For debit transactions, the value of this parameter is automatically set to decline due to mandatory authentication.</li> </ul> |
| threeDSecure /userAgent            | Up to<br>500 | Alphanume<br>ric | Yes       | Browser identifier used by the buyer at the time of purchase.                                                                                                    |
| threeDSecure /ipAddress            | 11           | Numeric          | Yes       |                                                                                                    |
| threeDSecure /device               |              |                  |           |                                                                                                    |
| threeDSecure<br>/device/colorDepth | 2            | Numeric          | Yes       | Field representing the estimate of the color palette used for displaying images in bits                                                                                                    |

# rede\_

| Name                                   | Size | Туре             | Mandatory | Description                                                                                                    |
|----------------------------------------|------|------------------|-----------|----------------------------------------------------------------------------------------------------|
|                                        |      |                  |           | per pixel. Obtained in the client's browser<br>via the property.                                                                                           |
| threeDSecure /device/<br>deviceType3ds | 20   | Alphanume<br>ric | Yes       | Field that indicates the type of device on which the authentication takes place.                                                                           |
| threeDSecure /device/<br>javaEnabled   |      | Boolean          | Yes       | Boolean field representing the browser's<br>ability to run Java. The value is the one<br>returned by the navigator.javaEnabled<br>property, true or false. |
| threeDSecure /device/<br>language      | 10   | Alphanume<br>ric | Yes       | Browser language in <u>IETF BCP47</u> format, containing between 1 and 8 characters.                                                                       |
| threeDSecure /device/<br>screenHeight  | 6    | Numeric          | Yes       | The total height of the customer's screen in<br>pixels. The value is the one returned by the<br>screen.height property.                                    |
| threeDSecure<br>/device/screenWidth    | 6    | Numeric          | Yes       | The total width of the client's screen in<br>pixels. The value is the one returned by the<br>screen.width property.                                        |
| threeDSecure<br>/device/timeZoneOffset | 10   | Numeric          | Yes       | Time difference, in hours, between UTC and the cardholder's browser local time.                                                                            |
| billing                                |      | billing          | Yes       | Cardholder data                                                                                                    |
| billing /address                       |      | Alphanume<br>ric | Yes       | Address                                                                                                    |
| billing /city                          |      | Alphanume<br>ric | Yes       | City                                                                                                    |
| billing /postalcode                    | 8    | Numeric          | Yes       | Postalcode                                                                                                    |
| billing /state                         |      | Alphanume<br>ric | Yes       | State                                                                                                    |

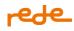

| Name                 | Size        | Туре             | Mandatory | Description                                                                                                    |
|----------------------|-------------|------------------|-----------|----------------------------------------------------------------------------------------------------|
| billing /country     |             | Alphanume<br>ric | Yes       | Country                                                                                                    |
| billing /emailAdress |             | Alphanume<br>ric | Yes       | E-mail                                                                                                    |
| billing /phoneNumber |             | Numeric          | Yes       | Phone                                                                                                    |
| urls                 |             | urls             |           |                                                                                                    |
| urls/kind            |             | Alphanume<br>ric | Yes       | <ul><li>Field that identifies the type of the url.</li><li>threeDSecureSuccess</li><li>threeDSecureFailure</li></ul>                                                                                                    |
| urls/url             | Up to<br>87 | Alphanume<br>ric | Yes       | Field to inform the url that the buyer should<br>be redirected after authentication and be<br>notified via postback (application/x-www-<br>form-urlencoded) with the transaction data.<br><u>Click here</u> for more information. |

## **Response:**

```
{
    "dateTime": "2019-08-01T10:01:03.000-03:00",
    "threeDSecure": {
        "embedded": true,
        "url":
    "https://scommerce.userede.com.br/adquirencia/mpi/auth?token=7z3nVtKnea4Gsf4N%2bpeM2
    j8M%2fund%2bTfwDNVoAZLC7EqKC3gqz0j1DV0%2fpg928%2bh1sABmy1ZPlzyWxTqakpotWa%2f7lq9wsDZ
```

6b4Yk8KVXxR1xM00UmxR05V2bZiq%2bF%2fcrscUWE76jS%2fDRokAa1RTEhn18Yw8Q7SAZafPc4YCpdWYgf VUxtZP4FDrC2KAqayjpzPL85JjYDeujUdCgVhEhWimXLkkH6iJfC2qYPppv94iHm4CY1AyKsxmjkb76KFFOB 4uGocaHSR%2f0gDoOTyTxmxZ%2fTtH45WKq%2b4XmqG9LnDI%3d"

},

```
"returnCode": "220",
```

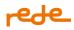

"returnMessage": "Transaction request with authentication received. Redirect URL sent

## **Response parameters:**

| Name                      | Size         | Туре         | Description                                                         |
|---------------------------|--------------|--------------|---------------------------------------------------------------------|
| dateTime                  |              | Datetime     | Transaction date in the format YYYY-MM-<br>DDThh:mm:ss.sTZD .       |
| threeDSecure              |              | threeDSecure |                                                                     |
| threeDSecure<br>/embedded |              | Boolean      | Informs if the MPI service used will be from Rede or a third party. |
| threeDSecure /url         | Up to<br>500 | Alphanumeric | Authentication url returned by the MPI system.                      |
| returnCode                | 3            | Alphanumeric | Return code from 3ds transaction (see <u>3DS returns</u> table).    |
| return Message            | Up to<br>256 | Alphanumeric | Return message from 3ds transaction (see <u>3DS returns</u> table). |

## Postback

Notification via application/x-www-form-urlencoded with the following transaction data:

| Name              | Size        | Туре         | Description                                                   |
|-------------------|-------------|--------------|---------------------------------------------------------------|
| reference         | Up to<br>16 | Alphanumeric | Order code generated by the establishment.                    |
| tid               | 20          | Alphanumeric | Unique transaction identifier number.                         |
| nsu               | Up to<br>12 | Alphanumeric | Sequential number returned by the Rede.                       |
| authorizationCode | 6           | Alphanumeric | Transaction authorization number returned by the card issuer. |
| date              |             | Date         | Transaction date in yyyyMMdd format.                          |
| time              |             | Time         | Transaction time in HH:mm:ss format.                          |

| Name                     | Size         | Туре         | Description                                                                                                    |
|--------------------------|--------------|--------------|----------------------------------------------------------------------------------------------------|
| returncode               | Up to<br>4   | Alphanumeric | Transaction return code.                                                                                                    |
| returnMessage            | Up to<br>256 | Alphanumeric | Transaction return message.                                                                                                    |
| threeDSecure.returnCode  | Up to<br>4   | Alphanumeric | 3DS return code (see <u>3DS returns</u> table).                                                                                                    |
| brand                    | -            | -            | Group of information received from the brand about the transaction                                                                                                 |
| brand/name               | -            | Alphanumeric | Brand name. Ex: Mastercard                                                                                                    |
| brand/returnCode         | Up to<br>4   | Alphanumeric | Transaction return code of brand                                                                                                    |
| brand/returnMessage      | Up to<br>256 | Alphanumeric | Transaction return message of brand                                                                                                    |
| brand/merchantAdviceCode | Upto         | Alphanumeric | Notice Code for Commercial Establishment. It is a set of<br>codes used to provide additional information about a<br>Mastercard exclusive use transaction response. |
| brand/authorizationCode  | 6            | Alphanumeric | Identifier that differentiates the first recurrence from the subsequent ones.                                                                                      |
| brand/brandTid           | Up to<br>16  | Alphanumeric | Identifier that correlates the first transaction from the<br>subsequent ones.<br>For more details see the section <u>Recurrence and Card-</u><br><u>on-file</u>    |

Postback will only be sent in successful authentication scenarios. In cases of authentication failure or client non-interaction in a possible challenge flow, no postback will be sent.

In the case of non-receipt of postback, it is instructed to consult the status of the transaction through the reference, to verify that the transaction was in fact not authenticated. Remembering that if the financial transaction (post authentication) is not carried out, the query will return the following: "returnCode": "78", "returnMessage": "Transaction does not exist."

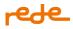

#### 3DS 2.0 - External MPI

The External MPI is used when the establishment already has a contracted MPI. Therefore, use the *embedded* parameter to signal that the MPI has already been contracted externally to Rede, see the "Request Parameters" table.

For 3DS transactions to be authenticated by the issuer and later authorized using e.Rede, through the external MPI, the MPI service must be certified by the brands and Rede. Currently, certified MPI services are: Lyra, Cardinal and Datacash.

In this external authentication scenario, Rede can receive transactions from all brands, among those already prepared for the product, and thus proceed with the authorization flow.

Transactions that use the 3DS service with customer MPI can be of the <u>credit</u> or <u>debit</u> type and must be sent together with the **BODY** of the authorization transaction.

The diagram below shows the authenticated transaction authorization flow using MPI Client:

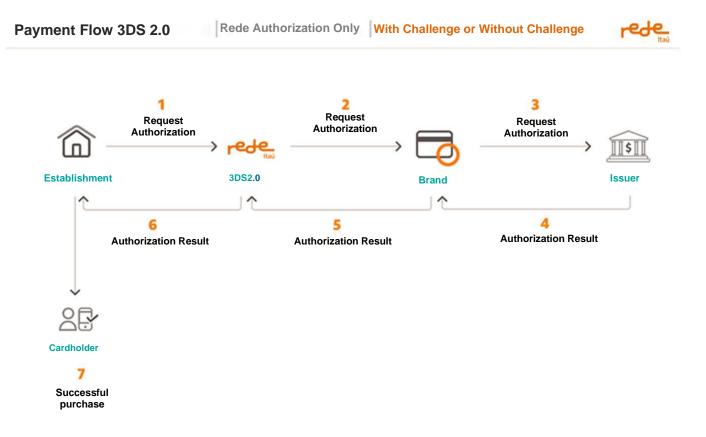

#### Authorization Flowchart 4 (with or without challenge)

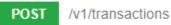

#### **Request:**

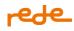

```
"reference": "pedido123",
  "amount": 2099,
  "cardholderName": "John Snow",
  "cardNumber": "544828000000007",
  "expirationMonth": 12,
  "expirationYear": 2028,
  "securityCode": "235",
  "kind": "credit",
  "threeDSecure": {
    "embedded": false,
    "cavv": "BwABBylVaQAAAAFwllVpAAAAAAA=",
    "eci": "05",
    "xid": "Nmp3VFdWM1EwZ05pWGN3SGo4TDA=",
    "threeDIndicator": "2",
    "directoryServerTransactionId": "f38e6948-5388-41a6-bca4-b49723c19437"
  }
}
```

## **Requisition parameters:**

| Name                      | Size | Туре         | Mandatory | Description                                                                                                    |
|---------------------------|------|--------------|-----------|----------------------------------------------------------------------------------------------------|
| threeDSecure              |      | threeDSecure | Yes       |                                                                                                    |
| threeDSecure /embedded    |      | Boolean      | No        | <ul> <li>Informs if the MPI service used will<br/>be from Rede or a third party.</li> <li>true: uses Rede's MPI service</li> <li>false: uses third-party's MPI<br/>service</li> </ul> Failure to send this field will be<br>considered the use of Rede's MPI. |
| threeDSecure / <u>eci</u> | 2    | Alphanumeric | Yes       | Code returned to the MPI by the<br>Brands that indicates the result of<br>the bearer authentication with the<br>Issuer. It must be sent only for the<br>use of the 3DS authentication<br>service. Debit transactions must be<br>authenticated.                |

# rede

| Name                                          | Size     | Туре         | Mandatory | Description                                                                                                    |
|-----------------------------------------------|----------|--------------|-----------|----------------------------------------------------------------------------------------------------|
| threeDSecure /cavv                            | Up to 32 | Alphanumeric | Yes       | Cryptogram code used to<br>authenticate the transaction and<br>sent by the establishment's MPI<br>(may contain special characters). It<br>must be sent only for the use of the<br>3DS authentication service.                 |
| threeDSecure /xid                             | 28       | Alphanumeric | *Yes      | Authentication transaction ID<br>added by MPI to the establishment<br>(may contain special characters). It<br>must be sent only for the use of the<br>3DS authentication service.<br>Field used only for <b>* Visa</b> brand. |
| threeDSecure<br>/threeDIndicator              | 1        | Alphanumeric | Yes       | 3DS version used in the authentication process by MPI.                                                                                                    |
| threeDSecure<br>/directoryServerTransactionId | 36       | Alphanumeric | Yes       | Authentication transaction ID<br>added by MPI to the establishment<br>(may contain special characters). It<br>must be sent only for the use of the<br>3DS authentication service.                                             |

## **Response:**

{

```
"returnCode": "00",
      "returnMessage": "Success.",
      "links": [
           {
                  "method": "GET",
                  "rel": "transaction",
                  "href":
                                                                          "https://api-
hom.userede.com.br/erede/v1/transactions/10402402201047220605"
            },
            {
                  "method": "POST",
                  "rel": "refund",
                  "href":
                                                                          "https://api-
hom.userede.com.br/erede/v1/transactions/10402402201047220605/refunds"
            }
      1
```

## **Response parameters:**

| Name              | Size      | Туре          | Description                                                        |
|-------------------|-----------|---------------|--------------------------------------------------------------------|
| returnCode        | Up to 4   | Alphanumeric  | Transaction return code.                                           |
| returnMessage     | Up to 256 | Alphanumeric  | Transaction return message.                                        |
| reference         | Up to 16  | Alphanumeric  | Order number generated by the establishment.                       |
| Tid               | 20        | Alphanumeric  | Unique transaction identifier number.                              |
| Nsu               | Up to 12  | Alphanumeric  | Sequential number returned by the Rede.                            |
| authorizationCode | 6         | Alphanumeric  | Transaction authorization number returned by the card issuer.      |
| dateTime          |           | Date and time | Transaction data in the format YYYY-MM-DDhh:<br>mm: ss.sTZD.       |
| amount            | Up to 10  | Numeric       | Total transaction amount without thousands and decimal separators. |
| cardBin           | 6         | Alphanumeric  | 6 first digits of the card.                                        |
| last4             | 4         | Alphanumeric  | 4 last digits of the card.                                         |

# rede

| Name                     | Size      | Туре         | Description                                                                                                    |
|--------------------------|-----------|--------------|----------------------------------------------------------------------------------------------------|
| brand                    | -         | -            | Group of information received from the brand<br>about the transaction                                                                                                 |
| brand/name               | -         | Alphanumeric | Brand name. Ex: Mastercard                                                                                                    |
| brand/returnCode         | Up to 4   | Alphanumeric | Transaction return code of brand                                                                                                    |
| brand/returnMessage      | Up to 256 | Alphanumeric | Transaction return message of brand                                                                                                    |
| brand/merchantAdviceCode | Upto      | Alphanumeric | Notice Code for Commercial Establishment. It is a<br>set of codes used to provide additional<br>information about a Mastercard exclusive use<br>transaction response. |
| brand/authorizationCode  | 6         | Alphanumeric | Identifier that differentiates the first recurrence from the subsequent ones.                                                                                         |
| brand/brandTid           | Up to 16  | Alphanumeric | Identifier that correlates the first transaction from<br>the subsequent ones.<br>For more details see the section <u>Recurrence and</u><br><u>Card-on-file</u>        |

# Attention point:

It is possible to use the Internal 3DS MPI in conjunction with the following messages:

- <u>Dynamic MCC</u>: Specific message for customers who work with more than one MCC;
- <u>Staged Digital Wallet (SDWO)</u>
- Tokenization Rede
- Card Brands Tokenization (capture)

Messages can be used together or individually.

See an example below of all messages together in the request:

```
{
    "capture": false,
    "kind": "credit",
    "reference": "pedido123",
    "amount": 2000,
```

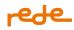

```
"cardholderName": "John Snow",
  "cardNumber": "2223000148400010",
  "expirationMonth": 12,
  "expirationYear": 2028,
  "securityCode": "235",
  "softDescriptor": "LOJADOZE",
  "tokenCryptogram": "ANbuvvxnDbK2AAEShHMWGgADFA==",
  "paymentFacilitatorID": 22349202212,
  "independentSalesOrganizationID": 1234567,
  "subMerchant": {
    "mcc": 1234,
    "subMerchantID": 1234567890,
    "city": "Guarulhos",
    "cep": "07151-385",
    "state": "SP",
    "country": "BR",
    "address": "Rua Pedro Luiz",
    "phoneNumber": "(11)91234-5678",
    "cnpj": "71.789.371.0001-42",
    "taxIdNumber": "99999999999"
  },
  "threeDSecure": {
    "embedded": true,
    "onFailure": "continue",
    "userAgent": "Mozilla/5.0 (iPad; U; CPU OS 3_2_1 like Mac OS X; en-us)
AppleWebKit/531.21.10 (KHTML, like Gecko) Mobile/7B405",
    "ipAddress": "192.168.130.20",
    "device": {
      "colorDepth": 1,
      "deviceType3ds": "BROWSER",
      "javaEnabled": false,
      "language": "BR",
      "screenHeight": 500,
      "screenWidth": 500,
      "timeZoneOffset": 3
    },
    "billing": {
      "address": "Rua Pedro Luiz",
      "city": "Guarulhos",
      "postalCode": "07151-385",
      "state": "SP",
      "country": "Brasil",
      "emailAddress": "email@user.com",
      "phoneNumber": "(11)91234-5678"
   }
  },
```

```
"consumerBillPaymentService": {
    "businessApplicationIdentifier": "01"
  },
  "wallet": {
    "walletId": 1234567890,
    "processingType": "02",
    "senderTaxIdentification": "11122233344"
  },
  "urls": [
    {
      "kind": "threeDSecureSuccess",
      "url": "https://scommerce.userede.com.br/LojaTeste/Venda/sucesso"
    },
    {
      "kind": "threeDSecureFailure",
      "url": "https://scommerce.userede.com.br/LojaTeste/Venda/erro"
    }
  ]
}
```

# **Data Only**

Dataonly is a modality like 3DS, but exclusive to the MasterCard brand. The purpose of the protocol is to decrease the fraud rate and increase approval rates in relation to a common transaction, as more data will be analyzed to support the issuer's decision making.

All DataOnly transactions are silently authenticated, just like a frictionless 3DS 2.0. This guarantees a smooth shopping experience for the user, but in contrast, it does not apply the liability shift benefit, that is, in case of chargebacks, the payment responsibility continues with the merchant, unlike 3DS authentication, which when successful, transfers this responsibility to the issuer.

In order to use the Product, it is necessary to contract it on the useRede portal, so that the Commerce can be activated in the MPI. Therefore, enable the service in the useRede portal, menu: para vender > e-commerce > 3DS > Contratar.

MPI (merchant plug-in) is the service that provides the establishment's integration with different issuers, in line with the certifications of the brands for processing the authentication.

e.Rede offers two ways to use the service, through MPI Rede or External MPI. The use of the MPI will be at the discretion of the establishment.

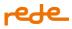

- Rede MPI: service already embedded in the e.Rede platform, without the need for additional contracting. In this scenario, the Network performs the authentication and authorization flow of the transaction.
- External MPI: service additionally contracted by the customer for integration with e.Rede, without influence of Rede in the authentication of the transaction. Therefore, in this scenario, Rede performs only the authorization flow.

In order to 3DS transactions to take place, issuers also need to be prepared to receive buyer authentication information. The main issuers in Brazil already offer this service to their customers.

## **Comparative table:**

|          | Experience always<br>without challenge | Influence on the<br>issuer's approval<br>decision | No transaction<br>latency | Liability Shift |
|----------|----------------------------------------|---------------------------------------------------|---------------------------|-----------------|
| DataOnly | $\checkmark$                           | $\checkmark$                                      | $\checkmark$              | $\checkmark$    |
| 3DS      | May be requested or not                | $\checkmark$                                      |                           | $\checkmark$    |

For more information, see the MasterCard infographic here.

## Data Only – Rede MPI

To use the Data Only mode with e.Rede's embedded MPI, simply add the *challengePreference* parameter to the Rede MPI request indicating the use of Data Only, see the table of "Request Parameters".

## **Request parameters:**

POST /v1/transactions

### **Request:**

```
{
    "capture": true,
    "reference": "pedido123",
    "amount": 2099,
    "cardholderName": "John Snow",
    "cardNumber": "2223000148400010",
    "expirationMonth": 12,
    "expirationYear": 2028,
```

```
"securityCode": "235",
  "kind": "credit",
  "threeDSecure": {
    "embedded": true,
    "onFailure": "continue",
    "userAgent": "Mozilla/5.0 (iPad; U; CPU OS 3_2_1 like Mac OS X; en-us)
AppleWebKit/531.21.10 (KHTML, like Gecko) Mobile/7B405",
    "device": {
      "dolorDepth": 1,
      "deviceType3ds": "BROWSER",
      "javaEnabled": false,
      "language": "BR",
      "screenHeight": 500,
      "screenWidth": 500,
      "timeZoneOffset": 3
    },
    "challengePreference": "DATA_ONLY"
  },
  "urls": [
    {
      "kind": "threeDSecureSuccess",
      "url": "https://scommerce.userede.com.br/LojaTeste/Venda/sucesso"
    },
    {
      "kind": "threeDSecureFailure",
      "url": "https://scommerce.userede.com.br/LojaTeste/Venda/erro"
    }
 ]
}
```

# **Requisition parameters:**

| Name                      | Size | Туре             | Mandatory | Description                                                                                                    |
|---------------------------|------|------------------|-----------|----------------------------------------------------------------------------------------------------|
| threeDSecure              |      | threeDSecu<br>re | Yes       |                                                                                                    |
| threeDSecure<br>/embedded |      | Boolean          | No        | <ul> <li>Informs if the MPI service used will be from<br/>Rede or a third party.</li> <li>true: uses Rede's MPI service</li> <li>false: uses third-party's MPI service</li> </ul> |

| Name                                   | Size         | Туре             | Mandatory | Description                                                                                                    |
|----------------------------------------|--------------|------------------|-----------|----------------------------------------------------------------------------------------------------|
|                                        |              |                  |           | Failure to send this field will be considered<br>the use of Rede's MPI.                                                                                                    |
| threeDSecure /onFailure                |              | Alphanume<br>ric | No        | <ul> <li>Defines how to proceed with the transaction if 3DS authentication is not successful.</li> <li>continue: proceeds with the financial transaction even if authentication fails</li> <li>decline: do not proceed with the financial transaction if authentication fails</li> <li>for debit transactions, the value of this parameter is automatically set to decline due to mandatory authentication.</li> </ul> |
| threeDSecure /userAgent                | Up to<br>500 | Alphanume<br>ric | Yes       | Browser identifier used by the buyer at the time of purchase.                                                                                                    |
| threeDSecure /device                   |              |                  |           |                                                                                                    |
| threeDSecure<br>/device/colorDepth     | 2            | Numeric          | Yes       | Field representing the estimate of the color<br>palette used for displaying images in bits<br>per pixel. Obtained in the client's browser<br>via the property.                                                                                                    |
| threeDSecure /device/<br>deviceType3ds | 20           | Alphanume<br>ric | Yes       | Field that indicates the type of device on which the authentication takes place.                                                                                                    |
| threeDSecure /device/<br>javaEnabled   |              | Boolean          | Yes       | Boolean field representing the browser's<br>ability to run Java. The value is the one<br>returned by the navigator.javaEnabled<br>property, true or false.                                                                                                    |

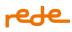

| Name                                  | Size        | Туре             | Mandatory | Description                                                                                                    |
|---------------------------------------|-------------|------------------|-----------|----------------------------------------------------------------------------------------------------|
| threeDSecure /device/<br>language     | 10          | Alphanume<br>ric | Yes       | Browser language in <u>IETF BCP47</u> format, containing between 1 and 8 characters.                                                                                                    |
| threeDSecure /device/<br>screenHeight | 6           | Numeric          | Yes       | The total height of the customer's screen in<br>pixels. The value is the one returned by the<br>screen.height property.                                                                                                    |
| threeDSecure<br>/device/screenWidth   | 6           | Numeric          | Yes       | The total width of the client's screen in<br>pixels. The value is the one returned by the<br>screen.width property.                                                                                                    |
| urls                                  |             | urls             |           |                                                                                                    |
| urls/kind                             |             | Alphanume<br>ric | Yes       | <ul><li>Field that identifies the type of the url.</li><li>threeDSecureSuccess</li><li>threeDSecureFailure</li></ul>                                                                                                    |
| urls/url                              | Up to<br>87 | Alphanume<br>ric | Yes       | Field to inform the url that the buyer should<br>be redirected after authentication and be<br>notified via postback (application/x-www-<br>form-urlencoded) with the transaction data.<br><u>Click here</u> for more information. |
| threeDSecure<br>/challengePreference  |             | Alphanume<br>ric | No        | Campo que indica a preferência de uso do<br>Data Only.<br>• DATA_ONLY                                                                                                    |

Attention: Data Only – Rede MPI can be used with the following messages:

- <u>Dynamic MCC</u>: Messaging used for operations that transact using multiple merchant category codes;
- <u>Staged Digital Wallet Operators (SDWO)</u>
- <u>Rede brand tokenization</u>
- External brand tokenization (capture)

These messages can be used together or individually. See below an example of all messages together in a request:

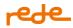

{

```
"capture": true,
  "kind": "credit",
  "reference": "pedido123",
  "amount": 2000,
  "cardholderName": "John Snow",
  "cardNumber": "2223000148400010",
  "expirationMonth": 12,
  "expirationYear": 2028,
  "securityCode": "235",
  "softDescriptor": "LOJADOZE",
  "tokenCryptogram": "ANbuvvxnDbK2AAEShHMWGgADFA==",
  "paymentFacilitatorID": 22349202212,
  "independentSalesOrganizationID": 1234567,
  "subMerchant": {
    "mcc": 1234,
    "subMerchantID": 1234567890,
    "city": "Guarulhos",
    "cep": "07151-385",
    "state": "SP",
    "country": "BR",
    "address": "Rua Pedro Luiz",
    "phoneNumber": "(11)91234-5678",
    "cnpj": "71.789.371/0001-42",
    "taxIdNumber": "99999999999"
  },
  "threeDSecure": {
    "embedded": true,
    "onFailure": "continue",
    "userAgent": "Mozilla/5.0 (iPad; U; CPU OS 3_2_1 like Mac OS X; en-us)
AppleWebKit/531.21.10 (KHTML, like Gecko) Mobile/7B405",
    "ipAddress": "192.168.130.20",
    "device": {
      "colorDepth": 1,
      "deviceType3ds": "BROWSER",
      "javaEnabled": false,
      "language": "BR",
      "screenHeight": 500,
      "screenWidth": 500,
     "timeZoneOffset": 3
    },
    "challengePreference": "DATA_ONLY",
    "billing": {
      "address": "Rua Pedro Luiz",
      "city": "Guarulhos",
      "postalCode": "07151-385",
```

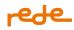

```
"state": "SP",
      "country": "Brasil",
      "emailAddress": "email@user.com",
      "phoneNumber": "(11)91234-5678"
    }
  },
  "consumerBillPaymentService": {
    "businessApplicationIdentifier": "02"
  },
  "wallet": {
    "walletId": 1234567890,
    "processingType": "02",
   "senderTaxIdentification": "11122233344"
  },
  "urls": [
   {
      "kind": "threeDSecureSuccess",
      "url": "https://scommerce.userede.com.br/LojaTeste/Venda/sucesso"
    },
    {
      "kind": "threeDSecureFailure",
      "url": "https://scommerce.userede.com.br/LojaTeste/Venda/erro"
    }
 ]
}
```

#### **Response:**

```
{
  "reference": "pedido123",
  "tid": "8345000363484052380",
  "nsu": "663206341",
  "dateTime": "2017-02-28T08:54:00.000-03:00",
  "amount": 2099,
  "installments": 2,
  "cardBin": "544828",
  "last4": "0007",
  "returnCode": "00",
  "returnMessage": "Success.",
  "brand": {
    "name": "Mastercard.",
    "returnCode": "82",
    "returnMessage": "Policy (Mastercard use only)",
    "merchantAdviceCode": "03",
```

```
"authorizationCode": "186376",
    "brandTid": "226332"
  },
  "links": [
   {
      "method": "GET",
      "rel": "transaction",
      "href": "https://sandbox-
erede.useredecloud.com.br/v1/transactions/8345000363484052380"
    },
    {
      "method": "PUT",
      "rel": "capture",
      "href": "https://sandbox-
erede.useredecloud.com.br/v1/transactions/8345000363484052380"
    },
    {
      "method": "POST",
      "rel": "refund",
      "href": "https://sandbox-
erede.useredecloud.com.br/v1/transactions/8345000363484052380/refunds"
    }
  ]
}
```

# **Response parameters:**

| Name              | Size         | Туре         | Description                                                   |
|-------------------|--------------|--------------|---------------------------------------------------------------|
| returnCode        | Up to 4      | Alphanumeric | Transaction return code.                                      |
| return Message    | Up to<br>256 | Alphanumeric | Transaction return message.                                   |
| reference         | Up to 16     | Alphanumeric | Order number generated by the establishment.                  |
| tid               | 20           | Alphanumeric | Unique transaction identifier number.                         |
| nsu               | Up to 12     | Alphanumeric | Sequential number returned by the Rede.                       |
| authorizationCode | 6            | Alphanumeric | Transaction authorization number returned by the card issuer. |
| dateTime          |              | Datetime     | Transaction date in the format YYYY-MM-DDThh:mm:ss.sTZD .     |

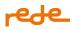

| Name    | Size     | Туре         | Description                                                                                                    |
|---------|----------|--------------|----------------------------------------------------------------------------------------------------|
| amount  | Up to 10 |              | Total transaction amount without thousands and decimal<br>separators.<br>Examples:<br>• R\$10.00 = 1000<br>• R\$0.50 = 50 |
| cardBin | 6        | Alphanumeric | 6 first digits of the card.                                                                                               |
| last4   | 4        | Alphanumeric | 4 last digits of the card.                                                                                                |

## Data Only – External MPI

To use Data Only mode with an external MPI, the request will be the same as in 3DS 2.0. See the table of "Request Parameters".

POST /v1/transactions

#### **Request:**

```
{
  "reference": "pedido123",
  "amount": 2099,
  "cardholderName": "John Snow",
  "cardNumber": "544828000000007",
  "expirationMonth": 12,
  "expirationYear": 2028,
  "securityCode": "235",
  "kind": "credit",
  "threeDSecure": {
    "embedded": false,
    "cavv": "BwABBylVaQAAAAFwllVpAAAAAAA=",
    "eci": "04",
    "xid": "Nmp3VFdWMlEwZ05pWGN3SGo4TDA=",
    "threeDIndicator": "2",
    "directoryServerTransactionId": "f38e6948-5388-41a6-bca4-b49723c19437"
  }
}
```

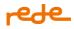

# **Requisition parameters:**

| Name                             | Size     | Туре         | Mandatory | Description                                                                                                    |
|----------------------------------|----------|--------------|-----------|----------------------------------------------------------------------------------------------------|
| threeDSecure                     |          | threeDSecure | Yes       |                                                                                                    |
| threeDSecure /embedded           |          | Boolean      | No        | <ul> <li>Informs if the MPI service used will be from Rede or a third party.</li> <li>true: uses Rede's MPI service</li> <li>false: uses third-party's MPI service</li> </ul> Failure to send this field will be considered the use of Rede's MPI. |
| threeDSecure / <u>eci</u>        | 2        | Alphanumeric | Yes       | Code returned to the MPI by the<br>Brands that indicates the result of the<br>bearer authentication with the Issuer.<br>It must be sent only for the use of the<br>3DS authentication service. Debit<br>transactions must be authenticated.        |
| threeDSecure /cavv               | Up to 32 | Alphanumeric | Yes       | Cryptogram code used to<br>authenticate the transaction and<br>sent by the establishment's MPI (may<br>contain special characters). It must be<br>sent only for the use of the 3DS<br>authentication service.                                      |
| threeDSecure /xid                | 28       | Alphanumeric | *Yes      | Authentication transaction ID added<br>by MPI to the establishment (may<br>contain special characters). It must be<br>sent only for the use of the 3DS<br>authentication service.<br>Field used only for <b>* Visa</b> brand.                      |
| threeDSecure<br>/threeDIndicator | 1        | Alphanumeric | Yes       | 3DS version used in the authentication process by MPI.                                                                                                    |

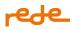

| Name                                          | Size | Туре         | Mandatory | Description                                                                                                    |
|-----------------------------------------------|------|--------------|-----------|----------------------------------------------------------------------------------------------------|
| threeDSecure<br>/directoryServerTransactionId | 36   | Alphanumeric |           | Authentication transaction ID added<br>by MPI to the establishment (may<br>contain special characters). It must be<br>sent only for the use of the 3DS<br>authentication service. |

#### **Response:**

```
{
    "dateTime": "2019-08-01T10:01:03.000-03:00",
    "threeDSecure": {
        "embedded": true,
        "url":
    "https://scommerce.userede.com.br/adquirencia/mpi/auth?token=7z3nVtKnea4Gsf4N%2bpeM2
j8M%2fund%2bTfwDNVoAZLC7EqKC3gqz0j1DV0%2fpg928%2bh1sABmy1ZP1zyWxTqakpotWa%2f71q9wsDZ
6b4Yk8KVXxR1xM00UmxR05V2bZiq%2bF%2fcrscUWE76jS%2fDRokAa1RTEhn18Yw8Q7SAZafPc4YCpdWYgf
VUxtZP4FDrC2KAqayjpzPL85JjYDeujUdCgVhEhWimXLkkH6iJfC2qYPppv94iHm4CY1AyKsxmjkb76KFFOB
4uGocaHSR%2f0gDoOTyTxmxZ%2fTtH45WKq%2b4XmqG9LnDI%3d"
    },
    "returnMessage": "Transaction_request_with_authentication_received__Redirect_URL
```

```
"returnMessage": "Transaction request with authentication received. Redirect URL
sent."
}
```

| Name              | Size         | Туре         | Description                                                   |
|-------------------|--------------|--------------|---------------------------------------------------------------|
| returnCode        | Up to 4      | Alphanumeric | Transaction return code.                                      |
| 0                 | Up to<br>256 | Alphanumeric | Transaction return message.                                   |
| Reference         | Up to 16     | Alphanumeric | Order number generated by the establishment.                  |
| Tid               | 20           | Alphanumeric | Unique transaction identifier number.                         |
| Nsu               | Up to 12     | Alphanumeric | Sequential number returned by the Rede.                       |
| authorizationCode | 6            | •            | Transaction authorization number returned by the card issuer. |

# **Response parameters:**

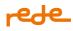

| Name     | Size     | Туре         | Description                                                                                                    |
|----------|----------|--------------|----------------------------------------------------------------------------------------------------|
| dateTime |          | Datetime     | Transaction date in the format YYYY-MM-<br>DDThh:mm:ss.sTZD .                                                                                            |
| amount   | Up to 10 | Numeric      | <ul> <li>Total transaction amount without thousands and decimal separators.</li> <li>Examples:</li> <li>R\$10.00 = 1000</li> <li>R\$0.50 = 50</li> </ul> |
| cardBin  | 6        | Alphanumeric | 6 first digits of the card.                                                                                                    |
| last4    | 4        | Alphanumeric | 4 last digits of the card.                                                                                                    |

## Table of ECIs

The ECI (Electronic Commerce Indicator) parameter is based on the value returned to the MPI by the Brands, which indicates the result of the bearer's authentication with the Issuer.

This, therefore, indicates the status of the authentication flow in a transaction, and whether the chargeback risk is transferred to the issuer or remains with the merchant. Check below the values used by the brands:

| Brand | ECI | Meaning of the transaction                                                           | Chargeback risk                                                         |
|-------|-----|--------------------------------------------------------------------------------------|-------------------------------------------------------------------------|
| Elo   | 0   | Unknown/ Not Specified/ Store does not<br>participate in the program                 | Chargeback risk remains with the merchant                               |
| Elo   | 5   | Cardholder Authenticated by the Issuer                                               | Chargeback risk passes to the<br>issuer                                 |
| Elo   | 4   | Transaction with In App authentication.                                              | Used in Wallet transactions.<br>Chargeback risk passes to the<br>issuer |
| Elo   | 6   | Cardholder Authentication Attempt by Acquirer Domain <b>(authenticated by brand)</b> | Chargeback risk passes to the issuer                                    |

| Brand      | ECI | Meaning of the transaction                                                                                                    | Chargeback risk                           |
|------------|-----|----------------------------------------------------------------------------------------------------|-------------------------------------------|
| Elo        | 7   | Unauthenticated eCommerce Transaction                                                                                                    | Chargeback risk remains with the merchant |
| Mastercard | 0   | Incomplete or failed authentication attempt                                                                                                    | Chargeback risk remains with the merchant |
| Mastercard | 1   | Mastercard Stand-In Authentication                                                                                                    | Chargeback risk passes to the<br>issuer   |
| Mastercard | 2   | Successful Authentication                                                                                                    | Chargeback risk passes to the<br>issuer   |
| Mastercard | 4   | Data Only authentication successful                                                                                                    | Chargeback risk remains with the merchant |
| Mastercard | 7   | Recurring                                                                                                    | Chargeback risk remains with the merchant |
| Visa       | 5   | Card authentication successful                                                                                                    | Chargeback risk passes to the<br>issuer   |
| Visa       | 6   | Authentication was attempted but did not or<br>could not complete; possible reasons, and the<br>card or its Issuing Bank does not yet<br>participate. (authenticated by brand) | Chargeback risk passes to the<br>issuer   |
| Visa       | 7   | Authentication failed or was not attempted.                                                                                                    | Chargeback risk remains with the merchant |

# **Zero Dollar**

The Zero Dollar transaction allows for prior validation to see if the cardholder's card and data sent before processing the transaction are valid. This type of transaction does not generate any type of charge for the buyer, avoiding undue debits on their balance.

The service is available for Visa, MasterCard, Elo, Hiper and Hipercard on credit. On debit, the service is available for Visa, Mastercard and Elo brand. Zero Dollar is mandatory when you intend to store the card, while for other operations it is highly recommended in order to validate the card before starting the standard transactional flow.

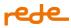

## The securityCode parameter will be mandatory for Zero Dollar validations in all brands.

To enable the service, access the useRede portal, menu: *para vender > e-commerce > Zero Dollar > Contratar*. After confirming the activation of the service, Zero Dollar transactions must be sent as authorization with automatic capture (capture = true), informing the value 0 in the amount parameter.

### **IMPORTANT:**

- This type of transaction cannot be canceled.
- This type of transaction must not be submitted as recurring (subscription=true). First perform the Zero Dollar validation following the parameters specified below and then it will be possible to use the card for recurring or non-recurring transactions.
- For Visa and Mastercard transactions, within the brand field group the ABECS code of the successful brands is returned as 85. For more details on the Rede codes in this case, see <u>Card Center Returns</u>.

POST /v1/transactions

#### Request

```
{
    "capture": true,
    "kind": "credit",
    "reference": "TZD001",
    "amount": 0,
    "cardholderName": "John Snow",
    "cardNumber": "544828000000007",
    "expirationMonth": 12,
    "expirationYear": 2028,
    "securityCode": "235"
}
```

**Requisition parameters:** 

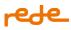

| Name            | Size     | Туре           | Mandatory | Description                                                                                                    |
|-----------------|----------|----------------|-----------|----------------------------------------------------------------------------------------------------|
| capture         |          | Boolean        | No        | Defines whether the transaction will be captured<br>automatically or later. Failure to send this field will<br>be considered automatic capture (true).<br>For debit and Zero Dollar transactions, when this<br>field is sent, the parameter must be set as true,<br>indicating automatic capture.<br>For debit and Zero Dollar transactions, when this<br>field is sent, the parameter must be set as true,<br>indicating automatic capture. |
| kind            |          | credit / debit | No        | Type of transaction to be performed.<br>Failure to submit this field will be considered a<br>credit.                                                                                                    |
| reference       | Up to 16 | Alphanumeric   | Yes       | Order code generated by the establishment.                                                                                                    |
| amount          | Up to 10 | Numeric        | Yes       | For Zero Dollar transaction send the value 0.                                                                                                    |
| cardholderName  | Up to 30 | Alphanumeric   | No        | Cardholder's name.<br>Do not send special characters                                                                                                    |
| cardNumber      | Up to 19 | Alphanumeric   | Yes       | Card number.                                                                                                    |
| expirationMonth | Up to 2  | Numeric        | Yes       | Card expiration month. From 1 to 12.                                                                                                    |
| expirationYear  | 2 or 4   | Numeric        | Yes       | Card expiration year.<br>Example: 2028 or 28.                                                                                                    |
| securityCode    | Up to 4  | Alphanumeric   | Yes       | The card security code is usually located on the<br>back of the card. Sending this parameter<br>guarantees a greater possibility of approval of the<br>transaction.                                                                                                    |

# **Response:**

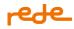

{

```
"reference": "010224113900",
      "tid": "10402402011022100032",
      "nsu": "500022009",
      "dateTime": "2024-02-01T11:39:09-03:00",
      "amount": 60000,
      "installments": 4,
      "cardBin": "544828",
      "last4": "0007",
      "brand": {
            "name": "Mastercard",
            "returnCode": "00",
            "returnMessage": "Success.",
            "authorizationCode": "28943A",
            "brandTid": "MCS2405664610201"
      },
      "returnCode": "00",
      "returnMessage": "Success.",
      "links": [
            {
                  "method": "GET",
                  "rel": "transaction",
                  "href":
                                                                          "https://api-
hom.userede.com.br/erede/v1/transactions/10402402011022100032"
            },
            {
                  "method": "POST",
                  "rel": "refund",
                  "href":
                                                                          "https://api-
hom.userede.com.br/erede/v1/transactions/10402402011022100032/refunds"
            }
      ]
```

## **Response parameters:**

}

| Name          | Size      | Туре         | Description                                  |
|---------------|-----------|--------------|----------------------------------------------|
| returnCode    | Up to 4   | Alphanumeric | Transaction return code.                     |
| returnMessage | Up to 256 | Alphanumeric | Transaction return message.                  |
| reference     | Up to 16  | Alphanumeric | Order number generated by the establishment. |
| Tid           | 20        | Alphanumeric | Unique transaction identifier number.        |

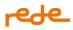

| Name              | Size     | Туре          | Description                                                        |
|-------------------|----------|---------------|--------------------------------------------------------------------|
| Nsu               | Up to 12 | Alphanumeric  | Sequential number returned by the Rede.                            |
| authorizationCode | 6        | Alphanumeric  | Transaction authorization number returned by the card issuer.      |
| dateTime          |          | Date and time | Transaction data in the format YYYY-MM-DDhh: mm: ss.sTZD.          |
| amount            | Up to 10 | Numeric       | Total transaction amount without thousands and decimal separators. |
| cardBin           | 6        | Alphanumeric  | 6 first digits of the card.                                        |
| last4             | 4        | Alphanumeric  | 4 last digits of the card.                                         |

# Cancellation

Cancellation can be requested for all transactions, as instructed below:

• Authorization

The authorization cancellation operation (without automatic capture) is only allowed for the total cancellation of the transaction and must be requested within the stipulated period for each branch. After this period, the authorization is canceled automatically.

• Capture and authorization with automatic capture

The operation of canceling the capture and authorization with automatic capture can be carried out partially or totally through the available channels.

In full cancellation, the transaction will have the status "Canceled", while in partial cancellation, the status will be kept as "Approved" until the transaction is canceled in full.

Cancellation requests can be made within 7 days for debit transactions and for credit transactions the standard is up to 90 days, but it may vary depending on the field of activity of each establishment.

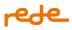

For cancellations requested on the same day as the authorization transaction or authorization with automatic capture, processing will be carried out immediately, otherwise, processing will be carried out on D+1.

Partial cancellation is only available on D+1 and for transactions with capture.

Attention: Every cancellation request sent after 9:30 PM are processed on the next day.

We remind you that for Maestro transactions (debit), it is possible to carry out only a partial cancellation. This is a Mastercard brand rule, which can send confirmation/processing of this cancellation within 5 working days.

Cancellation can be requested for all transactions.

To support our customers in better identifying cancellation returns denied by brand rules, since January 29<sup>th</sup>, 2023 it is possible to receive two new cancellation scenarios through the e.Rede API. Initially, they will be included in existing returns (351 and 354) and you must prepare to receive the definitive returns from May 01<sup>st</sup>, 2023.

For the Mastercard brand, in which more than **one partial cancellation of the debit is not allowed**, until May 01<sup>st</sup>,2023, you will receive this return through code 355, which already exists.

For Mastercard debit **disputed chargeback transactions**, you will receive code 351 by May 1<sup>st</sup>, 2023, also existing.

After this period, the new returns are as shown in the table below:

| · · · · · | returns that will include the<br>arios provisionally | From Ma | ay 1 <sup>st</sup> ,2023 – definitive returns |
|-----------|------------------------------------------------------|---------|-----------------------------------------------|
| 355       | 355 Transaction already canceled                     |         | No further Refund allowed                     |
| 351       | Forbidden                                            | 374     | Refund not allowed. Chargeback requested      |

See <u>Cancellation returns</u> for more details.

To test the scenarios see Sandbox Tutorial > <u>Simulate errors</u>.

# Parameters

| Authorization<br>*required<br>string | Service Access Token: Basic {{hash_pv_token}}                                      |  |  |  |  |
|--------------------------------------|------------------------------------------------------------------------------------|--|--|--|--|
|                                      | <i>Example</i> : Basic<br>NzM4NTQ5Njc6NjA2OWEwMjZjZjQ1NDcwNjk5MGE4MDFhYjVmZThIMzY= |  |  |  |  |
| (header)                             |                                                                                    |  |  |  |  |
| tid *required                        | Unique transaction identifier number. Maximum Size (20).                           |  |  |  |  |
| string                               | Example: 9274256037511432483                                                       |  |  |  |  |
| (path)                               |                                                                                    |  |  |  |  |

Cancellation can be requested for all transactions.

# **Request:**

```
{
    "amount": 2000,
    "urls": [
        {
            "kind": "callback",
            "url": "https://cliente.callback.com.br"
        }
    ]
}
```

# **Requisition parameters:**

| Name      | Size     | Туре         | Mandatory | Description                                                                                                    |
|-----------|----------|--------------|-----------|----------------------------------------------------------------------------------------------------|
| amount    | Up to 10 | Numeric      |           | Cancellation value without thousands and decimal<br>separator.<br>Examples:<br>R\$ 10.00 = 1000<br>R\$ 0.50 = 50 |
| urls      |          | urls         | No        |                                                                                                    |
| urls/kind |          | Alphanumeric | No        | Field that identifies the type of url: callback.                                                                 |

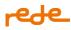

| Name     | Size      | Туре         | Mandatory | Description                                                                                                    |
|----------|-----------|--------------|-----------|----------------------------------------------------------------------------------------------------|
| urls/url | Up to 500 | Alphanumeric |           | Url that will receive the callback with the cancellation<br>status after being processed by Rede. It is also possible to<br>register the url in the userede portal. <u>Click here</u> for more<br>information |

### **Response:**

```
{
  "returnCode": "360",
  "returnMessage": "Refund request has been successful",
  "refundId": "d21c0fa9-aa0f-4b9f-aedc-a1d4ed08e03d",
  "tid": "9274256037511432483",
  "nsu": "750004939",
  "refundDateTime": "2017-02-11T08:45:00.000-03:00",
  "cancelId": "786524681",
  "links": [
    {
      "method": "GET",
      "rel": "refund",
      "href": "https://sandbox-
erede.useredecloud.com.br/v1/transactions/9274256037511432483/refunds/5938e353-a6e7-
430f-bac3-869acf1e7665"
    },
    {
      "method": "GET",
      "rel": "transaction",
      "href": "https://sandbox-
erede.useredecloud.com.br/v1/transactions/9274256037511432483"
    },
    {
      "method": "GET",
      "rel": "refunds",
      "href": "https://sandbox-
erede.useredecloud.com.br/v1/transactions/9274256037511432483/refunds"
    }
 ]
}
```

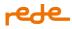

### **Response parameters:**

| Name           | Size         | Туре         | Description                                                                                                    |
|----------------|--------------|--------------|----------------------------------------------------------------------------------------------------|
| returnCode     | Up to 4      | Alphanumeric | Transaction return code (see <u>cancellation returns</u> table).                                                                                             |
| returnMessage  | Up to<br>256 | Alphanumeric | Transaction return message (see <u>cancellation returns</u> table).                                                                                          |
| refundld       | 36           | Alphanumeric | Cancellation request return code generated by Rede.<br>If the transaction is canceled through a channel other than the<br>API, this field will return empty. |
| tid            | 20           | Alphanumeric | Unique transaction identifier number.                                                                                                    |
| nsu            | Up to 12     | Alphanumeric | Sequential number returned by the Rede.                                                                                                    |
| refundDateTime |              | Datetime     | Cancellation date in YYYY-MM-DDThh:mm:ss.sTZD format.                                                                                                    |
| cancelld       | Up to 15     | Alphanumeric | Transaction identifier code of cancellation request returned only in D+1 requests.                                                                           |

# **Notification URL**

The notifications URL (callback) allows the data of a transaction to be returned via POST after processing the cancellations performed on D+1. The URL can be informed in the API itself or by accessing the Rede portal at: *para vender > e-commerce > notificação automática.* We emphasize that if the URL is informed in both channels, the priority for sending notifications will always be the one informed in the API.

IMPORTANT: In line with market practices to ensure greater safety, update your TLS 1.2 compliant public certificate. As of June 29th, 2018, previous versions such as 1.1 and 1.0 will no longer work.

After informing the URL that will receive the notification, the information will be returned in the following format:

| Name | Size     | Туре         | Description                                     |
|------|----------|--------------|-------------------------------------------------|
| type |          | Alphanumeric | Event type used for transaction: <b>refund.</b> |
| tid  | 20       | Alphanumeric | Unique transaction identifier number.           |
| nsu  | Up to 12 | Alphanumeric | Sequential number returned by the Rede.         |

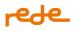

| Name               | Size     | Туре         | Description                                                                                                    |
|--------------------|----------|--------------|----------------------------------------------------------------------------------------------------|
| date               |          | Datetime     | Cancellation date in YYYY-MM-DDThh:mm:ss.sTZD format.                                                                                                    |
| amount             | Up to 10 | Alphanumeric | Cancellation value.                                                                                                    |
| status             | Up to 10 | Alphanumeric | Done (Cancellation completed)                                                                                                    |
|                    |          |              | Denied (Cancellation denied)                                                                                                    |
|                    |          |              | Processing(Cancellation in process)                                                                                                    |
| cancellationNotice | Up to 15 | Alphanumeric | Cancellation request transaction identifier code (cancelld).                                                                                                 |
| refundld           | 36       | Alphanumeric | Cancellation request return code generated by Rede.<br>If the transaction is canceled through a channel other than the<br>API, this field will return empty. |

# **Transaction query**

Transaction query can be performed in two ways. The first is informing the tid generated in the authorization transaction. The second is informing the order number created by the establishment (reference).

Note: The deadline for querying pending pre-authorizations and zero dollar transactions is 60 days. After this period, the query status will return as: not found.

## Query by tid

ł

The transaction query can be performed in two ways:

- The first is informing the tid generated in the authorization transaction. [this endpoint]
- The second is informing the order number created by the establishment (reference).[endpoint above].

Note: The deadline for querying pending pre-authorizations and zero dollar transactions is 60 days. After this period, the query status will return as: not found.

GET /v1/transactions

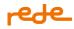

```
"authorization": {
  "dateTime": "2017-03-11T08:54:00.000-03:00",
  "returnCode": "00",
  "returnMessage": "Success.",
  "affiliation": 37502603,
  "status": "Pending",
  "reference": "pedido123",
  "tid": "8345000363484052380",
  "nsu": "663206341",
  "authorizationCode": "186376",
  "kind": "Credit",
  "amount": 2000,
  "installments": 2,
  "currency": "BRL",
  "cardHolderName": "John Snow",
  "cardBin": "544828",
  "last4": "0007",
  "softDescriptor": "lojarede",
  "origin": 1,
  "subscription": false,
  "distributorAffiliation": 0,
  "brand": {
    "name": "Mastercard",
    "returnCode": "00",
    "returnMessage": "Success.",
    "authorizationCode": "110475",
    "brandTid": "MCS1526050620328"
  }
},
"capture": {
  "dateTime": "stringstringstringstringstrin",
  "nsu": "string",
  "amount": 0
},
"threeDSecure": {
  "embedded": true,
  "eci": "st",
  "cavv": "BwABBylVaQAAAAFwllVpAAAAAAA=",
  "xid": "stringstringstringstringstri",
  "returnCode": "str",
  "returnMessage": "string"
},
"refunds": {
  "dateTime": "stringstringstringstring,
  "refundId": "stringstringstringstringstring",
  "status": "Processing",
```

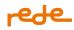

```
"amount": 0
  },
  "links": [
    {
      "method": "POST",
      "rel": "refund",
      "href": "https://sandbox-
erede.useredecloud.com.br/v1/transactions/8345000363484052380/refunds"
    },
    {
      "method": "PUT",
      "rel": "capture",
      "href": "https://sandbox-
erede.useredecloud.com.br/v1/transactions/8345000363484052380"
    }
  ]
}
```

## Parameters

| Authorization<br>*required<br>string<br>(header) | Service Access Token: Basic {{hash_pv_token}}<br><i>Example</i> : Basic<br>NzM4NTQ5Njc6NjA2OWEwMjZjZjQ1NDcwNjk5MGE4MDFhYjVmZThlMzY= |
|--------------------------------------------------|----------------------------------------------------------------------------------------------------|
| tid *required                                    | Unique transaction identifier number. Maximum Size (20).                                                                            |
| string                                           | Example: 9274256037511432483                                                                                                    |
| (path)                                           |                                                                                                    |

## **Requisition parameters:**

| Name | Size | Туре         | Mandatory | Description                           |
|------|------|--------------|-----------|---------------------------------------|
| tid  | 20   | Alphanumeric | Yes       | Unique transaction identifier number. |

## **Response parameters:**

| Name            | Size | Туре     | Description                                          |
|-----------------|------|----------|------------------------------------------------------|
| requestDateTime |      | Datetime | Request date in YYYY-MM-<br>DDThh:mm:ss.sTZD format. |

| Name                                | Size      | Туре          | Description                                                                                                  |
|-------------------------------------|-----------|---------------|----------------------------------------------------------------------------------------------------|
| Authorization                       |           | authorization |                                                                                                    |
| authorization/dateTime              |           | Datetime      | Authorization transaction date in YYYY-<br>MM-DDThh:mm:ss.sTZD format.                                       |
| authorization/returnCod<br>e        | Up to 3   | Alphanumeric  | Transaction return code.                                                                                     |
| authorization/returnMes<br>sage     | Up to 256 | Alphanumeric  | Transaction return message.                                                                                  |
| authorization/affiliation           | Up to 9   | Numeric       | Establishment's affiliation number (PV).                                                                     |
| authorization/status                |           | Alphanumeric  | <ul> <li>Transaction status:</li> <li>Approved</li> <li>Denied</li> <li>Canceled</li> <li>Pending</li> </ul> |
| authorization/reference             | Up to 16  | Alphanumeric  | Order number generated by the establishment.                                                                 |
| authorization/tid                   | 20        | Alphanumeric  | Unique transaction identifier number.                                                                        |
| authorization/nsu                   | Up to 12  | Alphanumeric  | Sequential number returned by the Rede.                                                                      |
| authorization/authorizat<br>ionCode | 6         | Alphanumeric  | Transaction Authorization Number returned by the card issuer.                                                |
| authorization/kind                  | Up to 10  | Alphanumeric  | Payment method used in the original transaction (Credit or Debit).                                           |
| authorization/amount                | Up to 10  | Numeric       | Total purchase amount without thousands<br>separator.<br>Examples:<br>1000 = R\$10.00<br>R\$ 0.50 = 50       |

| Name                                     | Size      | Туре         | Description                                                                                                    |
|------------------------------------------|-----------|--------------|----------------------------------------------------------------------------------------------------|
| authorization/installmen<br>ts           | Up to 2   | Numeric      | Number of installments.                                                                                                    |
| authorization/cardHolde<br>rName         | Up to 30  | Alphanumeric | Cardholder's name printed on the card.                                                                                                    |
| authorization/cardBin                    | 6         | Alphanumeric | 6 first digits of the card.                                                                                                    |
| authorization/last4                      | 4         | Alphanumeric | 4 last digits of the card.                                                                                                    |
| authorization/softDescri<br>ptor         | Up to 18* | Alphanumeric | Message that will be displayed next to the<br>name of the establishment on the<br>cardholder's invoice.                                                                                                    |
| authorization/origin                     | Up to 2   | Numeric      | Identifies the source of the transaction. <ul> <li>e.Rede - 1</li> </ul>                                                                                                    |
| authorization/subscripti<br>on           |           | Boolean      | Informs the issuer if the transaction comes<br>from a recurrence. If the transaction is a<br>recurrence, send <b>true</b> . Otherwise, send<br><b>false</b> .<br>Failure to submit this field will be considered<br>the value false.<br>Rede does not manage recurrence<br>schedules, it only allows establishments to<br>indicate whether the transaction originated<br>from a recurrence. |
| authorization/distributor<br>Affiliation | Up to 9   | Numeric      | Distributor's affiliation number (PV).                                                                                                    |
| brand                                    | -         | -            | Group of information received from the brand about the transaction                                                                                                    |
| brand/name                               | -         | Alphanumeric | Brand name. Ex: Mastercard                                                                                                    |
| brand/returnCode                         | Up to 4   | Alphanumeric | Transaction return code of brand                                                                                                    |
| brand/returnMessage                      | Up to 256 | Alphanumeric | Transaction return message of brand                                                                                                    |

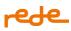

| Name                         | Size     | Туре         | Description                                                                                                    |
|------------------------------|----------|--------------|----------------------------------------------------------------------------------------------------|
| brand/merchantAdviceC<br>ode | Upto     | Alphanumeric | Notice Code for Commercial Establishment.<br>It is a set of codes used to provide additional<br>information about a Mastercard exclusive<br>use transaction response.                                                          |
| brand/authorizationCod<br>e  | 6        | Alphanumeric | Identifier that differentiates the first recurrence from the subsequent ones.                                                                                                    |
| brand/brandTid               | Up to 16 | Alphanumeric | Identifier that correlates the first<br>transaction from the subsequent ones.<br>For more details see the section <u>Recurrence</u><br><u>and Card-on-file</u>                                                                 |
| capture                      |          | capture      |                                                                                                    |
| capture/dateTime             |          | Datetime     | Capture transaction date in YYYY-MM-<br>DDThh:mm:ss.sTZD format.                                                                                                    |
| capture/nsu                  | Up to 12 | Alphanumeric | Sequential number returned by Rede in the capture transaction.                                                                                                    |
| capture/amount               | Up to 10 | Numeric      | Capture value.                                                                                                    |
| threeDSecure                 |          | threeDSecure |                                                                                                    |
| threeDSecure/embedde<br>d    |          | Boolean      | Informs if the MPI service used will be from Rede or a third party.                                                                                                    |
| threeDSecure/eci             | 2        | Alphanumeric | Code returned to MPI by Brands that<br>indicate the result of the cardholder<br>authentication with the Issuer. It must be<br>sent only to use the 3DS authentication<br>service. Debit transactions must be<br>authenticated. |
| threeDSecure/cavv            | Up to 32 | Alphanumeric | Cryptogram code used to authenticate the<br>transaction and sent by the establishment's<br>MPI (may contain special characters). It                                                                                            |

# rede

| Name                           | Size      | Туре         | Description                                                                                                    |
|--------------------------------|-----------|--------------|----------------------------------------------------------------------------------------------------|
|                                |           |              | must be sent only for the use of the 3DS<br>authentication service.                                                                                                    |
| threeDSecure/xid               | 28        | Alphanumeric | Authentication transaction ID sent by MPI to<br>the establishment (may contain special<br>characters). It must be sent only for the use<br>of the 3DS authentication service. Field used<br>only for Visa brand. |
| threeDSecure/returnCod<br>e    | 3         | Alphanumeric | Transaction with 3ds return code.                                                                                                    |
| threeDSecure/returnMes<br>sage | Up to 256 | Alphanumeric | Transaction with 3ds return message                                                                                                    |
| refunds                        |           | refunds      |                                                                                                    |
| refunds/dateTime               |           | Datetime     | Cancellation transaction date in YYYY-MM-<br>DDThh:mm:ss.sTZD format.                                                                                                    |
| refunds/refundId               | 36        | Alphanumeric | Cancellation request return code generated by Rede.                                                                                                    |
| refunds/status                 | Up to 10  | Alphanumeric | <ul> <li>Status of the cancellation request.</li> <li>Done (Cancellation completed)</li> <li>Denied (Cancellation denied)</li> <li>Processing (Cancellation in process)</li> </ul>                               |
| refunds/amount                 | Up to 10  | Numeric      | Cancellation value.                                                                                                    |

## Query by order code (reference)

The transaction query can be performed in two ways:

- The first is informing the tid generated in the authorization transaction. [endpoint below]
- The second is informing the order number created by the establishment (reference). [this endpoint]

Note: The deadline for querying pending pre-authorizations and zero dollar transactions is 60 days. After this period, the query status will return as: not found.

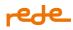

GET /v1/transactions

### Parameters

| Authorization *required Service Access Token: Basic {{hash_pv_token}} |                                                                 |  |  |
|-----------------------------------------------------------------------|-----------------------------------------------------------------|--|--|
| string                                                                | Example: Basic                                                  |  |  |
| (header)                                                              | NzM4NTQ5Njc6NjA2OWEwMjZjZjQ1NDcwNjk5MGE4MDFhYjVmZThlMzY=        |  |  |
| reference <b>*required</b>                                            | Order number generated by the establishment. Maximum Size (16). |  |  |
| string                                                                | Example: order123                                               |  |  |
| (query)                                                               |                                                                 |  |  |

## **Requisition parameters:**

| Name      | Size     | Туре         | Mandatory | Description                                  |
|-----------|----------|--------------|-----------|----------------------------------------------|
| reference | Up to 16 | Alphanumeric | Yes       | Order number generated by the establishment. |

#### **Response:**

```
{
  "requestDateTime": "2017-03-12T08:54:00.000-03:00",
  "authorization": {
    "dateTime": "2017-03-11T08:54:00.000-03:00",
    "returnCode": "00",
    "returnMessage": "Success.",
    "affiliation": 37502603,
    "status": "Pending",
    "reference": "pedido123",
    "tid": "8345000363484052380",
    "nsu": "663206341",
    "authorizationCode": "186376",
    "kind": "credit",
    "amount": 2099,
    "installments": 2,
    "currency": "BRL",
    "cardholderName": "John Snow",
    "cardBin": "544828",
    "last4": "0007",
    "softDescriptor": "lojarede",
```

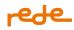

```
"origin": 1,
    "subscription": false,
    "distributorAffiliation": 0
  },
  "capture": {
    "dateTime": "stringstringstringstring,
    "nsu": "string",
    "amount": 0
  },
  "threeDSecure": {
    "embedded": true,
    "eci": "st",
    "cavv": "BwABBylVaQAAAAFwllVpAAAAAAA=",
    "xid": "stringstringstringstringstri",
    "returnCode": "str",
    "returnMessage": "string"
 },
  "refunds": {
    "dateTime": "stringstringstringstring,
    "refundId": "stringstringstringstringstring",
    "status": "Processing",
    "amount": 0
  },
  "links": [
   {
      "method": "POST",
      "rel": "refund",
      "href": "https://sandbox-
erede.useredecloud.com.br/v1/transactions/8345000363484052380/refunds"
    },
    {
      "method": "PUT",
      "rel": "capture",
      "href": "https://sandbox-
erede.useredecloud.com.br/v1/transactions/8345000363484052380"
    }
 ]
}
```

#### **Response parameters:**

| Name            | Size | Туре | Description                                          |
|-----------------|------|------|------------------------------------------------------|
| requestDateTime |      |      | Request date in YYYY-MM-<br>DDThh:mm:ss.sTZD format. |

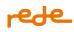

| Name                            | Size      | Туре          | Description                                                                                            |
|---------------------------------|-----------|---------------|----------------------------------------------------------------------------------------------------|
| authorization                   |           | authorization |                                                                                                    |
| authorization/dateTime          |           | Datetime      | Authorization transaction date in<br>YYYY-MM-DDThh:mm:ss.sTZD<br>format.                               |
| authorization/returnCode        | Up to 3   | Alphanumeric  | Transaction return code.                                                                               |
| authorization/returnMessage     | Up to 256 | Alphanumeric  | Transaction return message.                                                                            |
| authorization/affiliation       | Up to 9   | Numeric       | Establishment's affiliation number<br>(PV).                                                            |
| authorization/status            |           | Alphanumeric  | <ul><li>Transaction status:</li><li>Approved</li><li>Denied</li><li>Canceled</li><li>Pending</li></ul> |
| authorization/reference         | Up to 16  | Alphanumeric  | Order number generated by the establishment.                                                           |
| authorization/tid               | 20        | Alphanumeric  | Unique transaction identifier<br>number.                                                               |
| authorization/nsu               | Up to 12  | Alphanumeric  | Sequential number returned by the Rede.                                                                |
| authorization/authorizationCode | 6         | Alphanumeric  | Transaction Authorization Number returned by the card issuer.                                          |
| authorization/kind              | Up to 10  | Alphanumeric  | Payment method used in the<br>original transaction (Credit or<br>Debit).                               |
| authorization/amount            | Up to 10  | Numeric       | Total purchase amount without<br>thousands separator.<br>Examples:<br>1000 = R\$10.00                  |

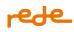

| Name                                 | Size      | Туре         | Description                                                                                                    |
|--------------------------------------|-----------|--------------|----------------------------------------------------------------------------------------------------|
|                                      |           |              | 🛛 R\$ 0.50 = 50                                                                                                    |
| authorization/installments           | Up to 2   | Numeric      | Number of installments.                                                                                                    |
| authorization/cardHolderName         | Up to 30  | Alphanumeric | Cardholder's name printed on the card.                                                                                                    |
| authorization/cardBin                | 6         | Alphanumeric | 6 first digits of the card.                                                                                                    |
| authorization/last4                  | 4         | Alphanumeric | 4 last digits of the card.                                                                                                    |
| authorization/softDescriptor         | Up to 18* | Alphanumeric | Message that will be displayed next<br>to the name of the establishment<br>on the cardholder's invoice.                                                                                                    |
| authorization/origin                 | Up to 2   | Numeric      | Identifies the source of the transaction.<br>• e.Rede - 1                                                                                                    |
| authorization/subscription           |           | Boolean      | Informs the issuer if the transaction<br>comes from a recurrence. If the<br>transaction is a recurrence, send<br><b>true</b> . Otherwise, send <b>false</b> .<br>Failure to submit this field will be<br>considered the value false.<br>Rede does not manage recurrence<br>schedules, it only allows<br>establishments to indicate whether<br>the transaction originated from a<br>recurrence. |
| authorization/distributorAffiliation | Up to 9   | Numeric      | Distributor's affiliation number<br>(PV).                                                                                                    |
| Capture                              |           | capture      |                                                                                                    |

# rede\_

| Name                       | Size      | Туре         | Description                                                                                                    |
|----------------------------|-----------|--------------|----------------------------------------------------------------------------------------------------|
| capture/dateTime           |           | Datetime     | Capture transaction date in YYYY-<br>MM-DDThh:mm:ss.sTZD format.                                                                                                    |
| capture/nsu                | Up to 12  | Alphanumeric | Sequential number returned by<br>Rede in the capture transaction.                                                                                                    |
| capture/amount             | Up to 10  | Numeric      | Capture value.                                                                                                    |
| threeDSecure               |           | threeDSecure |                                                                                                    |
| threeDSecure/embedded      |           | Boolean      | Informs if the MPI service used will be from Rede or a third party.                                                                                                    |
| threeDSecure/eci           | 2         | Alphanumeric | Code returned to MPI by Brands<br>that indicate the result of the<br>cardholder authentication with the<br>Issuer. It must be sent only to use<br>the 3DS authentication service.<br>Debit transactions must be<br>authenticated. |
| threeDSecure/cavv          | Up to 32  | Alphanumeric | Cryptogram code used to<br>authenticate the transaction and<br>sent by the establishment's MPI<br>(may contain special characters). It<br>must be sent only for the use of the<br>3DS authentication service.                     |
| threeDSecure/xid           | 28        | Alphanumeric | Authentication transaction ID sent<br>by MPI to the establishment (may<br>contain special characters). It must<br>be sent only for the use of the 3DS<br>authentication service. Field used<br>only for Visa brand.               |
| threeDSecure/returnCode    | 3         | Alphanumeric | Transaction with 3ds return code.                                                                                                    |
| threeDSecure/returnMessage | Up to 256 | Alphanumeric | Transaction with 3ds return<br>message                                                                                                    |

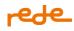

| Name             | Size     | Туре         | Description                                                                                                    |
|------------------|----------|--------------|----------------------------------------------------------------------------------------------------|
| Refunds          |          | refunds      |                                                                                                    |
| refunds/dateTime |          | Datetime     | Cancellation transaction date in<br>YYYY-MM-DDThh:mm:ss.sTZD<br>format.                                                                                                    |
| refunds/refundld | 36       | Alphanumeric | Cancellation request return code generated by Rede.                                                                                                    |
| refunds/status   | Up to 10 | Alphanumeric | <ul> <li>Status of the cancellation request.</li> <li>Done (Cancellation completed)</li> <li>Denied (Cancellation denied)</li> <li>Processing (Cancellation in process)</li> </ul> |
| refunds/amount   | Up to 10 | Numeric      | Cancellation value.                                                                                                    |

## **Cancellation Query**

It is used to query cancellation information from a request sent, being possible to query informing the TID for a more detailed consultation, and the refunded for a query of a specific cancellation.

The query of the final status of the cancellation can be carried out through the transaction query API, the Rede portal, or the electronic statement one day after the cancellation request has been made.

## Cancellation query by tid

Request

The cancellation query by tid lists all the cancellations that were performed on the transaction.

GET /v1/transactions

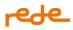

## Parameters

Authorization \*required Service Access Token: Basic {{hash\_pv\_token}}

stringExample: Basic(header)NzM4NTQ5Njc6NjA2OWEwMjZjZjQ1NDcwNjk5MGE4MDFhYjVmZThIMzY=

| tid *required | Unique transaction identifier number. Maximum Size (20). |
|---------------|----------------------------------------------------------|
| string        | Example: 9274256037511432483                             |
| (path)        |                                                          |

## **Requisition parameters:**

| Name | Size | Туре         | Mandatory | Description                           |
|------|------|--------------|-----------|---------------------------------------|
| tid  | 20   | Alphanumeric | Yes       | Unique transaction identifier number. |

## **Response:**

```
{
  "refunds": [
    {
      "refundId": "d21c0fa9-aa0f-4b9f-aedc-a1d4ed08e03d",
      "refundDateTime": "2017-02-23T00:00:00.000-03:00",
      "cancelId": "917054151307902",
      "status": "Processing",
      "amount": 1000
    }
  ],
  "links": [
    {
      "method": "GET",
      "rel": "transaction",
      "href": "https://sandbox-erede.useredecloud.com.br/v1/transactions/23457040715"
    }
  ]
}
```

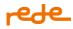

### **Response parameters:**

| Name           | Size        | Туре         | Description                                                                                                    |
|----------------|-------------|--------------|----------------------------------------------------------------------------------------------------|
| refundld       | 36          | Alphanumeric | Cancellation return code generated by Rede.<br>If the transaction is canceled through a channel other than<br>the API, this field will return empty.                           |
| refundDateTime | h           | Datetime     | Cancellation date in YYYY-MM-DDThh:mm:ss.sTZD format.                                                                                                    |
| cancelld       | Up to<br>15 | Alphanumeric | Transaction identifier code of cancellation request returned only in D+1 requests.                                                                                             |
| status         | Up to<br>10 | Alphanumeric | <ul> <li>Status of cancellation requests</li> <li>Done (Cancellation completed)</li> <li>Denied (Cancellation denied)</li> <li>Processing (Cancellation in process)</li> </ul> |
| amount         | Upto<br>10  | Numeric      | Cancellation value without thousands and decimal separator.                                                                                                    |

## Cancellation query by refundId

The refundId cancellation query lists a specific cancellation request.

The refundId cancellation query lists a specific cancellation request.

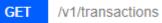

### Parameters

Authorization **\*required**Service Access Token: Basic {{hash\_pv\_token}}

| string<br>(header) | <i>Example</i> : Basic<br>NzM4NTQ5Njc6NjA2OWEwMjZjZjQ1NDcwNjk5MGE4MDFhYjVmZThlMzY= |
|--------------------|------------------------------------------------------------------------------------|
| tid *required      | Unique transaction identifier number. Maximum Size (20).                           |
| string             | Example: 9274256037511432483                                                       |
| (path)             |                                                                                    |

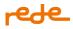

| refundId  | Cancellation return code generated by Rede. If the transaction is canceled    |
|-----------|-------------------------------------------------------------------------------|
| *required | through a channel other than the API, this field will return empty, and it is |
| string    | not possible to query by refundId. Exact Size (36).                           |
| (path)    | Example: d21c0fa9-aa0f-4b9f-aedc-a1d4ed08e03d                                 |

### **Response:**

```
{
  "refundId": "d21c0fa9-aa0f-4b9f-aedc-a1d4ed08e03d",
  "tid": "9274256037511432483",
  "refundDateTime": "2017-01-28T08:33:00.000-03:00",
  "cancelId": "786524681",
  "amount": 2000,
  "status": "Processing",
  "statusHistory": [
    {
      "status": "Processing",
      "dateTime": "2017-01-28T08:33:00.000-03:00"
    }
  ],
  "returnCode": "00",
  "returnMessage": "Success.",
  "links": [
    {
      "method": "GET",
      "rel": "transaction",
      "href": "https://sandbox-
erede.useredecloud.com.br/v1/transactions/9274256037511432483."
    }
  ]
}
```

#### **Response parameters:**

| Name     | Size | Туре         | Mandatory                                                                                                    |
|----------|------|--------------|----------------------------------------------------------------------------------------------------|
| refundld | 36   |              | Cancellation return code generated by Rede. If the<br>transaction is canceled through a channel other than<br>the API, this field will return empty, and it is not<br>possible to query by refundId. |
| tid      | 20   | Alphanumeric | Unique transaction identifier number                                                                                                    |

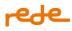

| Name                   | Size      | Туре          | Mandatory                                                                                                    |
|------------------------|-----------|---------------|----------------------------------------------------------------------------------------------------|
| refundDateTime         |           | Datetime      | Date of cancellation in YYYY-MM-DDThh:mm:ss.sTZD format.                                                                                                    |
| cancelld               | Up to 15  | Alphanumeric  | Transaction identifier code of cancellation request returned only in D+1 requests.                                                                                                    |
| amount                 | Up to 10  |               | Cancellation value without thousands and decimal separator.                                                                                                    |
| statusHistory          |           | statusHistory |                                                                                                    |
| statusHistory/status   | Up to 10  | Alphanumeric  | <ul> <li>Status history of cancellation requests</li> <li>Done (Cancellation completed)</li> <li>Denied (Cancellation denied)</li> <li>Processing (Cancellation in process)</li> </ul> |
| statusHistory/dateTime |           | Datetime      | Date of cancellation request in YYYY-MM-<br>DDThh:mm:ss.sTZD format.                                                                                                    |
| returnCode             | Up to 3   | Alphanumeric  | Transaction return code                                                                                                    |
| returnMessage          | Up to 256 | Alphanumeric  | Transaction return message                                                                                                    |

#### softDescriptor

The identification on the invoice (SoftDescriptor or DBA) is a parameter that helps the cardholder to identify the transaction generated on the card invoice.

The parameter consists of 22 characters. The SoftDescriptor is divided into two parts, in which the first part is registered on the Rede portal and we call it a hard descriptor, as it is unique per transaction of that PV. The second part is dynamic, and is sent to each transaction request via API, this part is what we call SoftDescriptor.

These values are imputed in the capture message for the brand, and separated with an \* (asterisk).

The hard descriptor can have a maximum of 12 characters and it will be variable depending on the amount of SoftDescriptor characters that come in the request. That is, the hard descriptor is registered only once,

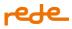

and the way it appears on the invoice varies according to the size of the SoftDescriptor, below we exemplify the e.Rede API rules for combining both fields:

 If between 1 and 9 positions are sent in the request in the SoftDescriptor, the composition on the invoice will be 12 hard characters + 1 to 9 Soft characters, with the asterisk, totaling the 22 characters open for this information.

Example: Assuming that you are registered on the portal as hard descriptor "REDECOMMERCE" and SoftDescriptor "PRODUTO01", the final customer's invoice will show REDECOMMERCE\*PRODUTO01 Example with spaces in the SoftDescriptor: Assuming that it is registered in the portal as hard descriptor "REDECOMMERCE" and SoftDescriptor "PRODU", the final customer's invoice will show REDECOMMERCE\*PRODU

 If between 10 and 14 positions are sent in the request in the SoftDescriptor, the composition on the invoice will be 7 characters of hard + 10 to 14 characters of Soft, with the asterisk, totaling the 22 characters open for this information.

Example: Assuming that you are registered on the portal as hard descriptor "REDECOMMERCE" and SoftDescriptor "PRODUTODIGIT01", the final customer's invoice will show REDECOM\*PRODUTODIGIT01 Example with spaces in the SoftDescriptor: Assuming that it is registered in the portal as hard descriptor "REDECOMMERCE" and SoftDescriptor "PRODU", the final customer's invoice will show REDECOM\*PRODU

 If between 15 and 18 positions are sent in the request in the SoftDescriptor, the composition on the invoice will be 3 characters from the hard + 15 to 18 from the Soft, with the asterisk, totaling the 22 characters open for this information.

Example: Assuming that you are registered on the portal as hard descriptor "REDECOMMERCE" and SoftDescriptor "PRODUTODIGITAL0001", the final customer's invoice will show RED\*PRODUTODIGITAL0001

Example with spaces in the SoftDescriptor: Assuming that it is registered in the portal as hard descriptor "REDECOMMERCE" and SoftDescriptor "PRODU", the final customer's invoice will show RED\*PRODU Important: If you use MPI Rede, do not use spaces or special characters in the SoftDescriptor, as this will result in errors in the authentication of the transaction.

To use this feature, access the Rede portal in the menu *para vender> e-commerce> Identificação na fatura*, or contact the Rede Call Center. If the name is not registered, the service will not be enabled. After enabling the service via the portal, the functionality will be available within 24 hours.

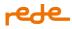

The parameter must be sent with the request for credit (authorization or authorization with automatic capture) or debit transactions.

### **Dynamic MCC**

The merchant's category code, known as MCC, sent by the marketplace or facilitator, can be dynamic according to the information of the merchant that is making the transaction.

For this scenario, it is mandatory to send the softdescriptor. Click here for more information.

For dynamic MCC information, the name registered in the portal, menu *para vender> e-commerce> Identificação na fatura*, is equivalent to the name of the facilitator (sub accreditor).

POST /v1/transactions

#### Request

```
{
```

}

```
"reference": "pedido123",
"amount": 2099,
"cardholderName": "John Snow",
"cardNumber": "544828000000007",
"expirationMonth": 12,
"expirationYear": 2028,
"securityCode": "235",
"softDescriptor": "LOJADOZE",
"PaymentFacilitatorID": 22349202212,
"IndependentSalesOrganizationID": 1234567,
"subMerchant": {
  "mcc": 1111,
  "subMerchantID": 1234567890,
  "address": "Rua Acre",
  "city": "CAPIVARI",
  "state": "SP",
  "country": "BRA",
  "zipcode": "07064-010",
  "tin": "71.789.371/0001-42",
  "taxIdNumber": "99999999999999"
}
```

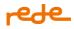

### **Requisition parameters:**

| Name                           | Size      | Туре                      | Mandatory | Description                                                                 |
|--------------------------------|-----------|---------------------------|-----------|-----------------------------------------------------------------------------|
| softDescriptor                 | Up to 18* | Alphanumeric              |           | Personalized phrase that will be<br>printed on the cardholder's<br>invoice. |
| paymentFacilitatorID           | Up to 11  | Numeric                   | Yes*      | Facilitator code.                                                           |
| independentSalesOrganizationID | Up to 11  | Numeric                   | No        | Independent sales<br>organization code.                                     |
| subMerchant                    |           | subMerchant               |           |                                                                             |
| subMerchant / mcc              | 4         | Numeric                   | Yes*      | MCC of the sub shopkeeper.                                                  |
| subMerchant / subMerchantID    | Up to 15  | Alphanumeric              | Yes*      | Sub shopkeeper's Code                                                       |
| subMerchant / address          | Up to 48  | Alphanumeric <sup>1</sup> | No*       | Sub shopkeeper's Address                                                    |
| subMerchant / city             | Up to 13  | Alphanumeric <sup>1</sup> | No*       | Sub shopkeeper's City                                                       |
| subMerchant / state            | 2         | Alphabetical              | Yes*      | Sub shopkeeper's State                                                      |
| subMerchant / country          | Up to 3   | Alphanumeric              | Yes*      | Sub shopkeeper's Country                                                    |
| subMerchant / cep              | Up to 9   | Alphanumeric              | Yes*      | Sub shopkeeper's Postal code                                                |
| subMerchant / cnpj             | Up to 18  | Numeric                   | No*       | Sub shopkeeper's CNPJ (TIN)                                                 |
| subMerchant / taxldNumber      | Up to 14  | Alphanumeric              | Yes*      | Sub shopkeeper's CNPJ (TIN) or<br>CPF (ITIN)                                |

\*Mandatory fields for Subacquirers and Marketplaces operation, for more details see the specific section <u>here</u>.

Note that request parameters inside the "Submerchant" group must always start with a lowercase letter. \*The hard descriptor can have a maximum of 12 characters and it will be variable depending on the amount of SoftDescriptor characters that come in the request. In other words, **the hard descriptor is registered only once**, and the way it appears on the invoice **varies according to the SoftDescriptor size**. Up to 18 positions in the SoftDescriptor can be sent in the request and in this case, the composition on the invoice will be 3 characters of hard + 18 of Soft, with the asterisk, totaling the 22 characters open for this information.

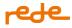

**Important:** Due to the LGPD (General Data Protection Law), the following fields of the "SubMerchant" key: SubMerchantID, Address, City, State, Country, Zip Code and CNPJ (TIN), even when sent in the request, are not returned in transaction queries.

### Attention:

• To ensure proper processing of the transaction, special characters must not be included.

#### Response

```
{
      "reference": "160224094727",
      "tid": "10012402160947499092",
      "nsu": "557854383",
      "dateTime": "2024-02-16T09:47:49-03:00",
      "amount": 1000,
      "cardBin": "544828",
      "last4": "0007",
      "brand": {
            "name": "Mastercard",
            "returnMessage": "Success.",
            "returnCode": "00",
            "brandTid": "263942",
            "authorizationCode": "263942"
      },
      "returnCode": "00",
      "returnMessage": "Success.",
      "links": [
            {
                  "method": "GET",
                  "rel": "transaction",
                  "href": "https://sandbox-
erede.useredecloud.com.br/v1/transactions/10012402160947499092"
            },
            {
                  "method": "POST",
                  "rel": "refund",
                  "href": "https://sandbox-
erede.useredecloud.com.br/v1/transactions/10012402160947499092/refunds"
            }
      ]
}
```

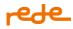

## Response parameters:

| Name                     | Size      | Туре          | Description                                                                                                    |
|--------------------------|-----------|---------------|----------------------------------------------------------------------------------------------------|
| reference                | Up to 16  | Alphanumeric  | Order number generated by the establishment.                                                                                                    |
| Tid                      | 20        | Alphanumeric  | Unique transaction identifier number.                                                                                                    |
| Nsu                      | Up to 12  | Alphanumeric  | Sequential number returned by the Rede.                                                                                                    |
| authorizationCode        | 6         | Alphanumeric  | Transaction authorization number returned by the card issuer.                                                                                                    |
| dateTime                 |           | Date and time | Transaction data in the format YYYY-MM-<br>DDhh: mm: ss.sTZD.                                                                                                    |
| amount                   | Up to 10  | Numeric       | Total transaction amount without thousands and decimal separators.                                                                                                    |
| cardBin                  | 6         | Alphanumeric  | 6 first digits of the card.                                                                                                    |
| last4                    | 4         | Alphanumeric  | 4 last digits of the card.                                                                                                    |
| brand                    | -         | -             | Group of information received from the brand about the transaction                                                                                                    |
| brand/name               | -         | Alphanumeric  | Brand name. Ex: Mastercard                                                                                                    |
| brand/returnCode         | Up to 4   | Alphanumeric  | Transaction return code of brand                                                                                                    |
| brand/returnMessage      | Up to 256 | Alphanumeric  | Transaction return message of brand                                                                                                    |
| brand/merchantAdviceCode | Up to     | Alphanumeric  | Notice Code for Commercial Establishment.<br>It is a set of codes used to provide additional<br>information about a Mastercard exclusive<br>use transaction response. |
| brand/authorizationCode  | 6         | Alphanumeric  | Identifier that differentiates the first recurrence from the subsequent ones.                                                                                         |
| brand/brandTid           | Up to 16  | Alphanumeric  | Identifier that correlates the first<br>transaction from the subsequent ones.                                                                                         |

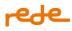

| Name          | Size      | Туре         | Description                                                            |
|---------------|-----------|--------------|------------------------------------------------------------------------|
|               |           |              | For more details see the section <u>Recurrence</u><br>and Card-on-file |
| returnCode    | Up to 3   | Alphanumeric | Transaction return code.                                               |
| returnMessage | Up to 256 | Alphanumeric | Transaction return message.                                            |

## **Subacquirers and Marketplaces**

### **Public**

**Sub-acquirers:** company integrated with an acquirer that enables other companies or individuals to accept card payments by intermediating the financial flow of transactions.

**Marketplace:** e-commerce that sells third-party products, operating as a virtual shopping center. It is subject to the same rules as a Sub-Acquirer as it mediates the financial flow for the Seller;

## **Transactional message**

Circular 3978 requires Subacquirers and Marketplace to identify the final beneficiaries at the time of the transaction. To comply with this standard, it is mandatory to send identifying fields in the transaction message, as per the guidelines below:

• **Softdescriptor:** It is a parameter that helps the cardholder to identify the transaction generated on the card invoice.

This parameter is made up of two parts, the first is the **Hard Descriptor**, which is unique to the subacquirer, and the second is dynamic, which we call **Softdescriptor**, it identifies the subestablishment of the transaction.

This field is mandatory and must be up to **22 characters** long. The Hard Descriptor can have a maximum of 12 characters and it will vary depending on the number of SoftDescriptor characters that appear in the request.

\*The hard descriptor can have a maximum of 12 characters and it will vary depending on the number of SoftDescriptor characters that appear in the request. In other words, **the hard descriptor is registered once, and the way it appears on the invoice varies according to the size of the SoftDescriptor**. Up to 18

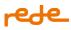

positions in the SoftDescriptor can be sent in the request and in this case, the composition on the invoice will be 3 characters of hard + 18 of Soft, with the asterisk, totaling the 22 characters open for this information. For more details on sending this field, click here or access the session <u>Softdescriptor</u>.

- PFID (paymentFacilitatorID): Payment Facilitator Code in each brand
- SubmerchantID: This code is generated by the Payment facilitatorsubMerchant / address: Endereço do Subestabelecimento (Seller)
- subMerchant / city: Sub-establishment City (Seller)
- subMerchant / state: State of the Subestablishment (Seller)
- **subMerchant / country:** Country of Sub-establishment (Seller)
- subMerchant / cep: Cep of Sub-establishment (Seller)
- subMerchant / mcc: Branch code/MCC of the sub-establishment (Seller) = Dynamic MCC
   To correctly classify the Seller's MCC, the rule determined by ABECs described below must be followed:

## **MCC Definition Rule:**

- Primary CNAE (National Code of Economic Activity), assigned by the Federal Revenue to classify the establishment's area of activity. ABECS uses a database of CNPJs sent by Serasa, with DE-TO information from CNAE to CNPJ. To classify the client in any other CNAE, even if it is the secondary CNAE, it is necessary to first demonstrate to the brands the activity carried out by the client.
- Assessment in the Brand committee that overrides rule 1. Approval is made in exceptional cases, where the CNAE/MCC rule does not reflect the client's activity. The assessment is carried out by CNPJ and applied after a defense to ABECS.

Note: For more details and access to the base, see the official ABECS website:

https://www.abecs.org.br/consulta-mcc-individual

• subMerchant / CPF\_cnpj: CNPJ/CPF of sub-establishment (Seller)

## Request

```
{
    "reference": "pedido123",
    "amount": 2099,
```

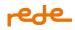

```
"cardholderName": "John Snow",
  "cardNumber": "544828000000007",
  "expirationMonth": 12,
  "expirationYear": 2028,
  "securityCode": "235",
  "softDescriptor": "LOJADOZE",
  "PaymentFacilitatorID": 22349202212,
  "IndependentSalesOrganizationID": 1234567,
  "subMerchant": {
    "mcc": 1111,
    "subMerchantID": 1234567890,
    "address": "Rua Acre",
    "city": "CAPIVARI",
    "state": "SP",
    "country": "BRA",
    "zipcode": "07064-010",
    "tin": "71.789.371/0001-42",
    "taxIdNumber": "9999999999999"
  }
}
```

| Name                           | Size      | Туре                      | Mandatory | Description                                                                 |
|--------------------------------|-----------|---------------------------|-----------|-----------------------------------------------------------------------------|
| softDescriptor                 | Up to 18* | Alphanumeric              | Yes*      | Personalized phrase that will be<br>printed on the cardholder's<br>invoice. |
| paymentFacilitatorID           | Up to 11  | Numeric                   | Yes*      | Facilitator code.                                                           |
| independentSalesOrganizationID | Up to 11  | Numeric                   | No        | Independent sales<br>organization code.                                     |
| subMerchant                    |           | subMerchant               |           |                                                                             |
| subMerchant / mcc              | 4         | Numeric                   | Yes*      | MCC of the sub shopkeeper.                                                  |
| subMerchant / subMerchantID    | Up to 15  | Alphanumeric              | Yes*      | Sub shopkeeper's Code                                                       |
| subMerchant / address          | Up to 48  | Alphanumeric <sup>1</sup> | No*       | Sub shopkeeper's Address                                                    |
| subMerchant / city             | Up to 13  | Alphanumeric <sup>1</sup> | No*       | Sub shopkeeper's City                                                       |
| subMerchant / state            | 2         | Alphabetical              | Yes*      | Sub shopkeeper's State                                                      |

## **Requisition parameters:**

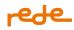

| Name                      | Size     | Туре         | Mandatory | Description                                  |
|---------------------------|----------|--------------|-----------|----------------------------------------------|
| subMerchant / country     | Up to 3  | Alphanumeric | Yes*      | Sub shopkeeper's Country                     |
| subMerchant / cep         | Up to 9  | Alphanumeric | Yes*      | Sub shopkeeper's Postal code                 |
| subMerchant / cnpj        | Up to 18 | Numeric      | No*       | Sub shopkeeper's CNPJ (TIN)                  |
| subMerchant / taxldNumber | Up to 14 | Alphanumeric | Yes*      | Sub shopkeeper's CNPJ (TIN) or<br>CPF (ITIN) |

Note that request parameters inside the "Submerchant" group must always start with a lowercase letter.

**Important:** Due to the LGPD (General Data Protection Law), the following fields of the "SubMerchant" key: SubMerchantID, Address, City, State, Country, Zip Code and CNPJ (TIN), even when sent in the request, are not returned in transaction queries.

## Attention:

• To ensure proper processing of the transaction, special characters must not be included.

## Response

{

```
"reference": "160224094727",
"tid": "10012402160947499092",
"nsu": "557854383",
"dateTime": "2024-02-16T09:47:49-03:00",
"amount": 1000,
"cardBin": "544828",
"last4": "0007",
"brand": {
      "name": "Mastercard",
      "returnMessage": "Success.",
      "returnCode": "00",
      "brandTid": "263942",
      "authorizationCode": "263942"
},
"returnCode": "00",
"returnMessage": "Success.",
"links": [
     {
            "method": "GET",
```

# rede.

## **Response parameters:**

| Name              | Size     | Туре          | Description                                                        |
|-------------------|----------|---------------|--------------------------------------------------------------------|
| reference         | Up to 16 | Alphanumeric  | Order number generated by the establishment.                       |
| Tid               | 20       | Alphanumeric  | Unique transaction identifier<br>number.                           |
| Nsu               | Up to 12 | Alphanumeric  | Sequential number returned by the Rede.                            |
| authorizationCode | 6        | Alphanumeric  | Transaction authorization number returned by the card issuer.      |
| dateTime          |          | Date and time | Transaction data in the format<br>YYYY-MM-DDhh: mm: ss.sTZD.       |
| amount            | Up to 10 | Numeric       | Total transaction amount without thousands and decimal separators. |
| cardBin           | 6        | Alphanumeric  | 6 first digits of the card.                                        |
| last4             | 4        | Alphanumeric  | 4 last digits of the card.                                         |
| brand             | -        | -             | Group of information received from the brand about the transaction |
| brand/name        | -        | Alphanumeric  | Brand name. Ex: Mastercard                                         |
| brand/returnCode  | Up to 4  | Alphanumeric  | Transaction return code of brand                                   |

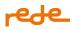

| Name                     | Size      | Туре         | Description                                                                                                    |
|--------------------------|-----------|--------------|----------------------------------------------------------------------------------------------------|
| brand/returnMessage      | Up to 256 | Alphanumeric | Transaction return message of brand                                                                                                    |
| brand/merchantAdviceCode | Up to     | Alphanumeric | Notice Code for Commercial<br>Establishment. It is a set of codes<br>used to provide additional<br>information about a Mastercard<br>exclusive use transaction response. |
| brand/authorizationCode  | 6         | Alphanumeric | Identifier that differentiates the first<br>recurrence from the subsequent<br>ones.                                                                                      |
| brand/brandTid           | Up to 16  | Alphanumeric | Identifier that correlates the first<br>transaction from the subsequent<br>ones.<br>For more details see the section<br><u>Recurrence and Card-on-file</u>               |
| returnCode               | Up to 3   | Alphanumeric | Transaction return code.                                                                                                    |
| returnMessage            | Up to 256 | Alphanumeric | Transaction return message.                                                                                                    |

## **Digital wallets**

Wallets on e.Rede work as devices that store cards and payment data for e-commerce buyers. They allow the consumer to register their payment credentials and be able to make payments quickly and conveniently by cell phone or other connected devices, for example.

The Wallets that e.Rede can receive transactions are:

- Apple Pay
- Google Pay
- Samsung Pay

By clicking on each of the links above, you can access the official website of each of the Wallets with information for integration of check-out and transactional flow.

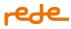

At this time, e.Rede only processes these transactions, that is, the establishment must be or have an intermediary (such as a gateway) that is a PSP (Payment Service Provider). PSPs have integration with Wallets to decrypt transaction data and forward it to the acquirer (Rede) for processing.

Soon, the Rede Payments Platform will also offer the PSP solution in order to facilitate the integration of our customers.

At the moment, the Payment Platform Rede processes transactions from Wallets (Apple pay, Google Pay, Samsung Pay) under **Visa and Mastercard** brands.

In addition to these options, the Mastercard, Visa, Elo and Amex brands have a Stored Digital Wallet program, check <u>here</u>

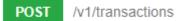

#### Request

```
{
    "capture": "true",
    "kind": "credit",
    "reference": "ss112",
    "amount": "100",
    "cardNumber": "2223000250000004",
    "expirationMonth": "2",
    "expirationYear": "2030",
    "securityCode": "268",
    "storageCard": "2",
    "wallet": {
        "processingType": "04",
        "walletCode": "GEP"
    },
    "securityAuthentication": {
        "sai": "05"
    },
    "transactionCredentials": {
        "credentialId": "01"
    }
}
```

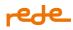

## **Requisition parameters:**

| Name           | Size     | Туре         | Mandatory | Description                                                                                                    |
|----------------|----------|--------------|-----------|----------------------------------------------------------------------------------------------------|
| capture        |          | Boolean      | No        | Define whether a transaction will be<br>captured automatically or later. Failure to<br>submit this field will be considered an<br>automatic capture (true).<br>For debit and Zero Dollar transactions,<br>when this field is sent, the parameter must<br>be set as true, indicating automatic<br>capture. |
| kind           |          | Alphanumeric | No        | <ul> <li>Type of transaction to be performed.</li> <li>For credit transactions, use credit</li> <li>For debit transactions, use debit</li> <li>Failure to submit this field will be considered credit.</li> </ul>                                                                                         |
| reference      | Up to 16 | Alphanumeric | Yes       | Order code generated by the establishment.                                                                                                    |
| amount         | Up to 10 | Numeric      | Yes       | Total transaction amount without<br>thousands and decimal separators.<br>Examples:<br>• R\$10.00 = 1000<br>• R\$0.50 = 50                                                                                                    |
| installments   | Up to 2  | Numeric      | No        | Number of installments in which a<br>transaction will be authorized. From 2 to 12<br>Failure to submit this field will be<br>considered in cash.                                                                                                    |
| cardholderName | Up to 30 | Alphanumeric | No        | Cardholder's name printed on the card.<br>Do not send special characters                                                                                                    |
| cardNumber     | Up to 19 | Alphanumeric | Yes       | Card number.                                                                                                    |

# rede\_

| Name                      | Size       | Туре         | Mandatory                                                        | Description                                                                                                    |
|---------------------------|------------|--------------|------------------------------------------------------------------|----------------------------------------------------------------------------------------------------|
| expirationMonth           | Up to 2    | Numeric      | Yes                                                              | Card expiration month. From 1 to 12.                                                                                                    |
| expirationYear            | 2 or 4     | Numeric      | Yes                                                              | Card expiration year<br>E.g.: 2028 or 28                                                                                                    |
| securityCode              | Up to 4    | Alphanumeric | No                                                               | The card security code is usually located<br>on the back of the card.<br>Sending this parameter guarantees a<br>greater possibility of approval of the<br>transaction.                                                                                                    |
| storagecard               | Up to 18 * |              | No                                                               | Indicates operations that may or may not be using COF (Card on File):                                                                                                    |
|                           |            |              |                                                                  | 0 - Transaction with credential not stored.                                                                                                    |
|                           |            |              |                                                                  | 1 - Transaction with credential stored for the first time.                                                                                                    |
|                           |            |              |                                                                  | 2 - Transaction with credential already stored.                                                                                                    |
|                           |            |              |                                                                  | Attention: Failure to send this field will be considered 0 (credential not stored).                                                                                                    |
| tokenCryptogram           |            | Alphanumeric | Mandatory<br>(See more<br>details at the<br>end of the<br>table) | Token informed by the Card Brand.<br>Identifies tokenized transactions.                                                                                                    |
| wallet                    |            |              |                                                                  | Wallet group for walletId and walletCode<br>parameters                                                                                                    |
| wallet/processing<br>type | 2          | Alphanumeric | Yes                                                              | <ul> <li>Operation type identification for Apple,<br/>Google and Samsung Pay:</li> <li>Use 03 for ELO brand;</li> <li>Use 04 for Visa and Mastercard brands</li> <li>To check the SDWO information see the<br/>section <u>Staged Digital Wallet Operators</u><br/>(SDWO)</li> </ul> |

# rede\_

| Name                            | Size  | Туре         | Mandatory                                                      | Description                                                                                                    |
|---------------------------------|-------|--------------|----------------------------------------------------------------|----------------------------------------------------------------------------------------------------|
| wallet/walletId                 | Up 11 |              | Mandatory for<br>ELO<br>transactions<br>(processingTyp<br>e=3) | Identifies the Wallet originating the<br>transaction, they are fixed and mandatory<br>IDs for Elo use.<br>52810030273 – Apple Pay<br>52894351835 – Google Pay<br>52815860843 – Samsung Pay                                                                                                    |
| wallet/walletCode               | Up 3  | Alphanumeric | Yes                                                            | Identifies the Wallet, exclusive use for<br>processingType=03 or 04<br>AEP = Apple Pay<br>GEP = Google Pay<br>SGP = Samsung Pay                                                                                                    |
| securityAuthentic<br>ation      | _     | -            | _                                                              | securityAuthentication group                                                                                                    |
| securityAuthentic<br>ation /sai | Up 2  | -            | Yes for Visa and<br>ELO brands.                                | Electronic Transaction Identifier (ECI) In<br>transactions that are not tokenized (only<br>card-on-file), sending this field is not<br>necessary.<br>For Wallets transactions with Elo card,<br>always send the value "O4" – indicating<br>an in-app transaction and for Wallets<br>with Visa and Mastercard card, follow<br>what was sent by Wallet.<br>For Mastercard branded transactions, this<br>field is not sent<br>For more details on this field, check the<br>topic "using sai". |
| transaction Crede<br>ntials     | -     | -            | -                                                              | transactionCredentials Group                                                                                                    |

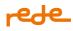

| Name                        | Size  | Туре         | Mandatory                       | Description                                                                         |
|-----------------------------|-------|--------------|---------------------------------|-------------------------------------------------------------------------------------|
| transactionCrede<br>ntials/ | Up to | Alphanumeric |                                 | Indicates the category of transaction with stored credential. See the "Categorizing |
| credentialld                |       |              | or                              | Card-on-File Transactions" section for                                              |
|                             |       |              | storagecard=2<br>and mastercard |                                                                                     |
|                             |       |              | brand                           |                                                                                     |

We emphasize that Wallets use brand tokenization in their transactions. In this way, when the buyer saves the card, a brand token is created, thus changing the information on the physical card (number, security code and validity).

Therefore, it is mandatory to send the card number + cryptogram token fields returned by each wallet in transactions. Furthermore, in MIT transactions (Initiated by the establishment) for the Visa brand, it is allowed to send the tokenized card number (cardnumber field), without the tokencryptogram field, maintaining the value of the "sai" field indicated by Wallet. For other brands, the Cryptogram token must be sent.

**Use of "sai":** The parameter must be used whenever the transaction has a specific ECI, which is not linked to 3DS authentication (for example: Wallets and authentication of brand tokens), when authenticated through a 3DS challenge it is necessary that "eci" is informed within the 3D Secure group, and it is not necessary to use "sai" in this case. For Wallets transactions with an Elo card, always send the value "04" – indicating an in-app transaction and for Wallets with a Visa card, follow what was sent by the Wallet.

## Attention points:

- When sending the threeDSecure group in any request, the "sai" field will be ignored and the "eci" from the threeDSecure group will be prioritized. If the parameters are sent incorrectly, the brand may downgrade the security level of the transaction, that is, it may classify it as unauthenticated, losing the issuing liability. Pay attention to the parameters requested in the documentation.
- Wallets transactions can also receive a chargeback dispute if they have an ECI (sent in the "sai" field) for an unsecured transaction. Observe the parameters sent by Wallets and forward them in your e.Rede requests to ensure that brands and issuers receive the information in its entirety.

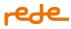

**Use of "sai":** The parameter must be used whenever the transaction has a specific ECI, which is not linked to 3DS authentication (ex: Wallets and Cloud Token Visa), when authenticated as 3DS it is necessary that the "eci" be informed within the 3D Secure group, it is not necessary to use the "sai" in this case.

#### **Response:**

```
{
"reference": "445295211",
"tid": "10032204221000000007",
"nsu": "881709007",
"dateTime": "2022-04-22T14:55:36-03:00",
"amount": 200,
"installments": 2,
"cardBin": "491002",
"last4": "8004",
"brand": {
      "name": "Mastercard",
      "returnCode": "00",
      "returnMessage": "Success.",
      "authorizationCode": "F8RNNN",
      "brandTid": "F8RNNN"
},
"returnCode": "00",
"returnMessage": "Success.",
"links": [
{
"method": "GET",
"rel": "transaction",
"href": "https://api.userede.com.br/erede/v1/transactions/10032204221444268457"
},
{
"method": "POST",
"rel": "refund",
"href":
"https://api.userede.com.br/erede/v1/transactions/10032204221444268457/refunds"
},
{
"method": "PUT",
"rel": "capture",
"href": "https://api.userede.com.br/erede/v1/transactions/10032204221444268457"
}
]
}
```

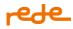

## Response parameterrs:

| Name                     | Size      | Туре          | Description                                                                                                    |
|--------------------------|-----------|---------------|----------------------------------------------------------------------------------------------------|
| returnCode               | Up to 4   | Alphanumeric  | Transaction return code.                                                                                                    |
| returnMessage            | Up to 256 | Alphanumeric  | Transaction return message.                                                                                                    |
| reference                | Up to 16  | Alphanumeric  | Order number generated by the establishment.                                                                                                    |
| Tid                      | 20        | Alphanumeric  | Unique transaction identifier number.                                                                                                    |
| Nsu                      | Up to 12  | Alphanumeric  | Sequential number returned by the Rede.                                                                                                    |
| authorizationCode        | 6         | -             | Transaction authorization number returned by the card issuer.                                                                                                    |
| dateTime                 |           | Date and time | Transaction data in the format YYYY-MM-DDhh:<br>mm: ss.sTZD.                                                                                                    |
| amount                   | Up to 10  | Numeric       | Total transaction amount without thousands and decimal separators.                                                                                                    |
| cardBin                  | 6         | Alphanumeric  | 6 first digits of the card.                                                                                                    |
| last4                    | 4         | Alphanumeric  | 4 last digits of the card.                                                                                                    |
| brand                    | -         | -             | Group of information received from the brand<br>about the transaction                                                                                                 |
| brand/name               | -         | Alphanumeric  | Brand name. Ex: Mastercard                                                                                                    |
| brand/returnCode         | Up to 4   | Alphanumeric  | Transaction return code of brand                                                                                                    |
| brand/returnMessage      | Up to 256 | Alphanumeric  | Transaction return message of brand                                                                                                    |
| brand/merchantAdviceCode | Upto      |               | Notice Code for Commercial Establishment. It is a<br>set of codes used to provide additional<br>information about a Mastercard exclusive use<br>transaction response. |
| brand/authorizationCode  | 6         |               | Identifier that differentiates the first recurrence from the subsequent ones.                                                                                         |

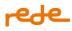

| Name           | Size     | Туре | Description                                                                                                    |
|----------------|----------|------|----------------------------------------------------------------------------------------------------|
| brand/brandTid | Up to 16 |      | Identifier that correlates the first transaction<br>from the subsequent ones.<br>For more details see the section <u>Recurrence and</u><br><u>Card-on-file</u> |

**Attention:** Visa cards that are tokenized by Wallets after July 30<sup>th</sup>, 2025 will not be able to carry out installment or recurring transactions. In these cases, cards must be tokenized via card-on-file, with tokens for use by the establishment.

## **Apple Pay**

Apple Pay is Apple's digital wallet available on Apple devices such as:

- iPhone (models with Touch ID, Face ID, except 5s),
- Apple Watch (Apple Watch Series 1 and subsequent),
- Mac (Models with Touch ID)
- iPad (iPad Pro, iPad Air, iPad and iPad mini with Touch ID or Face ID).

Payment via Apple Pay replaces the card data with a token, so it works as a tokenized transaction, making the transaction more secure.

In order to offer Apple Pay to your customers, you need to affiliate with Apple and Apple Pay Pay or have an integrated partner such as a PSP capable of decrypting the Wallet payload and then sending it following the integration instructions with e.Rede. You, can find the detailed information by searching for "Apple Pay" in the technology documentations of the <u>Apple Developer Portal</u>. In addition, it is essential that your buyers are accessing the website through the Safari browser or through the App on an Apple Pay compatible iOS device.

## **Google Pay**

Google Pay is Google's virtual wallet, available on many Android devices. It allows consumers to make payments, conveniently and securely, with their stored credit and debit cards.

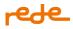

Payment via Google Pay replaces the card data with a token, so it works like a tokenized transaction, making the transaction more secure.

To perform the integration it is necessary that your establishment has the registration and integration with Google Pay or have an integrated partner such as PSP capable of decrypting the Wallet payload and then sending it following the instructions for integration with e.Rede

For Google Pay, there are two types of credentials:

- **Tokenized:** Cards saved through the Issuer's Google Wallet app, promote liability shift and are stored in the wallet.
- Conventional: Cards originating from the onboarding process through Google Autofill or Google Settings/Account (pay.google.com). These cards are Card on File and Google Pay recognizes the device and presents it with each and every purchase - they do not promote liability shift. In this case, it is recommended to use 3DS authentication or other transaction security mechanisms as antifraud.

For both, there are parameters in the Google API that allow you to identify whether the transaction comes from a tokenized credential or not - this string is called AssuranceDetails in the Google Pay documentation.

For more details of the Google Pay integration above check the Google Developer Portal.

## Samsung Pay

Samsung Pay is Samsung's digital wallet, available on newer devices, lets you load your credit, debit, gift, and membership cards onto your devices. With it you can make payments and authenticate your purchase with your fingerprint, PIN, or iris scan.

Payment through Samsung Pay replaces the card data with a token, which is a unique random set of numbers to be used in each new transaction, so that the actual card number is never used, making the transaction more secure.

To carry out the integration, your establishment must register and integrate with Samsung Pay or have an integrated partner such as a PSP capable of decrypting the Wallet payload and then sending it following the integration instructions with e.Rede. For more details of the integration check the <u>Samsung Pay</u> website.

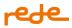

Returns from Wallets transactions follow those of common transactions on e.Rede, available on our developer portal. It is important to be aware of all possible <u>Integration Returns</u>.

Also be aware of the <u>Returns provided by the brand</u>, also available on our developer manual and which may indicate negatives on their part.

## Staged Digital Wallet Operators (SDWO)

A digital wallet is an electronic solution that allows financial and identity data to be stored in a way that enables them to be used securely and privately during financial transactions.

There are two types of digital wallets - Staged Digital Wallets -

- Cash-in
  - The wallet is supplied with funds through a financial transaction using the card previously registered on its platform, for later use;

**Attention:** Cash-in transactions for Elo brand cards are only allowed for debit cards, pre-paid cards and credit cards without installments

- Purchase
  - The wallet performs a financial transaction to a partner merchant or transfers values between wallets, using the card previously registered on its platform.

For the correct functioning of the integration of the digital wallet service, besides the initial integration of the transactional flow (<u>Authorization</u>), it is necessary that some other integrations to our API's have already been performed:

- Dynamic MCC (Merchant Category Code)
- <u>softDescriptor</u>

The SDWO (Staged Digital Wallet Operators) service, can be used in conjunction with the other services available on the Rede:

The Consumer Bill Payment Service (CBPS)\*

(\*) CBPS + Digital Wallet transactions are possible in Visa brand. From Abril, 2024 will be available for Amex and Mastercard.

The digital wallet service can be used on the Elo, Mastercard, Visa brands and from April 2024, on the Amex brand.

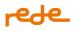

For the correct identification of a transaction of the Digital Wallets type, there are some fields that need to be filled in the transactional flow according to the modality, according to the rules specified by card brands. Check below the list of existing fields and their respective formats in Staged Digital Wallet operations. The expected rules for each brand will be presented in the sequence:

## **Requisition parameters:**

| Name      | Size     | Туре         | Mandatory | Description                                                                                                    |
|-----------|----------|--------------|-----------|----------------------------------------------------------------------------------------------------|
| capture   |          | Boolean      | No        | Define whether a transaction<br>will be captured automatically<br>or later. Failure to submit this<br>field will be considered an<br>automatic capture <b>(true).</b><br>For debit and Zero Dollar<br>transactions, when this field is<br>sent, the parameter must be<br>set as <b>true</b> , indicating<br>automatic capture. |
| kind      |          | Alphanumeric | No        | <ul> <li>Type of transaction to be performed.</li> <li>For credit transactions, use credit</li> <li>For debit transactions, use debit</li> <li>Failure to submit this field will be considered credit.</li> </ul>                                                                                                    |
| reference | Up to 16 | Alphanumeric | Yes       | Order code generated by the establishment.                                                                                                    |
| amount    | Up to 10 | Numeric      | Yes       | Total transaction amount<br>without thousands and decimal<br>separators.<br>Examples:                                                                                                    |

# rede\_

| Name              | Size      | Туре         | Mandatory | Description                                                                                                    |
|-------------------|-----------|--------------|-----------|----------------------------------------------------------------------------------------------------|
|                   |           |              |           | <ul> <li>R\$10.00 = 1000</li> <li>R\$0.50 = 50</li> </ul>                                                                                                    |
| cardNumber        | Up to 19  | Alphanumeric | Yes       | Card number.                                                                                                    |
| expirationMonth   | Up to 2   | Numeric      | Yes       | Card expiration month. From 1<br>to 12.                                                                                                    |
| expirationYear    | 2 or 4    | Numeric      | Yes       | Card expiration year<br>E.g.: 2028 or 28                                                                                                    |
| securityCode      | Up to 4   | Alphanumeric | No        | The card security code is<br>usually located on the back of<br>the card.<br>Sending this parameter<br>guarantees a greater<br>possibility of approval of the<br>transaction.              |
| softDescriptor    | Up to 18* | Alphanumeric | Yes*      | Personalized phrase that will be<br>printed on the cardholder's<br>invoice.<br>Check the standard to be<br>followed in each operation with<br>more details in the<br>specifications below |
| subMerchant       |           |              |           | Group subMerchant                                                                                                    |
| subMerchant / mcc | 4         | Numeric      | Yes*      | MCC of the sub shopkeeper.                                                                                                    |
| wallet            |           |              |           | Group of Wallet Data                                                                                                    |

# rede\_

| Name                           | Size     | Туре         | Mandatory             | Description                                                                                                    |
|--------------------------------|----------|--------------|-----------------------|----------------------------------------------------------------------------------------------------|
| wallet/walletId                | Up to 11 | Alphanumeric | See rules by<br>brand | which is the identification<br>number of the wallets with<br>each one of the card brands.                                                                                                    |
| wallet/processingType          | 2        | Numeric      | Yes                   | Identifies the type of operation<br>if it is a Cash-in (02) or Purchase<br>(01).                                                                                                    |
| wallet/senderTaxIdentification | Up to 14 | Numeric      | brand                 | The identification of the<br>recipient is done through a<br>parameter that will contain the<br>CPF number, for individuals<br>and CNPJ for legal entities<br>CPF or CNPJ of the recipient.<br>If it is sent in the "taxldNumber"<br>field within the receiverData<br>group, it may be ignored                  |
| wallet/paymentDestination      | 2        | Numeric      | brand                 | Identifies the<br>destination/purpose of the<br>cash-in:<br>• 01: M2M (Same ownership,<br>same portfolio/arrangement)<br>• 02: P2P (For another holder,<br>same wallet/arrangement)<br>• 03: Transfer to another<br>arrangement (same ownership)<br>• 04: Transfer to another<br>arrangement (other ownership) |
| receiverData                   |          |              |                       | Group of receiver Data                                                                                                    |
| receiverData/firstName         | Up to 40 | Alphanumeric | See rules by<br>brand | First name of the cash-in<br>recipient. Do not use special<br>characters.                                                                                                    |

# rede

| Name                                                          | Size     | Туре         | Mandatory                            | Description                                                                                                    |
|---------------------------------------------------------------|----------|--------------|--------------------------------------|----------------------------------------------------------------------------------------------------|
| receiverData/lastName                                         | Up to 40 | Alphanumeric | See rules by<br>brand                | Last name of the cash-in<br>recipient. Do not use special<br>characters.                                                                                                    |
| receiverData/taxIdNumber                                      | Up to 14 | Numeric      | See rules by<br>brand                | CPF or CNPJ of the cash-in recipient.                                                                                                    |
| receiverData/<br>walletAccountIdentification                  | Up to 50 | Numeric      | See rules by<br>brand                | User identifier in the wallet                                                                                                    |
| consumerBillPaymentService                                    |          |              |                                      | Group for Bill Payment Service                                                                                                    |
| consumerBillPaymentService /<br>businessApplicationIdentifier | 2        | Numeric      | Yes, if bill<br>payment<br>operation | CBPS transaction identifier. For<br>this type of transaction, this<br>field must be filled in with "01".<br>When we do not have this type<br>of transaction, the field should<br>not be sent |
| consumerBillPaymentService<br>/merchantTaxld                  | Up to 14 | Numeric      | No                                   | Identifier of the final<br>beneficiary/transferor of the<br>bill. CPF/CNPJ must be<br>informed.<br>For Mastercard, if it is not<br>indicated, it will be considered<br>an unidentified bill. |

## CASH-IN:

POST /v1/transactions

**Request for Cash in + Digital Wallets** 

```
{
  "capture": true,
  "reference": "pedido456",
  "amount": 2000,
  "cardNumber": "544828000000000",
  "expirationMonth": 12,
```

## rede\_

```
"expirationYear": 2028,
"tokenCryptogram": "ANbuvvxnDbK2AAEShHMWGgADFA==",
"securityCode": "123",
"softDescriptor": "LOJADOZE",
"subMerchant": {
  "mcc": "6540",
},
  "wallet": {
      "walletId": "3900370000",
      "processingType": "02",
      "paymentDestination": "01",
      "receiverData":{
          "firstName": "Jose",
          "lastName": "Silva",
          "taxIdNumber": "31412311177
          "walletAccountIdentification": "342432409",
  }
},
"securityAuthentication": {
  "sai": "01"
}
```

## **Requisition Parameters:**

See below the list of mandatory fields for the operation according to each brand.

|                       | Elo                                                                                       | Mastercard                                                                       | Visa                                                                                   | Amex                                                                                      |
|-----------------------|-------------------------------------------------------------------------------------------|----------------------------------------------------------------------------------|----------------------------------------------------------------------------------------|-------------------------------------------------------------------------------------------|
| softDescriptor        | Name of the<br>Wallet *<br>Name of the<br>receiving<br>account<br>holder in<br>the Wallet | Name of the Wallet *<br>Name of the receiving<br>account holder in the<br>Wallet | Name of the<br>Wallet * Name<br>of the<br>receiving<br>account holder<br>in the Wallet | Name of the<br>Wallet * Name<br>of the<br>receiving<br>account<br>holder in the<br>Wallet |
| submerchant           |                                                                                           |                                                                                  |                                                                                        | Submerchant<br>group                                                                      |
| submerchant/mcc       | 6051                                                                                      | 6051 ou 6540                                                                     | 6051                                                                                   | 6540                                                                                      |
| wallet                |                                                                                           |                                                                                  |                                                                                        | Wallet group                                                                              |
| wallet/processingType | 02                                                                                        | 02                                                                               | 02                                                                                     | 02                                                                                        |

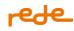

| wallet/walletid                    | 11<br>characters<br>(See how to<br>obtain at<br>the end of<br>the tables) | 3 characters<br>(See how to obtain at<br>the end of the tables)                                                                                                    | 10 characters,<br>if the<br>parameter has<br>less than 10<br>characters you<br>must fill in the<br>number of<br>zeros missing<br>to the right.<br>Ex:<br>3900370000<br>(See how to<br>obtain at the<br>end of the<br>tables) | Send the first<br>8 digits of the<br>wallet's CNPJ |
|------------------------------------|---------------------------------------------------------------------------|----------------------------------------------------------------------------------------------------|----------------------------------------------------------------------------------------------------|----------------------------------------------------|
| wallet/<br>senderTaxIdentification | CPF/CNPJ<br>of the<br>recipient                                           | -                                                                                                    | CPF/CNPJ of the recipient                                                                                                    | -                                                  |
| wallet/paymentDestination          |                                                                           | Identifies the<br>destination/purpose of<br>the cash-in:<br>• 01: Me2Me (Same<br>ownership, same<br>portfolio/arrangement)<br>• 02: P2P (For another<br>holder, same<br>wallet/arrangement)<br>• 03: Transfer to<br>another arrangement<br>(same ownership)<br>• 04: Transfer to<br>another arrangement<br>(other ownership) |                                                                                                    |                                                    |
| receiverData                       |                                                                           |                                                                                                    |                                                                                                    | Group of<br>receiver Data                          |

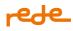

| receiverdata/firstName                       | - | First name of the cash-<br>in recipient. Do not use<br>special characters. | - | - |
|----------------------------------------------|---|----------------------------------------------------------------------------|---|---|
| receiverdata/lastName                        | - | Last name of the cash-<br>in recipient. Do not use special characters.     | _ | _ |
| receiverdata/taxIdNumber                     | - | CPF or CNPJ of the cash-in recipient.                                      | - | - |
| receiverdata/<br>walletAccountIdentification | - | User identifier in the wallet                                              | - | - |

## **PURCHASE:**

POST /v1/transactions

#### **Request for Purchase + Digital Wallets**

```
{
  "capture": true,
  "reference": "request789",
  "amount": 2099,
  "cardNumber": "544828000000000",
  "expirationMonth": 12,
  "expirationYear": 2028,
  "securityCode": "123",
  "tokenCryptogram": "ANbuvvxnDbK2AAEShHMWGgADFA==",
  "softdescriptor": "string",
  "subMerchant": {
    "mcc": 1111,
},
  "wallet": {
    "walletId": 1234567890,
    "processingType": "02"
  }
}
```

## **Requisition Parameters**

See below the list of mandatory fields for the operation according to each brand.

| softDescriptorName of the<br>Wallet * Name of<br>the receiving<br>merchantName of the<br>Wallet * Name of<br>the receiving<br>merchantName of the<br>Wallet * Name of<br>the receiving<br>merchantName of the<br>Wallet * Name of<br>the receiving<br>merchantName of the<br>Wallet * Name of<br>the receiving<br>merchantName of the<br>Wallet * Name of<br>the receiving<br>merchantName of the<br>Wallet * Name of<br>the receiving<br>merchantName of the<br>Wallet * Name of<br>the receiving<br>merchantName of the<br>Wallet * Name of<br>the receiving<br>merchantName of the<br>Wallet * Name of<br>the receiving<br>merchantName of the<br>Wallet * Name of<br>the receiving<br>merchantName of the<br>Wallet * Name of<br>the receiving<br>merchantName of the<br>Wallet * Name of<br>the receiving<br>merchantName of the<br>Wallet * Name of<br>the receiving<br>merchantWallet * Name of<br>the receiving<br>merchantWallet * Name of<br>the receiving<br>merchantWallet * Name of<br>the receiving<br>merchantWallet * Name of<br>the receiving<br>merchantWallet * Name of<br>the receiving<br>merchantWallet * Name of<br>the receiving<br>merchantWallet * Name of<br>the receiving<br>merchantWallet * Name of<br>the receiving<br>merchantName of the<br>the receiving<br>merchantName of the<br>the receiving<br>merchantName of the<br>the receiving<br>merchantName of the<br>the receiving<br>merchantName of the<br>the receiving<br>merchantName of the<br>the parameter<br>has less than 10<br>characters you<br>missing to the<br>right.Name of the<br>the set of the<br>tables)Name of the<br>tables)Name of the<br>the parameter<br>has less than 10<br>characters you<br>missing to the<br>right.< | Elo                                 |
|----------------------------------------------------------------------------------------------------|-------------------------------------|
| indexindex                                                                                                    | allet * Nai<br>e receivir           |
| merchantmerchantMerchant,<br>except 6010 and<br>601merchant,<br>except 6010 and<br>                                                                                                    |                                     |
| wallet/processingType01010101wallet/walletId11 characters3 characters10 characters, ifSend the f(See how to<br>obtain at the<br>end of the<br>tables)(See how to<br>obtain at the<br>end of the<br>tables)(See how to<br>obtain at the<br>end of the<br>tables)10 characters, ifSend the f(See how to<br>obtain at the<br>end of the<br>tables)(See how to<br>obtain at the<br>end of the<br>tables)(See how to<br>obtain at the<br>end of the<br>tables)In the<br>must fill in the<br>number of zeros<br>missing to the<br>right.In the<br>seros                                                                                                    |                                     |
| wallet/walletid11 characters3 characters10 characters, if<br>the parameterSend the f<br>digits of the<br>the parameter(See how to<br>obtain at the<br>end of the<br>tables)(See how to<br>obtain at the<br>tables)10 characters, if<br>the parameterSend the f<br>digits of the<br>must fill in the<br>number of zeros<br>missing to the<br>right.Ex: 3900370000                                                                                                    |                                     |
| (See how to<br>obtain at the<br>end of the<br>tables)(See how to<br>obtain at the<br>end of the<br>tables)the parameter<br>has less than 10<br>characters you<br>must fill in the<br>number of zeros<br>missing to the<br>right.digits of the<br>wallet's CN<br>characters you<br>must fill in the<br>right.Ex: 3900370000Ex: 3900370000                                                                                                    |                                     |
| obtain at the<br>end of the                                                                                                    | ee how to<br>tain at th<br>d of the |

## **CBPS:**

POST /v1/transactions

## **Request for CBPS + Digital Wallets**

```
{
  "capture": false,
  "reference": "c202012291716",
  "amount": 2099,
  "cardNumber": "544828000000007",
  "expirationMonth": 12,
  "expirationYear": 2028,
  "securityCode": "123",
  "softdescriptor": "string",
  "subMerchant": {
    "mcc": 1111,
  },
  "consumerBillPaymentService": {
    "businessApplicationIdentifier": "01"
    "merchantTaxId": "11122233344"
  },
  "wallet": {
    "walletId": 1234567890,
    "processingType": "02",
  }
}
```

## **Requistion Parameters**

See below the list of mandatory fields for the operation according to each brand.

|                 | Mastercard                                                | Visa                                                         | Amex                                                      |
|-----------------|-----------------------------------------------------------|--------------------------------------------------------------|-----------------------------------------------------------|
| softDescriptor  | Name of the Wallet<br>* Name of the<br>receiving merchant | Name of the<br>Wallet * Name of<br>the receiving<br>merchant | Name of the Wallet *<br>Name of the receiving<br>merchant |
| submerchant     |                                                           |                                                              | Submerchant group                                         |
| submerchant/mcc | Check the list of<br>permitted MCCs<br><u>here</u>        | Check the list of permitted MCCs <u>here</u>                 | Check the list of permitted<br>MCCs <u>here</u>           |

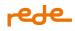

| consumerBillPaymentService                                   |                                                                                                    |                                                                                                    | Group for Bill Payment<br>Service               |
|--------------------------------------------------------------|----------------------------------------------------------------------------------------------------|----------------------------------------------------------------------------------------------------|-------------------------------------------------|
| consumerBillPaymentService/<br>businessApplicationIdentifier | 01                                                                                                    | 01                                                                                                    | 01                                              |
| consumerBillPaymentService/<br>merchantTaxId                 | CNPJ of the<br>invoice/final<br>beneficiary. If not<br>sent, it is<br>considered as an<br>unidentified bill | -                                                                                                    | CNPJ of the invoice/final beneficiary.          |
| wallet                                                       |                                                                                                    |                                                                                                    | Wallet Group                                    |
| wallet/processingType                                        | 02                                                                                                    | 02                                                                                                    | 02                                              |
| wallet/walletId                                              | 3 characters<br>(See how to obtain<br>at the end of the<br>tables)                                          | 10 characters, if<br>the parameter<br>has less than 10<br>characters you<br>must fill in the<br>number of zeros<br>missing to the<br>right.<br>Ex: 3900370000<br>(See how to<br>obtain at the end<br>of the tables) | Send the first 8 digits of<br>the wallet's CNPJ |

## Response for all Operations of SDWO

```
{
    "reference": "090224151745",
    "tid": "10402402090947380022",
    "nsu": "2330041",
    "dateTime": "2024-02-09T15:17:47-03:00",
    "amount": 13400,
    "cardBin": "506723",
    "last4": "9011",
    "brand": {
        "name": "Elo",
        "returnCode": "00",
        "returnMessage": "Success.",
    }
}
```

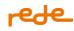

```
"authorizationCode": "524249",
            "brandTid": " 012345678912345000010"
          },
          "returnCode": "00",
          "returnMessage": "Success.",
          "links": [
           {
                  "method": "GET",
                  "rel": "transaction",
                  "href": "https://api-
hom.userede.com.br/erede/v1/transactions/10402402090947380022"
            },
            {
                  "method": "POST",
                  "rel": "refund",
                  "href": "https://api-
hom.userede.com.br/erede/v1/transactions/10402402090947380022/refunds"
            }
          ]
}
```

## Response for Operations of SDWO:

| Name              | Size      | Туре          | Description                                                        |
|-------------------|-----------|---------------|--------------------------------------------------------------------|
| returnCode        | Up to 4   | Alphanumeric  | Transaction return code.                                           |
| returnMessage     | Up to 256 | Alphanumeric  | Transaction return message.                                        |
| reference         | Up to 16  | Alphanumeric  | Order number generated by the establishment.                       |
| Tid               | 20        | Alphanumeric  | Unique transaction identifier number.                              |
| Nsu               | Up to 12  | Alphanumeric  | Sequential number returned by the Rede.                            |
| authorizationCode | 6         | -             | Transaction authorization number returned by the card issuer.      |
| dateTime          |           | Date and time | Transaction data in the format YYYY-MM-DDhh:<br>mm: ss.sTZD.       |
| amount            | Up to 10  | Numeric       | Total transaction amount without thousands and decimal separators. |
| cardBin           | 6         | Alphanumeric  | 6 first digits of the card.                                        |

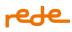

| Name                     | Size      | Туре         | Description                                                                                                    |
|--------------------------|-----------|--------------|----------------------------------------------------------------------------------------------------|
| last4                    | 4         | Alphanumeric | 4 last digits of the card.                                                                                                    |
| brand                    | -         | -            | Group of information received from the brand about the transaction                                                                                                    |
| brand/name               | -         | Alphanumeric | Brand name. Ex: Mastercard                                                                                                    |
| brand/returnCode         | Up to 4   | Alphanumeric | Transaction return code of brand                                                                                                    |
| brand/returnMessage      | Up to 256 | Alphanumeric | Transaction return message of brand                                                                                                    |
| brand/merchantAdviceCode | Up to     | Alphanumeric | Notice Code for Commercial Establishment. It is a<br>set of codes used to provide additional<br>information about a Mastercard exclusive use<br>transaction response. |
| brand/authorizationCode  | 6         | Alphanumeric | Identifier that differentiates the first recurrence from the subsequent ones.                                                                                         |
| brand/brandTid           | Up to 16  | Alphanumeric | Identifier that correlates the first transaction from<br>the subsequent ones.<br>For more details see the section <u>Recurrence and</u><br><u>Card-on-file</u>        |

Pay attention to our integration returns table

- Attention: The request for generating the Wallet ID for the Master and Visa card brands is made by the Rede facilitators team (facilitadores@userede.com.br). For the Elo card brand, the registration must be done directly by the customer via e-mail to <a href="mailto:aceitacaofacilitadores@elo.com.br">aceitacaofacilitadores@elo.com.br</a>.
- For the Amex brand: walletId is not registered now, so the first 8 CNPJ numbers must be sent in the walletId field to identify the establishment. In the future, if the brand creates specific walletIds, customers will be notified.

**Use of "sai":** The parameter must be used whenever the transaction has a specific ECI, which is not linked to 3DS authentication (ex: Wallets and Cloud Token Visa), when authenticated as 3DS it is necessary that the "eci" is informed within the 3D Secure group, it is not necessary to use the "sai" in this case.

**Attention:** When sending the threeDSecure group in any request, the "sai" field will be ignored and the 3DS stream will be prioritized.

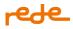

#### **Card Brands Tokenization (Capture)**

The Brand Tokenization service is provided by a Token Requestor, its use can improve the conversion with the brand, because in the case of tokenized cards the card information is protected with due security, replacing it with a token. Each token is unique to the user and establishment and cannot be used by any other store.

When carrying out the transaction, a cryptogram is sent along with the token, preventing card cloning and fraudulent operations. The issuer identifies the use of the token and confirms the authenticity of the cryptogram, thus authorizing the transaction as it knows it is from the genuine bearer.

Currently, the Rede is already prepared to **transact** using Mastercard and Visa tokens. The service that will promote the Tokenization of the brand provided by the Rede is now available in the Visa brand, check it in the <u>Tokenização de Bandeira Rede</u> menu (not yet available in translated version).

To transact the cryptograms generated by any Token Requestor on e.Rede, check the required fields below and in the API List, as indicated below:

For transactions other than Wallets, sending the tokenCryptogram field is mandatory in all transactions initiated by the bearer (CIT), but optional in transactions initiated by the merchant (MIT).

POST /v1/transactions

#### Request

```
{
  "capture": true,
  "kind": "credit",
  "reference": "m150420163135479",
  "amount": 2099,
  "cardholderName": "John Snow",
  "cardNumber": "2223000250000004",
  "expirationMonth": 11,
  "expirationYear": 2026,
  "securityCode": "122",
  "tokenCryptogram": "ANbuvvxnDbK2AAEShHMWGgADFA==",
  "storageCard": "1"
  "securityAuthentication": {
    "sai": "01"
  },
  "transactionCredentials": {
    "credentialId": "01"
```

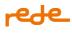

## } }

## **Request Parameters**

| Name            | Size     | Туре           | Mandatory | Description                                                                                                    |
|-----------------|----------|----------------|-----------|----------------------------------------------------------------------------------------------------|
| capture         |          | Boolean        | No        | Defines whether the transaction will be<br>captured automatically or later. Failure to<br>send this field will be considered automatic<br>capture (true).                                                           |
| kind            |          | credit / debit | No        | <ul> <li>Type of transaction to be performed.</li> <li>For credit transactions, use credit</li> <li>For debit transactions, use debit</li> <li>Failure to submit this field will be considered a credit.</li> </ul> |
| reference       | Up to 16 | Alphanumeric   | Yes       | Order code generated by the establishment.                                                                                                    |
| amount          | Up to 10 | Numeric        | Yes       | <ul> <li>Transaction value without thousands or decimal separators.</li> <li>R\$10.00 = 1000</li> <li>R\$0.50 = 50</li> </ul>                                                                                       |
| Installments    | Up to 2  | Numeric        | No        | Number of installments in which a<br>transaction will be authorized.<br>From 2 to 12<br>Failure to submit this field will be<br>considered in cash.                                                                 |
| cardholderName  | Up to 30 | Alphanumeric   | No        | Cardholder's name.<br>Do not send special characters                                                                                                    |
| cardNumber      | Up to 19 | Alphanumeric   | Yes       | Token number.                                                                                                    |
| expirationMonth | Up to 2  | Numeric        | Yes       | Token expiration month. From 1 to 12.                                                                                                    |
| expirationYear  | 2 or 4   | Numeric        | Yes       | Token expiration year.<br>Ex: 2028 or 28.                                                                                                    |

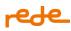

| Name                   | Size    | Туре         | Mandatory                                                                               | Description                                                                                                    |
|------------------------|---------|--------------|-----------------------------------------------------------------------------------------|----------------------------------------------------------------------------------------------------|
| securityCode           | Up to 4 | Alphanumeric | No                                                                                      | The card security code is usually located on<br>the back of the card. Sending this<br>parameter guarantees a greater possibility<br>of approval of the transaction.                                                                                                    |
| tokencryptogram        |         | Alphanumeric | No                                                                                      | Token informed by the Card Brand.<br>Identify tokenized transactions.                                                                                                    |
| storagecard            | 1       | Alphanumeric | No                                                                                      | Indicates operations that may or may not be using COF (Card on File):                                                                                                    |
|                        |         |              |                                                                                         | <ul> <li>0 - Transaction with credential not stored.</li> <li>1 - Transaction with credential stored for<br/>the first time.</li> <li>2 - Transaction with credential already<br/>stored.</li> <li>For tokenized transactions, this parameter<br/>must be sent with a value of "2".</li> <li>Attention: Failure to send this field will be<br/>considered 0 (credential not stored).</li> </ul> |
| securityAuthentication | -       | -            | -                                                                                       | securityAuthentication group                                                                                                    |
| sai                    | Up to 2 |              | Mandatory<br>for Visa and<br>ELO brands.<br>Optional on<br>card-on-file<br>transactions | Electronic Transaction Identifier (ECI). For<br>Mastercard branded transactions, this field<br>is not sent. In transactions that are not<br>tokenized (only card-on-file), sending this<br>field is not necessary.<br>For more details on this field, check the<br>topic "using sai".                                                                                                    |
| transactionCredentials | -       | -            | -                                                                                       | transactionCredentials Group                                                                                                    |

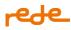

| Name                                    | Size    | Туре | Mandatory           | Description                                                                                                    |
|-----------------------------------------|---------|------|---------------------|----------------------------------------------------------------------------------------------------|
| transactionCredentials/<br>credentialld | Up to 2 |      | storagecard=1<br>or | Indicates the category of transaction with<br>stored credential. See the "Categorizing<br>Card-on-File Transactions" section for<br>more details. |

**Use of "sai":** The parameter must be used whenever the transaction has a specific ECI, which is not linked to 3DS authentication (ex: Wallets and Cloud Token Visa), when authenticated as 3DS it is necessary that the "eci" be informed within the 3D Secure group, it is not necessary to use the "sai" in this case.

**Attention:** When sending the threeDSecure group in any request, the "sai" field will be ignored and the "eci" from the threeDSecure group will be prioritized.

Sending the securityCode: For Visa, sending the incorrect security code will cause the transaction to be denied.

#### Response

{

```
"reference": "160224094727",
"tid": "10012402160947499092",
"nsu": "557854383",
"dateTime": "2024-02-16T09:47:49-03:00",
"amount": 1000,
"cardBin": "544828",
"last4": "0007",
"brand": {
      "name": "Mastercard",
      "returnMessage": "Success.",
      "returnCode": "00",
      "brandTid": "263942",
      "authorizationCode": "263942"
},
"returnCode": "00",
"returnMessage": "Success.",
"links": [
      {
            "method": "GET",
```

# rede.

## **Response parameters:**

| Name              | Size     | Туре          | Description                                                        |
|-------------------|----------|---------------|--------------------------------------------------------------------|
| reference         | Up to 16 | Alphanumeric  | Order number generated by the establishment.                       |
| Tid               | 20       | Alphanumeric  | Unique transaction identifier<br>number.                           |
| Nsu               | Up to 12 | Alphanumeric  | Sequential number returned by the<br>Rede.                         |
| authorizationCode | 6        | Alphanumeric  | Transaction authorization number returned by the card issuer.      |
| dateTime          |          | Date and time | Transaction data in the format<br>YYYY-MM-DDhh: mm: ss.sTZD.       |
| amount            | Up to 10 | Numeric       | Total transaction amount without thousands and decimal separators. |
| cardBin           | 6        | Alphanumeric  | 6 first digits of the card.                                        |
| last4             | 4        | Alphanumeric  | 4 last digits of the card.                                         |
| brand             | -        | -             | Group of information received from the brand about the transaction |
| brand/name        | -        | Alphanumeric  | Brand name. Ex: Mastercard                                         |
| brand/returnCode  | Up to 4  | Alphanumeric  | Transaction return code of brand                                   |

## rede\_

| Name                     | Size      | Туре         | Description                                                                                                    |
|--------------------------|-----------|--------------|----------------------------------------------------------------------------------------------------|
| brand/returnMessage      | Up to 256 | Alphanumeric | Transaction return message of brand                                                                                                    |
| brand/merchantAdviceCode | Up to     |              | Notice Code for Commercial<br>Establishment. It is a set of codes<br>used to provide additional<br>information about a Mastercard<br>exclusive use transaction response. |
| brand/authorizationCode  | 6         |              | Identifier that differentiates the first<br>recurrence from the subsequent<br>ones.                                                                                      |
| brand/brandTid           | Up to 16  |              | Identifier that correlates the first<br>transaction from the subsequent<br>ones.<br>For more details see the section<br><u>Recurrence and Card-on-file</u>               |
| returnCode               | Up to 3   | Alphanumeric | Transaction return code.                                                                                                    |
| returnMessage            | Up to 256 | Alphanumeric | Transaction return message.                                                                                                    |

## **Rede Tokenization of Card Brand**

The Card brand Tokenization service protects card information by replacing it with a token.

Each token is unique to the user and establishment and cannot be used by any other store.

Once generated, the Establishment can carry out their transactions securely with this token.

Card Brand Tokenization securely protects card information and promotes a possible higher conversion rate.

This feature is available for both credit and debit.

**Lifecycle:** Once a card token is generated, it will go through different stages throughout its existence; The Issuer can also request the replacement of the registration data of the physical card linked to that token, for example, for reasons of expiry, fraud, damage to the plastic, etc.

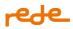

The Card Brand Token intermediated by Rede is currently only available for the Visa Card Brand.

## **Target Audience**

This functionality is intended for e-commerce establishments.

### Benefits

• Tokenization guarantees the protection of data in transit, as it consists of replacing sensitive card data with random numbers (cryptograms), called Card Brand Token.

• In the event of a data leak, your customers' cards remain safe, with no risk of fraudulent transactions.

• Greater card data security and increased reliability in transactions with tokens;

• It also guarantees compliance with regulatory standards laid down by law, such as the LGPD and PCI DSS (Data Security Standard).

## **First steps**

The process of requesting card tokenization of Rede is done in two steps. First, the user sends the data to the card brand and receives a response with a unique identifier for that request. Then (in an asynchronous process) the card brand will send the token information, which will be updated in the registry, allowing its query by the cardholder.

Sending the card tokenization request to the card brand:

POST: /token-service/v1/tokenization

The e.Rede APIs use Basic Auth, which is an industry standard for the authorization and authentication of users and applications. This protocol is based on simplifying customer development for authorization flows for web, desktop apps, mobile phones, etc.

After contracting the Card Brand Tokenization service on the "userede.com.br" Logged Portal and meeting the SLA deadline of up to 02 hours.

Rede customers must contract the service via the Logged Portal: Main menu "to sell"/ E-commerce option/ Rede Card Brand Tokenization/Contract.

## Endpoints

Endpoints are the URLs that will be used to call a particular service. They may vary depending on the HTTP

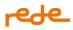

#### environment and method.

The composition is carried out as follows:

- Base URL
- API Version
- Service

| Environment | URL                                                               |  |  |
|-------------|-------------------------------------------------------------------|--|--|
| Sandbox     | https://rl7-sandbox-api.useredecloud.com.br/v1/tokenization       |  |  |
| Production  | https://api.userede.com.br/redelabs/token-service/v1/tokenization |  |  |

#### Registration of the URL to receive the Token Events known as the Lifecycle

After contracting the Card Brand Tokenization service and meeting the SLA deadline of up to 02 hours, as soon as the e.Rede Customer re-enters their logged-in area of the "userede.com.br" portal, the endpoint registration option will be available.

In order to complete this step in the configuration and receive all the notifications related to the Token Lifecycle, it is necessary to register the endpoint.

The Rede customer must contract the service via the logged Portal: Main menu  $\rightarrow$  to sell  $\rightarrow$  E-commerce option/Rede Card Brand Tokenization/Contract

#### Endpoint Registration for Authenticated and Unauthenticated URLs

The REDE must be informed by the Establishment whether the URL that is registered has authentication or not.

• URL Without Authentication:

Only register the valid and secure URL, so the fields: authorization/type: Bearer or Basic and authorization token are no longer required;

• URL With Authentication:

Once the authorization object has been passed, sending the fields: authorization/type Bearer or Basic and authorization token becomes mandatory;

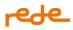

## Point of attention:

In the case of the Authenticated URL:

Select only one type of authentication: authorization/type (e.g. Bearer or Basic) and enter the Authorization token field to finish the process.

#### Tokenization Flow and Token Cryptogram

The process of requesting card tokenization of Rede is done in two steps. First, the Establishment sends the data that is sent to the card brand and receives a response with a unique identifier for that request, and then (in an asynchronous process) the card brand sends the token information that will be updated in the register, allowing its query by the cardholder.

#### **Requisition parameters:**

| Name                | Size         | Туре         | Mandatory | Description                                                            |
|---------------------|--------------|--------------|-----------|------------------------------------------------------------------------|
| email               | Up to<br>200 | Alphanumeric | Yes       | E-mail address of the cardholder, customer or commercial establishment |
| cardNumber          | Up to 19     | Alphanumeric | Yes       | Token informed by the Card Brand.Identify tokenized transactions       |
| expirationMont<br>h | 2            | Alphanumeric | Yes       | Card expiration month (between "01" and "12")                          |
| expirationYear      | 4            | Alphanumeric | Yes       | Card expiration year                                                   |
| cardholderNam<br>e  |              | Alphanumeric | No        | Cardholder's name printed on the card.                                 |
| securityCode        | Up to 4      | Alphanumeric | No        | Card security code located on the back of the card                     |
| storageCard         | Up to 2      | Numeric      | Yes       | Indicates operations that may or may not be using COF (Card on File):  |
|                     |              |              |           | 0 Transaction with credential not stored.                              |
|                     |              |              |           | 2 - Transaction with credential already stored.                        |

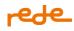

#### **Response parameters:**

| Name               | Size    | Туре         | Description                                                |
|--------------------|---------|--------------|------------------------------------------------------------|
| returnCode         | Up to 3 | Alphanumeric | Request return code                                        |
| returnMess<br>age  | •       | Alphanumeric | Request return message                                     |
| tokenizatio<br>nId | 36      | Alphanumeric | Unique identifier of the card tokenization request by REDE |

## **Token query**

The query of the tokenization request can be done right after obtaining the tokenization of from Rede, it will always be done when the Establishment receives an event through the webhook, where it will be possible to see the status of the request and other information listed below.

Request to query the tokenization request data:

GET: /token-service/v1/tokenization/{tokenizationId}

### **Requisition parameters:**

| Name   | Size | Туре   | Mandatory | Description                                                |
|--------|------|--------|-----------|------------------------------------------------------------|
| tokeni |      |        |           |                                                            |
| zation |      | Alphan |           |                                                            |
| Id     | 36   | umeric | Yes       | Unique identifier of the card tokenization request by REDE |

#### **Response parameters:**

| Name              | Size    | Туре         | Description            |
|-------------------|---------|--------------|------------------------|
| returnCode        | Up to 3 | Alphanumeric | Request return code    |
| returnMessa<br>ge |         |              | Request return message |

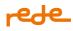

| affiliation              | Up to 9      | Numeric      | Establishment's affiliation number (PV)                                                                                                    |
|--------------------------|--------------|--------------|----------------------------------------------------------------------------------------------------|
| tokenizationI<br>d       | 36           | Alphanumeric | Unique identifier of the card tokenization request by REDE                                                                                                    |
| tokenization<br>Status   | _            | Alphanumeric | Status of the tokenization request:         • Pending         • Active         • Inactive         • Suspended         • Failed                                                                                 |
| brand/name               | -            | Alphanumeric | Card brand name of the card's BIN sent in the tokenization request                                                                                                    |
| brand/messa<br>ge        | Up to<br>256 | Alphanumeric | Return message from the card brand in the event of a failed<br>token request for a specific card.<br>The tokenizationStatus in this scenario will be Failed and the<br>token information will not be available |
| lastModified<br>Date     | _            | Datetime     | Date of the last update of the record in the format YYYY-MM-<br>DDThh:mm:ssTZD                                                                                                    |
| last4                    | 4            | Alphanumeric | 4 last digits of the card                                                                                                    |
| token/code               | Up to 16     | Numeric      | Number of the decrypted card token, generated by the card brand                                                                                                    |
| token/expira<br>tionDate | 7            | Alphanumeric | Expiration date (in MM/YYYY format) of the token generated by the card brand for the card sent                                                                                                    |

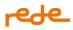

#### Cryptogram

The crypto has a lifecycle and it is per transaction. Once used, it is not stored.

Every transaction needs a new cryptogram, so a request will be made whenever the customer confirms a tokenized transaction, which must be generated and sent with each new transaction, along with the token data

The provisioning of the token and the payment flow are different.

For a deleted or suspended token, if you request it, the card brand will display an error. A cryptogram cannot be requested for tokens with these statuses.

The cryptogram is for the exclusive use of that transaction and cannot be used in others, and it is not stored.

Note: the Visa card brand allows up to 6000 cryptograms to be requested for the same token within a 90day window.

#### Cryptogram query

The cryptogram query is made by sending the tokenizationId returned in the tokenization request. The cryptogram data is only returned after confirming the creation of the card brand token, so at some point in the request lifecycle, an error may be displayed about the unavailability of the token's cryptogram (listed in the error section).

Request to query the cryptogram data of the token generated in the tokenization request:

POST: /token-service/v1/cryptogram/{tokenizationId}

Requisition parameters:

| Name               | Size | Туре             | Mandatory | Description                                                              |
|--------------------|------|------------------|-----------|--------------------------------------------------------------------------|
| tokenizationI<br>d | 36   | Alphanum<br>eric | Yes       | Unique identifier of the card tokenization request by REDE               |
| subscription       | -    | Boolean          | No        | Informs the issuer whether a transaction is the result of a recurrence.  |
|                    |      |                  |           | If the transaction is a recurrence, send true.<br>Otherwise, send false. |
|                    |      |                  |           | Failure to submit this field will be considered the                      |

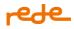

|  | value false. |
|--|--------------|
|--|--------------|

#### Response parameters:

| Name                                    | Size      | Туре         | Description                                                                                                    |
|-----------------------------------------|-----------|--------------|----------------------------------------------------------------------------------------------------|
| returnCode                              | Up to 3   | Alphanumeric | Request return code                                                                                                    |
| return Messag<br>e                      | Up to 256 | Alphanumeric | Request return message                                                                                                    |
| tokenizationId                          | 36        | Alphanumeric | Unique identifier of the card tokenization request by REDE                                                                                                    |
| cryptogramInf<br>o/tokenCrypt<br>ogram  | 28        | Alphanumeric | Cryptogram of the token generated by the card brand in<br>the process of requesting tokenization of the card.<br>Value in Base64 format, with a maximum of 28 characters |
| cryptogramInf<br>o/eci                  | 2         | Alphanumeric | Code returned by the Card Brands indicating the result of the cardholder's authentication with the Issuer.                                                               |
| cryptogramInf<br>o/expirationD<br>ate** | 24        | Datetime     | Expiration date (in AAAA-MM-DDThh:mm:ss.sssZ<br>format)<br>the cryptogram of the token generated by the card brand<br>for the card sent                                  |

**cryptogramInfo/expirationDate\*\*:** The token's cryptogram expiration date may not be returned by some card brands.

## Callback from the webhook

After the tokenization request, each time the card brand is updated regarding the status of that request, it will be returned to the url provided by the establishment, sending the following information.

The Establishment must provide a valid and secure url, which must be called by the Tokenization process to

receive notification of events (via a POST method), known as the Token Lifecycle."

This URL will be registered by CNPJ, regardless of how many or which PVs have been enabled for that establishment.

The Customer can only associate one URL for each CNPJ, and it is possible to delete or change it.

**IMPORTANT:** If the notification endpoint/ url is not entered, no event will be notified during the tokenization process.

**Note:** In the sandbox environment, this callback will be performed 2 minutes after the tokenization request is sent.

#### **Requisition parameters:**

| Name                    | Shipping<br>point | Size     | Туре                 | Description                                                                                              |
|-------------------------|-------------------|----------|----------------------|----------------------------------------------------------------------------------------------------|
| Authorizatio<br>n       | header            | Up to 3  | Alphanumeric         | Header for authorizing the request at the url<br>provided by the establishment via the logged<br>portal. |
| Request-ID              | header            | Up to 36 | Alphanumeric         | Unique identifier of the request                                                                         |
| Content-<br>Type        | header            | -        | Alphanumeric         | Fixed value set to 'application/json'                                                                    |
| id                      | body              | 6        | Alphanumeric         | Unique callback identifier                                                                               |
| merchantld              | body              | 9        | Alphanumeric         | Establishment's affiliation number (PV)                                                                  |
| eve nts                 | body              | -        | Alphanumeric<br>list | Name of the events that will be reported to the customer.<br>Example: ["PV.TOKE NIZACAO-BAND EIRA"]      |
| data/tokeniz<br>ationld | body              | Up to 36 | Alphanumeric         | Unique identifier of the card tokenization request by REDE                                               |

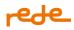

#### Returns

### Successful returns

By default, whenever a request is successfully made to Rede, the code and message described in the table below will be displayed:

| Error code | Description |
|------------|-------------|
| 00         | Success     |

## Integration returns - Token Requestor

Integration returns are displayed whenever there is something wrong with your request, thus allowing immediate correction.

| Error code | Description                                 | HTTP Status Code |
|------------|---------------------------------------------|------------------|
| 01         | Tokenizationld: Required parameter missing  | 400              |
| 02         | Tokenizationld: Invalid guid value          | 400              |
| 03         | There is no data with the given guid        | 404              |
| 04         | Email: Required parameter missing           | 400              |
| 05         | Email: Invalid parameter size               | 400              |
| 06         | Email: Invalid parameter format             | 400              |
| 07         | CardNumber: Required parameter missing      | 400              |
| 08         | CardNumber: Invalid parameter size          | 400              |
| 09         | CardNumber: Invalid parameter format        | 400              |
| 10         | ExpirationMonth: Required parameter missing | 400              |
| 11         | ExpirationMonth: Invalid parameter value    | 400              |
| 12         | ExpirationMonth: Invalid parameter format   | 400              |
| 13         | ExpirationYear: Required parameter missing  | 400              |

## rede\_

| 14 | ExpirationYear: Invalid parameter size                                         | 400 |
|----|--------------------------------------------------------------------------------|-----|
| 15 | ExpirationYear: Invalid parameter format                                       | 400 |
| 16 | CardholderName: Required parameter missing                                     | 400 |
| 17 | CardholderName: Invalid parameter size                                         | 400 |
| 18 | CardholderName: Invalid parameter format                                       | 400 |
| 19 | SecurityCode: Required parameter missing                                       | 400 |
| 20 | SecurityCode: Invalid parameter size                                           | 400 |
| 21 | SecurityCode: Invalid parameter format                                         | 400 |
| 22 | Expired card                                                                   | 400 |
| 23 | Service not enabled for this establishment                                     | 403 |
| 24 | Affiliation: Invalid parameter size                                            | 401 |
| 25 | Affiliation: Invalid parameter format                                          | 401 |
| 26 | Affiliation: Required parameter missing                                        | 401 |
| 27 | Card is from a brand not enabled for tokenization                              | 403 |
| 28 | Url: Required parameter missing                                                | 400 |
| 29 | Service temporarily unavailable                                                | 503 |
| 30 | Declined: This card is considered ineligible for tokenization at this moment   | 403 |
| 31 | NotAllowed: This card is considered ineligible for tokenization at this moment | 409 |
| 32 | TokenCryptogram unavailable. Check the token status                            | 403 |
| 33 | Failed                                                                         | -   |
| 34 | Authorization Token: Required parameter missing                                | 400 |

## rede\_

| 35 | Authorization Token: Invalid parameter format                                  | 400 |
|----|--------------------------------------------------------------------------------|-----|
| 36 | Authorization Type: Required parameter missing                                 | 400 |
| 37 | Authorization Type: Invalid parameter format                                   | 400 |
| 38 | Cryptogram token unavailable. Check the token status                           | 400 |
| 39 | "Service temporarily unavailable" - 400 40 -<br>"Unauthorized"                 | 400 |
| 40 | Authorization Type: Invalid parameter format                                   | 400 |
| 41 | Declined: This card is considered ineligible for tokenization at this moment   | 400 |
| 42 | NotAllowed: This card is considered ineligible for tokenization at this moment | 400 |
| 43 | NotAllowed: This affiliation is not valid<br>(inactive/not found)              | 400 |
| 44 | Internal error occurred. Please contact Rede                                   | 400 |
| 45 | storageCard: Required parameter missing                                        | 400 |
| 46 | storageCard: Invalid parameter format                                          | 400 |
| 47 | subscription: Invalid parameter format                                         | 400 |
| 48 | TokenizationStatus: Required parameter missing                                 | 400 |
| 49 | tokenizationStatus : Invalid value                                             | 400 |
| 50 | tokenizationStatus : Invalid value                                             | 400 |
| 51 | Reason:Invalid value                                                           | 400 |
| 65 | Token: Required parameter missing                                              | 401 |
| 89 | Token: Invalid token                                                           | 401 |

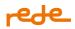

#### Token Management

After creating the token, it is possible to manage its status. That is, the establishment has the autonomy to delete, suspend and reactivate the tokens under its responsibility.

PUT: token-service/v1/tokenization/{tokenizationId}

## **Requisition parameters:**

| Name               | Size | Туре         | Mandatory | Description                                                                   |
|--------------------|------|--------------|-----------|-------------------------------------------------------------------------------|
|                    |      |              |           | If the updated status of the token is to delete, it will be the deleted       |
|                    |      |              |           | If the updated status of the token is to suspend, it<br>will be the suspend   |
| tokenizationStatus | 100  | Alphanumeric | Yes       | If the updated status of the token is to reactivate,<br>it will be the resume |
| Reason             | 2    | Numeric      | Yes       | Reason for update:                                                            |
|                    |      |              |           | 1-Customer Request                                                            |
|                    |      |              |           | 2- suspected fraud                                                            |

#### Parameter response

| Name           | Size      | Туре         | Description                                                          |
|----------------|-----------|--------------|----------------------------------------------------------------------|
| returnCode     | Until 3   | Alphanumeric | Request return code                                                  |
| returnMessage  | Until 256 | Alphanumeric | Request return message                                               |
| tokenizationId | Until 36  | Alphanumeric | Unique identifier of the card tokenization request by the<br>Network |
| Brand/name*    | -         | Alphanumeric | Brand name. Ex: Visa                                                 |

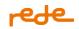

| Brand/message* - | Alphanumeric | Brand error message. Ex: Card not allowed |  |
|------------------|--------------|-------------------------------------------|--|
|------------------|--------------|-------------------------------------------|--|

\* These fields will only be filled in if an error is returned from the brand

### Sandbox Tutorial

Tokenization of Rede Card Brand

Simulate request status

To simulate tokenization requests in different lifecycle statuses, you can send the predefined values in the table below in the cardNumber field at the time of the request, and then perform the query from the generated tokenizationId.

| cardNumber     | tokenizationStatus |
|----------------|--------------------|
| 0000000000008  | Inactive           |
| 00000000000009 | Suspended          |
| 00000000000010 | Deleted            |

#### Simulate errors of business rule

For similar errors related to the API's business rules, it is necessary to send a tokenization request with a cardNumber value from the list below:

| cardNumber                              | Error code | Error message                              |
|-----------------------------------------|------------|--------------------------------------------|
| 000000000000000000000000000000000000000 | 23         | Service not enabled for this establishment |

#### Simulate cryptogram query errors

To simulate the possible errors presented by the card brand when requesting the cryptogram, it is necessary to perform the queries by entering one of the tokenizationId available in the table

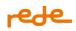

#### below:

| tokenizationId | Error code Error message                                                           |
|----------------|------------------------------------------------------------------------------------|
| 01             | 29 Service temporarily unavailable                                                 |
| 02             | Declined: This card is considered ineligible for tokenization at this<br>30 moment |
| 03             | Not allowed: This card is considered ineligible for tokenization at 31 this moment |
| 04             | 32 TokenCryptogram unavailable. Check the token status                             |
| 05**           | _                                                                                  |

\*\*\*For the latter case, an error code/message will not be displayed, but the information in the cryptogramInfo/expirationDate field will be omitted.

## Simulate errors of card brand

To simulate error messages of card brand, simply send tokenization requests a cardNumber value from the list below and perform the query with the tokenizationId that is generated:

| cardNumber            | Card<br>Brand | returnCod<br>e | returnMessa<br>ge | brand/message                                                                   | HTTP<br>Code | Status |
|-----------------------|---------------|----------------|-------------------|---------------------------------------------------------------------------------|--------------|--------|
| 000000000000000<br>02 | Visa          | 33             | Failed            | provisionDataExpired: The PAN<br>information provided is considered<br>stale    |              |        |
| 00000000000000<br>03  | Visa          | 33             | Failed            | cardVerificationFailed: invalidfield                                            | 403          |        |
| 00000000000000<br>04  | Visa          | 33             | Failed            | cardNotEligible: This card cannot<br>be used for tokenization at this<br>moment |              |        |

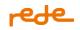

| 00000000000000000000000000000000000000 | Visa | 33 | Failed | cardNotAllowed: The requested<br>action is not allowed for a given 403<br>PAN                                              |
|----------------------------------------|------|----|--------|----------------------------------------------------------------------------------------------------|
| 00000000000000000000000000000000000000 | Visa | 33 | Failed | dedined: This card is considered<br>not eligible for tokenization at this 403<br>time                                      |
| 00000000000000000000000000000000000000 | Visa | 33 | Failed | not Allowed: Further operations for 409<br>this card are no longer allowed,<br>Contact your ba nk to resolve this<br>issue |

#### Simulate webhook configuration

#### Life Cycle

The cards will have "one-to-many" relationships with tokens, which means that a single card will be associated with multiple tokens.

The tokens are associated with a credit card number. A single card can have different tokens associated with it, however, each token is unique and specific to a particular Establishment.

When a card lifecycle event occurs, they are updated with the new card's information. This brings fluidity to the Customer journey, making lifecycle management one of the main benefits of tokenization.

The status of each token for a given card is also independent.

One of the token's main functions is to control its lifecycle, which has 4 different statuses at the moment: Active, Inactive, Suspended and Deleted

• Requested: this is the initial state of a token that has already been created, but not yet made available and not functional.

- Active: when the token is available and can already be used
- Suspended: the token is temporarily suspended by the issuer, consumer or cardholder.

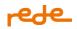

• Deleted: the token is permanently disabled and can no longer be used.

The registration of the url for receiving notifications follows the definitions shown in the tables below.

**Note:** In a production environment, this request will be made through the logged portal. Therefore, this example is to **guide the use/simulation of the resource in the Sandbox environment**.

Registration of the callback url for the notification webhook:

GET: /token-service/v1/tokenization/seturl

| Name                        | Size         | Туре         | Mandatory | Description                                                                                                    |
|-----------------------------|--------------|--------------|-----------|----------------------------------------------------------------------------------------------------|
| url                         | Up to<br>256 | Alphanumeric | Yes       | Callback url for sending information to the tokenization requester via Webhook                                                                                                    |
| authori<br>zation/<br>type  | _            | Alphanumeric | No**      | <ul> <li>Type of authorization to be performed on the callback url provided by the establishment. The possible values are:</li> <li>Bearer</li> <li>Basic</li> </ul>                                                                                             |
| authori<br>zation/<br>token | -            | Alphanumeric | No**      | Token to be used in the authorization process at the<br>callback url provided by the establishment. It must be<br>sent in the format 'Bearer XXX' or 'Basic XXX' according<br>to the type provided in the previous field, where XXX will<br>be the token itself. |

Requisition parameters:

\*\*It should be noted that once the authorization object has been passed, sending the type and token fields becomes mandatory

**Response parameters:** 

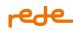

| Name          | Size      | Туре             | Description            |
|---------------|-----------|------------------|------------------------|
| returnCode    | Up to 3   | Alphan<br>umeric | Request return code    |
| returnMessage | Up to 256 | Alphan<br>umeric | Request return message |

### Token management

PUT: (token-service/v1/tokenization/{tokenizationId})

### Simulate request status

To simulate tokenization requests in different lifecycle statuses, you can send the predefined values in the table below in the cardNumber field at the time of the request, and then perform the query from the generated tokenizationId

#### **Request parameters**

| Name                       | Size | Туре             | Mandator<br>y | Description                                                                                                    |
|----------------------------|------|------------------|---------------|----------------------------------------------------------------------------------------------------|
| tokeniza<br>tionStat<br>us | 100  | Alphanu<br>meric |               | If the updated status of the token is to delete, it will be the deleted<br>If the updated status of the token is to suspend, it will be the suspend<br>If the updated status of the token is to reactivate, it will be the resume |
| Reason                     | 2    | Numeric          |               | Reason for update:<br>1-Customer Request<br>2- suspected fraud                                                                                                    |

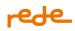

## **Response Parameters**

| Name           | Size      | Туре         | Description                                                       |
|----------------|-----------|--------------|-------------------------------------------------------------------|
| returnCode     | Until 3   | Alphanumeric | Request return code                                               |
| returnMessage  | Until 256 | Alphanumeric | Request return message                                            |
| tokenizationId | Until 36  | Alphanumeric | Unique identifier of the card tokenization request by the Network |
| Brand/name*    | -         | Alphanumeric | Brand name. Ex: Visa                                              |
| Brand/message* | -         | Alphanumeric | Brand error message. Ex: Card not allowed                         |

### Simulate token management query errors

To simulate error presented by card brand upon doing token management requests it is necessary to send the requests containing one of the tokenizationId available below:

PUT: (token-service/v1/tokenization/{tokenizationId})

| Nome               | Tamanho | Тіро         | Obrigatório | Descrição                                                                                                    |
|--------------------|---------|--------------|-------------|----------------------------------------------------------------------------------------------------|
| tokenizationStatus | 100     | Alphanumeric | Yes         | If the updated status of the token is to<br>delete, it will be the <b>deleted</b> .<br>If the updated status of the token is to<br>suspend, it will be the <b>suspend</b> .<br>If the updated status of the token is to<br>reactivate, it will be the <b>resume</b> . |
| reason             | 2       | Numérico     | Sim         | Reason for update:<br>1-Customer Request<br>2- suspected fraud                                                                                                    |

## Parâmetros de Resposta

# rede\_

| Nome           | Tamanho   | Тіро         | Descrição                                                           |
|----------------|-----------|--------------|---------------------------------------------------------------------|
| returnCode     | Up to 3   | Alphanumeric | Request return code                                                 |
| returnMessage  | Up to 256 | Alphanumeric | Request return message                                              |
| tokenizationId | 36        | Alphanumeric | Unique identifier for the card tokenization request through<br>Rede |
| Brand/name*    | -         | Alphanumeric | Brand name. Example: Visa                                           |
| Brand/message* | _         | Alphanumeric | Brand error message. Example: Card not allowed                      |

## **Recurrence and Card-on-File**

#### What is Recurrence?

Recurrence is a payment option that works like a periodical charge, payment is made for a period and frequency predetermined by the merchant and agreed with the cardholder. The main advantage is not compromising the customer's card limit, making charges automatically. It is an option that helps the retailer not to worry about charging customers frequently, since this adjustment has already been made at the time of purchase.

We remind you that e.Rede does not have a recurrence engine or manages recurring appointments, if your e-commerce has this engine, you must send recurring transactions to Rede using the fields correctly

## What is card-on-file?

Also known as credential-on-file or stored credential. Stored card transactions are those in which the cardholder has authorized the storage of their card data to initiate future purchases or that can be used by the merchant for recurrences or future charges.

When we have a stored card, it is not necessary to send the securityCode in the transactions.

Check below which fields to use in each operation:

| <b>Recurring transactions</b>    | Card-on-file                   |
|----------------------------------|--------------------------------|
| storagecard                      | storagecard                    |
| • credentialId (para Mastercard) | credentialId (para Mastercard) |
| subscription                     |                                |
| brandTid                         |                                |

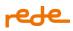

#### What do each of them mean?

 storagecard: Indicates operations that may or may not be using COF (Card On File – stored credential)

0-Used for non-stored card (must be accompanied by securityCode)

1- Used for a card that is being stored for the first time must be accompanied by the securityCode, if this is the first transaction in which the card is to be stored. This step can be replaced by a Zero Dollar transaction, which must also be accompanied by the security code.)

2- Used to indicate card already stored (securityCode must not be sent)

For the Elo brand it is mandatory that before indicating stored card (storageCard=2) a Zero Dollar or transaction with storagecard = 1 has been made

**Important:** *Rede will only signal a transaction with a stored credential when the storageCard is equal to "2", transactions signaled as 1 indicate that the merchant is executing a transaction that will initiate the storage of the credential, thus requiring validations of common transactions. EX: use of card security code (securityCode).* 

- credentialld: Field currently used only by the Mastercard brand, to indicate the reason for storing the card and facilitate analysis for approval. For more details see the following section "<u>Categorizing</u> <u>card-on-file transactions</u>"
- subscription: Parameter used to signal recurring transactions.
   It must be sent as true if the transaction is recurrent, false for common transactions;
- brandTid: This is a unique and dynamic field, received with each transaction response. It is used to
  correlate recurrence plans (in the case of the Visa and Mastercard brands) and to correlate
  transactions initiated by the merchant, such as incremental, recurring, and stored card transactions
  (in the case of the Elo brand).

It must be sent to the brand from the second transaction, and it correlates subsequent transactions with the first.

## rede

The merchant is responsible for storing the returned brandTid and sending it in all subsequent transactions. **For the Visa brand:** When the transaction is identified as recurring (subscription=true), each subsequent transaction that the merchant sends to that recurrence plan must also send the brandTid provided by the brand of the original transaction.

For example: In a monthly recurring plan, in the third transaction the merchant must forward the brandTid received in the transaction that started the recurring plan.

In the case of Visa tokenized transactions, sending this parameter is mandatory. In other types of transactions, if done, it must be ensured that the correct amount is sent to avoid denials by the brand.

**For the Mastercard brand:** When the transaction is identified as recurring (subscription=true), each subsequent transaction that the merchant sends to that recurrence plan must also send the brandTid provided by the brand of the original or previous transaction.

For the Elo brand: Whenever the establishment initiates a transaction, whether by recurrence, stored card, or any other types of incremental transactions, it must send the brandTid provided by the brand in the original transaction.

For Elo, if a Zero Dollar validation was carried out before using the card, the brandTid received at Zero Dollar must be sent in subsequent financial transactions.

**Remember:** The establishment will continue to receive a different brandTid from the brand in each new transaction, but when requesting authorization for a recurring transaction or one initiated by the establishment, it must follow the rules described above. Pay attention to the formats and always ensure that the parameter is sent correctly to avoid denials by the issuer/brand.

If you do not have the corresponding value, we recommend starting a new card storage process (cardon-file) with the cardholder to obtain the parameter to be sent in subsequent transactions.

## Pay attention to the points below:

- Failure to send the storagecard field will be considered 0 (credential not stored).
- If the customer wants to change the card, it will be necessary to restart the process from sending the first transaction, that is, storageCard=1 for the new card, then in the others, brandTid and storageCard=2 can be sent, in addition to the indication of recurrence (subscription=true).

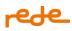

- We emphasize that recurring transactions cannot be processed as pre-authorization, for this the capture field must be equal to "true", indicating an automatic capture. If they are sent as capture "false", the recurrence marking will not be considered.
- In addition, any change in recurrence (eg change in the amount billed monthly) will be considered a new transaction and the old one will be disregarded.
- When carrying out transactions using a stored credential (card-on-file), if the merchant already wants to start the charges or just save the card for future charges, the brands **demand** that a Zero Dollar validation is carried out beforehand.
- The Zero Dollar validation can be used by merchants to verify card data to check if the credential is
  valid and can be stored, in addition to allowing future charges without sending the securityCode in
  recurring charges with stored credential or only stored credential, in addition to increasing the
  possibility of conversion.
- Use of "sai" in card-on-file transactions (stored credential): The parameter must be used whenever the transaction has a specific ECI, which is not linked to 3DS authentication (ex: Wallets and Cloud Token Visa). When authenticated as 3DS, it is necessary that the "eci" is informed within the 3D Secure group, not being necessary to use the "sai" in this case.
- When sending the threeDSecure group in any request, the "sai" field will be ignored and the "eci" from the threeDSecure group will be prioritized.
- When using recurrence with Elo, the card brand demands that before the first transaction, a Zero Dollar authentication should be done.

#### Categorizing of card-on-file transactions

Since October 2022, due to brand regulatory changes, Mastercard card-on-file transactions will be categorized into 12 types of categories CIT (Cardholder Initiated - Card Holder) and MIT (Initiated by Merchant – Merchant). Since June 1<sup>st</sup>, 2023, Mastercard started monitoring the field usage, be warned as this can result on compliance actions.

The continued growth of e-commerce, along with the increase in transaction types, necessitates the need to understand consumer intent. The introduction of the CIT or MIT indicator provides transparency allowing use for:

- Issuer authorization
- Logic fraud detection
- Dispute management

Therefore, it will be necessary to adjust your integration with e.Rede to send a new field called "credentialld", which will be part of the "transactionCredentials" group. Thus, when storageCard is equal to 1 or 2, indicating that the card is being or has already been stored, it will be **mandatory** to indicate in which category the card-on-file transaction (stored credential) falls.

This field must be sent in Zero Dollar requests that intend to store the card information.

Sending this field has been mandatory for Mastercard operations since June 1, 2023, and as of June 1<sup>st</sup>, 2024, Mastercard may apply penalties in case of non-conformity from merchants, relative to the period out of the norm. Among the benefits of sending this field is the ability to support the brand and the issuer in the analysis of their transactions, which can help in the conversion. The other fields currently used for similar purposes, such as storagecard, subscription and installments, need to continue to be populated.

The following table lists the categories to be considered:

| Main categories                                                                                                    | Indicator to<br>be sent | Corresponding<br>Sub-Category | Definition                                                                                                    | Example                           |
|----------------------------------------------------------------------------------------------------|-------------------------|-------------------------------|----------------------------------------------------------------------------------------------------|-----------------------------------|
| IND. C1 (Cat)<br>Cardholder-Initiated<br>Any transaction where<br>the cardholder is<br>actively participating in<br>the transaction.<br>Transactions can be                                                                 | 01                      | Credential on<br>File         | The consumer agrees<br>that their card will be<br>stored with the<br>merchant for future<br>transactions that<br>may occur from time<br>to time.                                              | Car app transactions.             |
| performed based on<br>credentials provided by<br>the cardholder at the<br>time of the transaction<br>or a credential stored<br>on file from a previous<br>interaction.<br>Transactions can take<br>place as an in-store POS | 02                      | Standing Order                | The consumer agrees<br>that their card is<br>stored with the<br>merchant and<br>initiates the first<br>transaction in a series<br>intended for a<br>variable amount and<br>a fixed frequency. | Monthly payment for services.     |
| transaction, an e-<br>commerce transaction,<br>a mail order/phone<br>order transaction, or at<br>an ATM                                                                                                    | 03                      | Subscription                  | The consumer agrees<br>that their card is<br>stored and initiates<br>the first transaction<br>in a series destined<br>for a fixed value and<br>a fixed frequency                              | Monthly newspaper<br>subscription |

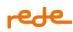

|                                                                                                    | 04 | Installments                         | The consumer agrees<br>that their card is<br>stored to establish a<br>plan of<br>installment payment<br>and initiates the first<br>transaction in a<br>series.                                                                                             | Installments<br>Transactions                                                                                                    |
|----------------------------------------------------------------------------------------------------|----|--------------------------------------|----------------------------------------------------------------------------------------------------|----------------------------------------------------------------------------------------------------|
| IND. M1 (Cat)<br>Merchant-Initiated<br>Recurring Payment or<br>Installment<br>An operation arising<br>from an agreement<br>between the<br>cardholder and the<br>merchant in which the<br>cardholder agrees for<br>the merchant to store<br>the credential<br>cardholder's data and | 05 | Unscheduled<br>Credential on<br>File | Transactions carried<br>out by an agreement<br>between a<br>cardholder and a<br>merchant, whereby<br>the consumer<br>authorizes the<br>merchant to store<br>and use the<br>cardholder's account<br>data to initiate one or<br>more future<br>transactions. | Toll<br>Auto recharge                                                                                                    |
| to use that stored<br>credential on file for a<br>later purchase of goods<br>or services.                                                                                                    | 06 | Standing Order                       | Use cardholder<br>account details for a<br>transaction that must<br>take place at regular<br>intervals for a<br>variable amount                                                                                                    | Monthly service<br>payments                                                                                                    |
|                                                                                                    | 07 | Subscription                         | Use cardholder<br>account details for a<br>transaction that must<br>take place at regular<br>intervals for a fixed<br>amount.                                                                                                    | Monthly subscription or fixed monthly service payment.                                                                                                    |
|                                                                                                    | 08 | Installments                         | Store cardholder<br>account data for<br>merchant use to<br>initiate one or more<br>future transactions<br>for a known amount<br>with a specified<br>duration based on a<br>single purchase.                                                                | Buy a TV for BRL 1,000,<br>paying in four equal<br>installments of BRL 250<br>(the first transaction is<br>CIT, the remaining three<br>transactions are MIT). |
| IND. M2 (Cat) M2<br>Merchant-Initiated<br>Industry Practice<br>A transaction initiated<br>by the merchant to<br>fulfill a business<br>practice that occurs                                                                                                    | 09 | Partial Shipment                     | Occurs when an<br>agreed quantity of<br>goods ordered by e-<br>commerce is not<br>available for<br>shipment at the time<br>of purchase.                                                                                                    | The consumer has<br>ordered goods that are<br>shipped at different<br>times.                                                                                  |

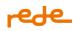

| most frequently after<br>an initial interaction<br>with the cardholder.<br>Industry practice<br>transactions may be<br>carried out with<br>credentials stored on<br>file or credentials that<br>are not stored on file | 10 | Related/Delayed<br>Charge | Each shipment is a<br>separate transaction<br>An additional charge<br>to the account after<br>initial services have<br>been provided and<br>the<br>Payment has been<br>processed. | The consumption<br>charge after the<br>cardholder does the<br>check-out at an hotel.                 |
|----------------------------------------------------------------------------------------------------|----|---------------------------|----------------------------------------------------------------------------------------------------|----------------------------------------------------------------------------------------------------|
| but are temporarily<br>held by the merchant as<br>agreed by the<br>consumer.                                                                                                    | 11 | No show                   | A penalty charged in<br>accordance with the<br>merchant's<br>cancellation policy.                                                                                                 | Cancellation of a<br>reservation by the<br>cardholder without<br>adequate notice to the<br>merchant. |
|                                                                                                    | 12 | Reenvio                   | Attempting to obtain<br>authorization for a<br>transaction that was<br>declined, but the<br>issuer's response<br>does not prohibit the<br>merchant from trying<br>later.          | Insufficient<br>funds/response over<br>credit limit/transit retry                                    |

## Returns

In order to improve the declined transaction response visualization, Rede has fields which display the brand's complete deny reason:

• Brand group (ABECS standard);

**Important:** the use of the *brand* group is mandatory, as it provides the detailed cause for transaction denial.

Another possible case is by use of the old Rede encapsulated codes, see Issuer Returns:

- Return code outside Brand group (Rede encapsulated code);
- Return message outside Brand group (Rede encapsulated code);

**Important:** The use of the old Rede encapsulated code is not recommended as it doesn't provide enough information on declined transaction reason, and will soon be discontinued.

#### **Brand Returns**

As of July 15, 2020 we started to offer our customers the option of receiving open brand codes, sent by banks, depending on the reason for denying the transaction.

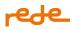

Along with this option, we started to comply with Abecs regulation 21, which standardizes messages in relation to these transactions denied in the authorization process.

The goal is to provide greater transparency and standardization, seeking to increase the approval rate.

Besides the standardized return for the main brands (ELO, Visa, Master/Hiper and Amex), it will be possible, through the table below, to verify whether that refusal is reversible or irreversible. Very important to the retry process, so pay attention to the codes returned.

For the other card brands, the transaction denied messages remain the same, however, with open source.

It is worth adding that in order to gain access to open return codes with the standardization of the message,

it is necessary to make a small adjustment in your API, follow the activation procedure below.

If you do not make this adjustment, current returns remain at the Rede standard, without any change or impact.

### Activation:

To further enable this functionality and start receiving messages standardized by the ABECs regulations and other returns from the brand with open codes, simply adjust the custom header field, "Transaction-Response", with the value "brand-return-opened " filled in, this is true for both the transaction and the query.

| Header               | Value               |
|----------------------|---------------------|
| Transaction-Response | brand-return-opened |

In this way, the response in case of an approved transaction starts to return the "Brand" object with the fields of the brand, "authorizationCode" and "brandTid", and additionally "Name", "returnCode" and "returnMessage". In case of a denied transaction, the "Brand" object will only have the "Name", "returnCode" and "returnCode" and "returnMessage" fields.

If the header "Transaction-Response" with the value "brand-return-opened" is not sent in the transaction, it can be sent normally in the query and the information about the brand (Brand) will be returned.

The returnCode and returnMessage fields from outside the "Brand", which are the ones we know today, now have only the return codes of transactions denied on the Rede, again.

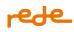

## Brand return code table and message standardization:

| Reason                                     | ELO             | Visa               | Master/Hipe<br>r                            | Amex                  | Message                                                                                                    | E-commerce Message                                                                                                    |
|--------------------------------------------|-----------------|--------------------|---------------------------------------------|-----------------------|----------------------------------------------------------------------------------------------------|----------------------------------------------------------------------------------------------------|
| Generic                                    | 5 - reversible  | 5 - reversible     | 5 - reversible                              | 100 -<br>reversible   | Contact your<br>card center                                                                                                    | Please contact issuer                                                                                                    |
| Balance/insuffi<br>cient limit             | 51 - reversible | 51 - reversible    | 51 - reversible                             | 116 -<br>reversible   | Unauthorized                                                                                                    | Refused                                                                                                    |
|                                            | reversible      | reversible<br>86 - | 55 –<br>reversible<br>86 -<br>reversible    | 117 -<br>reversible   | Invalid<br>password                                                                                                    | Invalid pin                                                                                                    |
| Transaction<br>not allowed for<br>the card |                 |                    | 57 -<br>reversible                          | 200 -<br>irreversible | Visa and Elo:<br>Transaction<br>not permitted<br>to cardholder.<br>Do not retry<br>Amex:<br>unauthorized<br>transaction.<br>Do not try<br>again<br>Mastercard:<br>Transaction<br>not permitted<br>to cardholder. | Visa and Elo: Transaction<br>not permitted to<br>cardholder. Do not retry<br>Amex: unauthorized<br>transaction. Do not try<br>again<br>Mastercard:<br>Transaction not permitted<br>to cardholder. |
| does not                                   | 56 -            | irreversible       | 14 -<br>irreversible<br>1 -<br>irreversible | 122 -<br>irreversible | Check your<br>card data                                                                                                    | Format error. Verify card<br>data.<br>Visa: invalid card. Do not<br>retry                                                                                                    |

| Reason                                                | ELO                  | Visa                 | Master/Hipe<br>r             | Amex                         | Message                                             | E-commerce Message                                                                                                |
|-------------------------------------------------------|----------------------|----------------------|------------------------------|------------------------------|-----------------------------------------------------|----------------------------------------------------------------------------------------------------|
| ,                                                     | 63 -<br>irreversible | N7 -<br>irreversible | 63 -<br>reversible           | 122 -<br>irreversible        | Check your<br>card data                             | Format error. Verify card<br>data.<br>Visa: invalid card. Do not<br>retry                                         |
| Suspected<br>Fraud / Travel<br>notice                 | 59 -<br>reversible   | 59 -<br>reversible   | 63 -<br>reversible           | 100 -<br>reversible          | Contact your<br>card center                         | Please contact issuer                                                                                             |
|                                                       | 58 -<br>irreversible | 3 -<br>irreversible  | 3 -<br>irreversible          | 109 -<br>irreversible        | Transaction<br>not allowed -<br>do not try<br>again | Unauthorized transaction.<br>Do not try again                                                                     |
| Redo the<br>transaction<br>(issuer<br>requests retry) | 4 - reversible       |                      | No<br>correspondin<br>g code | No<br>correspondi<br>ng code | Redo the<br>transaction                             | Please, retry this<br>transaction.                                                                                |
| Consult<br>accreditor                                 | 6 - reversible       | -                    | No<br>correspondin<br>g code | No<br>correspondi<br>ng code | Merchant,<br>contact the<br>acquirer                | Contact card issuer                                                                                               |
| Problem at the acquirer                               | 19 -<br>irreversible | 19 -<br>irreversible | 30 -<br>irreversible         | No<br>correspondi<br>ng code | Card error – do<br>not try again                    | Invalid card. Do not retry                                                                                        |
|                                                       | 12 -<br>irreversible | 6 -<br>irreversible  | No<br>correspondin<br>g code | 115 -<br>irreversible        | Check your<br>card data                             | Format error. Verify card<br>dataVisa: invalid card. Do<br>not retryAmex: function<br>not supported. Do not retry |
|                                                       | 30 -<br>irreversible | 12 -<br>irreversible | 30 -<br>irreversible         | 181 -<br>irreversible        | Card error – do<br>not try again                    | Invalid card. Do not retry                                                                                        |

| Reason                                              | ELO                  | Visa                         | Master/Hipe<br>r     | Amex                  | Message                                                          | E-commerce Message                                                        |
|-----------------------------------------------------|----------------------|------------------------------|----------------------|-----------------------|------------------------------------------------------------------|---------------------------------------------------------------------------|
| Invalid<br>transaction<br>amount                    | 13 -<br>irreversible | 13 -<br>irreversible         | 13 -<br>irreversible | 110 -<br>irreversible | Transaction<br>amount not<br>allowed - do<br>not try again       | Transaction amount no<br>permited. Do not retry                           |
| Invalid<br>installment<br>value                     | 23 -<br>irreversible | No<br>correspondin<br>g code | 12 -<br>irreversible | 115 -<br>irreversible | Invalid<br>installment -<br>do not try<br>again                  | Function not supported. Do<br>not retry                                   |
| Exceeded<br>password<br>attempts  <br>purchases     | 38 -<br>reversible   | 75 -<br>reversible           | 75 -<br>reversible   | 106 -<br>reversible   | Exceeded<br>password<br>attempts.<br>Contact your<br>card center | Invalid pin. Contact card<br>issuer                                       |
| Lost Card                                           | 41 -<br>irreversible | 41 -<br>irreversible         | 41 -<br>irreversible | 200 -<br>irreversible | Transaction<br>not allowed -<br>do not try<br>again              | Unauthorized transaction.<br>Do not try again                             |
| Stolen Card                                         | 43 -<br>irreversible | 43 -<br>irreversible         | 43 -<br>irreversible | 200 -<br>irreversible | Transaction<br>not allowed -<br>do not try<br>again              | Unauthorized transaction.<br>Do not try again                             |
| Card expired /<br>invalid<br>expiration<br>date     | 54 -<br>irreversible | 54 -<br>irreversible         | 54 -<br>irreversible | 101 -<br>irreversible | Check your<br>card data                                          | Format error. Verify card<br>data.<br>Visa: invalid card. Do not<br>retry |
| Transaction<br>not allowed<br> terminal<br>capacity | 57 -<br>irreversible | 58 -<br>irreversible         | 58 -<br>irreversible | 116 -<br>irreversible | Transaction<br>not allowed for<br>card - do not<br>try again     | Transaction not permitted<br>to cardholder. Do not<br>retryAmex: refused  |

| Reason                                        | ELO                  | Visa                                     | Master/Hipe<br>r             | Amex                         | Message                                                          | E-commerce Message                                        |
|-----------------------------------------------|----------------------|------------------------------------------|------------------------------|------------------------------|------------------------------------------------------------------|-----------------------------------------------------------|
| Excess amount<br>  withdrawal                 | .61 -<br>reversible  | 61 -<br>reversible<br>N4 -<br>reversible | 61 -<br>reversible           | No<br>correspondi<br>ng code | Value<br>exceeded.<br>Contact your<br>card center                | Transaction amount no<br>permited. Contact card<br>issuer |
| . ,                                           | 62 -<br>reversible   | 62 -<br>reversible                       | 57 -<br>reversible           | No<br>correspondi<br>ng code | Contact your<br>card center                                      | Contact card issuer                                       |
| Invalid<br>minimum<br>transaction<br>amount   | 64 -<br>irreversible | No<br>correspondin<br>g code             | 13 -<br>irreversible         | No<br>correspondi<br>ng code | Transaction<br>amount not<br>allowed - do<br>not try again       | Transaction amount no<br>permited. Do not retry           |
|                                               | 65 -<br>reversible   | 65 -<br>reversible                       | 65 -<br>reversible           | No<br>correspondi<br>ng code | Exceeded<br>withdrawal<br>amount.<br>Contact your<br>card center | Exceeds withdrawal limit.<br>Contact card issuer          |
|                                               | 83 -<br>irreversible |                                          | 88 -<br>irreversible         | 180 -<br>irreversible        | Invalid<br>password - do<br>not try again                        | Invalid pin. Contact card<br>issuer                       |
|                                               | 75 -<br>reversible   | 75 -<br>reversible                       | 75 -<br>reversible           | 106 -<br>reversible          | Exceeded<br>password<br>attempts.<br>Contact your<br>card center | Invalid pin. Contact card<br>issuer                       |
| Invalid or non-<br>existent target<br>account |                      | No<br>correspondin<br>g code             | No<br>correspondin<br>g code | No<br>correspondi<br>ng code | Invalid target<br>account - do<br>not try again                  | Format error. Do not try<br>again (invalid account)       |

| Reason                                                                                                    | ELO                          | Visa                         | Master/Hipe<br>r             | Amex                         | Message                                                        | E-commerce Message                                                                                                    |
|----------------------------------------------------------------------------------------------------|------------------------------|------------------------------|------------------------------|------------------------------|----------------------------------------------------------------|----------------------------------------------------------------------------------------------------|
| Invalid or non-<br>existent<br>source<br>account                                                             | 77 -<br>irreversible         | No<br>correspondin<br>g code | No<br>correspondin<br>g code | No<br>correspondi<br>ng code |                                                                | Format error. Do not try<br>again (invalid account)                                                                        |
| New card<br>without<br>unlocking<br>Includes card<br>blocked by the<br>customer in<br>the app (ecom,<br>nfc) |                              | 78 -<br>reversible           | 57 -<br>reversible           | No<br>correspondi<br>ng code | Unlock the<br>card                                             | card not initialized                                                                                                    |
|                                                                                                    | 82 -<br>irreversible         | 82 -<br>irreversible         | 88 -<br>irreversible         |                              | Card error – do<br>not try again                               | Invalid card. Do not<br>retryMaster/Hiper: invalid<br>pin. Contact card<br>issuerAmex: invalid pin.<br>Contact card issuer |
| Issuer off the<br>air                                                                                        | 91 -<br>reversible           | 91 -<br>reversible           | 91 -<br>reversible           | 912 -<br>reversible          | Communicatio<br>n failure - try<br>again later                 | Error. Retry transaction                                                                                                   |
| System failure                                                                                               | 96 -<br>reversible           | 96 -<br>reversible           | 96 -<br>reversible           | 911 -<br>reversible          | Communicatio<br>n failure - try<br>again later                 | Error. Retry transaction                                                                                                   |
| Difference -<br>pre<br>authorization                                                                         | No<br>correspondin<br>g code | N8 -<br>irreversible         | No<br>correspondin<br>g code | ng code                      | Different pre-<br>authorization<br>value - do not<br>try again | Format error. Do not retry<br>(authorization amount<br>differs                                                             |

| Reason                             | ELO                          | Visa                                     | Master/Hipe<br>r             | Amex                         | Message                                                      | E-commerce Message                                                                                                |
|------------------------------------|------------------------------|------------------------------------------|------------------------------|------------------------------|--------------------------------------------------------------|----------------------------------------------------------------------------------------------------|
| Incorrect<br>function<br>(debit)   | reversible                   | 52 -<br>reversible<br>53 -<br>reversible | No<br>correspondin<br>g code | No<br>correspondi<br>ng code | Use credit<br>function                                       | Not supported. Submit<br>transaction as credit                                                                    |
| Incorrect<br>function<br>(credit)  | Ac –<br>reversible           | 39 -<br>reversible                       | No<br>correspondin<br>g code | No<br>correspondi<br>ng code | Use debit<br>function                                        | Not supported. Submit transaction as debit                                                                        |
| Incorrect<br>function<br>(voucher) | Av –<br>reversible           | No<br>correspondin<br>g code             | No<br>correspondin<br>g code | No<br>correspondi<br>ng code | Use voucher<br>function                                      | Not supported. Submit transaction as voucher.                                                                     |
| Password<br>change /<br>unlock     | P5 -<br>irreversible         | No<br>correspondin<br>g code             | No<br>correspondin<br>g code | No<br>correspondi<br>ng code | Invalid<br>password - do<br>not try again                    | Invalid pin. Contact card<br>issuer                                                                               |
| New password<br>not accepted       | P6 -<br>reversible           | No<br>correspondin<br>g code             | 55 -<br>reversible           |                              | Invalid<br>password use<br>new password                      | Invalid pin. Contact card<br>issuer                                                                               |
| Collect card                       | No<br>correspondin<br>g code | 4 -<br>irreversible                      | 4 -<br>irreversible          |                              | Contact your<br>card center -<br>do not try<br>again         | Contact card issuer. Do not<br>retry                                                                              |
| Dynamic key<br>change error        | No<br>correspondin<br>g code | N7 -<br>irreversible                     | No<br>correspondin<br>g code | No<br>correspondi<br>ng code |                                                              | Invalid card. Do not retry                                                                                        |
| Confirmed<br>Fraud                 | 57 -<br>irreversible         | 7 -<br>irreversible                      | 4 -<br>irreversible          |                              | Transaction<br>not allowed for<br>card - do not<br>try again | Transaction not permitted<br>to cardholder. Do not retry<br>Amex:unauthorized<br>transaction. Do not try<br>again |

| Reason                                        | ELO                          | Visa                 | Master/Hipe<br>r             | Amex                   | Message                                                      | E-commerce Message                                       |
|-----------------------------------------------|------------------------------|----------------------|------------------------------|------------------------|--------------------------------------------------------------|----------------------------------------------------------|
|                                               | No<br>correspondin<br>g code |                      | 15 -<br>irreversible         | correspondi            | Invalid card<br>data - do not<br>try again                   | Invalid card number. Do not<br>retry                     |
|                                               | No<br>correspondin<br>g code | 64 -<br>irreversible | No<br>correspondin<br>g code | correspondi<br>ng code | Contact your<br>card center -<br>do not try<br>again         | Contact card issuer. Do not<br>retry                     |
| Invalid reversal                              | No<br>correspondin<br>g code | 76 -<br>irreversible | No<br>correspondin<br>g code | correspondi<br>ng code | Contact your<br>card center -<br>do not try<br>again         | Contact card issuer. Do not<br>retry                     |
| ,                                             | No<br>correspondin<br>g code |                      | 92 -<br>irreversible         | correspondi<br>ng code | Contact your<br>card center -<br>do not try<br>again         | Contact card issuer. Do not<br>retry                     |
| Transaction<br>denied for<br>violation of law | 57 -<br>irreversible         | 93 -<br>irreversible | 62 -<br>irreversible         | ng code                | Transaction<br>not allowed for<br>card - do not<br>try again | Transaction not permitted<br>to cardholder. Do not retry |
| Duplicate<br>tracing data<br>value            | No<br>correspondin<br>g code | 94 -<br>irreversible | 94 -<br>irreversible         | correspondi<br>ng code | Contact your<br>card center -<br>do not try<br>again         | Contact card issuer. Do not<br>retry                     |
| Surcharge not supported                       | No<br>correspondin<br>g code | B1 -<br>reversible   | No<br>correspondin<br>g code |                        | Contact your<br>card center                                  | Please contact issuer                                    |

| Reason                                                 | ELO                          | Visa                 | Master/Hipe<br>r             | Amex                         | Message                                                             | E-commerce Message                                       |
|--------------------------------------------------------|------------------------------|----------------------|------------------------------|------------------------------|---------------------------------------------------------------------|----------------------------------------------------------|
| Surcharge not<br>supported by<br>debit network         | correspondin                 | B2 -<br>reversible   | No<br>correspondin<br>g code | No<br>correspondi<br>ng code | ,                                                                   | Please contact issuer                                    |
| Force stip                                             | No<br>correspondin<br>g code | N0 -<br>reversible   | No<br>correspondin<br>g code | No<br>correspondi<br>ng code | ,                                                                   | Please contact issuer                                    |
| Declined by<br>CVV2 failure                            | No<br>correspondin<br>g code | N7 –<br>Reversible   | No<br>correspondin<br>g code |                              | Failure in CVV2<br>authentication                                   | Declined by CVV2 failure                                 |
| Withdrawal<br>not available                            | No<br>correspondin<br>g code | N3 -<br>irreversible | No<br>correspondin<br>g code | No<br>correspondi<br>ng code | Withdrawal<br>not available -<br>do not try<br>again                | Withdrawal not permited.<br>Do no retry                  |
| Recurring<br>payment<br>suspension for<br>a service    | correspondin                 | R0 -<br>irreversible | No<br>correspondin<br>g code | ng code                      | Recurring<br>payment<br>suspension for<br>service - do<br>not retry | Recurring payment not<br>permited. Do not retry          |
| Recurring<br>payment<br>suspension for<br>all services | correspondin                 | R1 -<br>irreversible | No<br>correspondin<br>g code |                              | Recurring<br>payment<br>suspension for<br>service - do<br>not retry | Recurring payment not<br>permited. Do not retry          |
| Transaction<br>not eligible for<br>visa pin            |                              | R2 -<br>irreversible | No<br>correspondin<br>g code | ng code                      | Transaction<br>not allowed for<br>card - do not<br>try again        | Transaction not permitted<br>to cardholder. Do not retry |

| Reason                                          | ELO                                     | Visa                             | Master/Hipe<br>r             | Amex                                | Message                                                             | E-commerce Message                                     |
|-------------------------------------------------|-----------------------------------------|----------------------------------|------------------------------|-------------------------------------|---------------------------------------------------------------------|--------------------------------------------------------|
| Suspension of<br>all<br>authorization<br>orders | correspondin                            | R3 -<br>irreversible             | No<br>correspondin<br>g code | ng code                             | Recurring<br>payment<br>suspension for<br>service - do<br>not retry | Recurring payment not<br>permited. Do not retry        |
| Account<br>closed                               |                                         |                                  | 62 –<br>irreversible         | correspondi<br>ng code              | Transaction<br>not allowed for<br>card - do not<br>try again        | Transaction not allowed for<br>card - do not try again |
| ld validation<br>failure                        | No<br>correspondin<br>g code            | 6P -<br>irreversible             | No<br>correspondin<br>g code | No<br>correspondi<br>ng code        | ld validation<br>failure                                            | Id validation failure                                  |
| Use the chip                                    | irreversible                            | No<br>correspondin<br>g code     | No<br>correspondin<br>g code | No<br>correspondi<br>ng code        | Use the chip                                                        | Use the chip                                           |
| Security <br>Fraud                              | 79–<br>irreversible<br>(consult<br>MAC) | Sem código<br>correspond<br>ente | •                            | Sem<br>código<br>correspon<br>dente |                                                                     | Unauthorized<br>Transaction                            |

## **Other Returns**

The returns below are for the exclusive use of the brands and are not within the 21 ABECS Regulation, but may occur in cases that the issuer/brand applies.

| Brand      | Code | Message                            | e-commerce Message                  |
|------------|------|------------------------------------|-------------------------------------|
| Mastercard | 1    | Please contact issuer              | Please contact issuer               |
| Mastercard | 70   | Please contact issuer              | Please contact issuer               |
| Mastercard | 76   | "To Account" specified Invalid/non | - Invalid account. Do not try again |
|            |      | existent                           |                                     |

| Brand      | Code | Message                                                                                                    | e-commerce Message                         |
|------------|------|----------------------------------------------------------------------------------------------------|--------------------------------------------|
| Mastercard | 77   | "From Account" specified Invalid/non-<br>existent                                                                                  | Invalid account. Do not try again          |
| Mastercard | 78   | Invalid/non-existent account specified (general)                                                                                   | Invalid account. Do not try again          |
| Mastercard | 84   | Invalid Authorization Lifecycle                                                                                                    | Invalid Authorization Lifecycle            |
| Mastercard | 89   | Password Unacceptable — Transaction<br>Declined — Try Again                                                                        | Invalid PIN. Try again                     |
| Visa       | 1    | Please contact issuer                                                                                                    | Please contact issuer                      |
| Visa       | 2    | Please contact issuer                                                                                                    | Please contact issuer                      |
| Visa       | 60   | Verification failed [Cardholder ID does not match issuer records]"                                                                 | Please contact issuer                      |
| Visa       | 70   | PIN required                                                                                                    | PIN data required                          |
| Visa       | 80   | No financial impact                                                                                                    | No financial impact                        |
| Visa       | 85   | There is no reason to refuse a request for<br>address verification, CVV2 verification,<br>or proof of credit or merchandise return |                                            |
| Visa       | 1A   | Additional client authentication required                                                                                          | Unauthorized transaction, try again        |
| Visa       | P5   | PIN Unlock Denied - PIN change or unlock request denied by issuer                                                                  | Invalid PIN. Do not retry                  |
| Visa       | P6   | PIN change denied - PIN requested insecure                                                                                         | Invalid PIN. Do not retry                  |
| Amex       | 107  | Please contact issuer                                                                                                    | Please contact issuer                      |
| Amex       | 111  | Invalid Account                                                                                                    | Invalid Account                            |
| Amex       | 121  | Limit exceed                                                                                                    | Limit exceed                               |
| Amex       | 122  | Card security code printed with invalid key                                                                                        | Format error. Verify card data             |
| Amex       | 130  | Strong authentication required                                                                                                    | Unauthorized transaction, try again        |
| Amex       | 190  | National Identification Incompatibility                                                                                            | Unauthorized transaction. Do not try again |
| Amex       | 191  | Voice Referal                                                                                                    | Please contact issuer                      |
| Amex       | 900  | Advice accepted                                                                                                    | Please contact issuer                      |

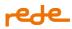

In case of violation of the guidelines of the Brand retry program, the REDE will present an integration return code according to the classification of the retry. The return codes will be:

- 3025
- 3026
- 3027

See the table of Integration Returns.

From July 7<sup>th</sup> 2023 onward, Rede will no longer use the Integration Return codes 3025, 3026, 3027 and instead will use the return codes below in two cases:

| 1. Re | turn codes - | - inside | brand group | (ABECS) |
|-------|--------------|----------|-------------|---------|
|-------|--------------|----------|-------------|---------|

| Code | Message                                               | Como atuar                                                                                                  |
|------|-------------------------------------------------------|----------------------------------------------------------------------------------------------------|
| N01  | Declined by Rede: Issuer will never approve           | Analyze negative return codes, stop                                                                         |
| N02  | Declined by Rede: Excessive Reattempts                | excessive retries, whether from the cardholder or from automatic billing                                    |
| N03  | Declined by Rede: Attention – verify your Data        | processes, and revisit your stored card<br>base                                                             |
| N04  | Declined by Rede: Subseller is not allowed to operate | Consult the call center Rede to assess the registration status of the sub-<br>establishment                 |
| N99  | Declined by Rede: Contact us                          | Contact the Rede as something in the operation needs to be reviewed and evaluate our <u>Security Advice</u> |

#### 2. Issuer return codes – outside *brand* group (non-ABECS)

| Code | Message                    |
|------|----------------------------|
| 124  | Unauthorized. Contact Rede |

**Important:** For perfect visualization of the decline reason codes from Rede's tool, the use of ABECS codes is necessary. For use instructions, see Brand Fees.

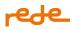

If the adjustment in the custom header is not done in order to enable the ABECS standard return codes, transactions will receive a response with a Issuer Return (124).

To know more about the Transaction reattempts program and its rules, see Brand Fees.

### Card Center Returns

Issuer returns are displayed when a response is obtained from a credit or debit transaction request.

| returnCode | returnMessage                                                           |
|------------|-------------------------------------------------------------------------|
| 00         | Success                                                                 |
| 101        | Unauthorized. Problems on the card, contact the issuer.                 |
| 102        | Unauthorized. Check the situation of the store with the issuer.         |
| 103        | Unauthorized. Please try again.                                         |
| 104        | Unauthorized. Please try again.                                         |
| 105        | Unauthorized. Restricted card.                                          |
| 106        | Error in issuer processing. Please try again.                           |
| 107        | Unauthorized. Please try again.                                         |
| 108        | Unauthorized. Value not allowed for this type of card.                  |
| 109        | Unauthorized. Nonexistent card.                                         |
| 110        | Unauthorized. Transaction type not allowed for this card.               |
| 111        | Unauthorized. Insufficient funds.                                       |
| 112        | Unauthorized. Expiry date expired.                                      |
| 113        | Unauthorized. Identified moderate risk by the issuer.                   |
| 114        | Unauthorized. The card does not belong to the payment network.          |
| 115        | Unauthorized. Exceeded the limit of transactions allowed in the period. |
| 116        | Unauthorized. Please contact the Card Issuer.                           |

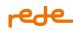

| returnCode | returnMessage                                                            |
|------------|--------------------------------------------------------------------------|
| 117        | Transaction not found.                                                   |
| 118        | Unauthorized. Card locked.                                               |
| 119        | Unauthorized. Invalid security code                                      |
| 121        | Error processing. Please try again.                                      |
| 122        | Transaction previously sent                                              |
| 123        | Unauthorized. Bearer requested the end of the recurrences in the issuer. |
| 124        | Unauthorized. Contact Rede                                               |
| 170        | Zero dollar transaction not allowed for this card.                       |
| 172        | CVC2 required for Zero Dollar Transaction.                               |
| 174        | Zero dollar transaction success.                                         |
| 175        | Zero dollar transaction denied.                                          |

## Integration returns

Integration returns are displayed whenever there is something wrong with your request, thus allowing immediate correction.

| returnCode | returnMessage                              |
|------------|--------------------------------------------|
| 1          | expirationYear: Invalid parameter size     |
| 2          | expirationYear: Invalid parameter format   |
| 3          | expirationYear: Required parameter missing |
| 4          | cavv: Invalid parameter size               |
| 5          | cavv: Invalid parameter format             |
| 6          | postalCode: Invalid parameter size         |
| 7          | postalCode: Invalid parameter format       |

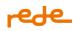

| returnCode | returnMessage                                    |
|------------|--------------------------------------------------|
| 8          | postalCode: Required parameter missing           |
| 9          | complement: Invalid parameter size               |
| 10         | complement: Invalid parameter format             |
| 11         | departureTax: Invalid parameter format           |
| 12         | documentNumber: Invalid parameter size           |
| 13         | documentNumber: Invalid parameter format         |
| 14         | documentNumber: Required parameter missing       |
| 15         | securityCode: Invalid parameter size             |
| 16         | securityCode: Invalid parameter format           |
| 17         | distributorAffiliation: Invalid parameter size   |
| 18         | distributorAffiliation: Invalid parameter format |
| 19         | xid: Invalid parameter size                      |
| 20         | eci: Invalid parameter format                    |
| 21         | xid: Required parameter for Visa card is missing |
| 22         | street: Required parameter missing               |
| 23         | street: Invalid parameter format                 |
| 24         | affiliation: Invalid parameter size              |
| 25         | affiliation: Invalid parameter format            |
| 26         | affiliation: Required parameter missing          |
| 27         | Parameter cavv or eci missing                    |
| 28         | code: Invalid parameter size                     |
| 29         | code: Invalid parameter format                   |

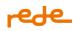

| returnCode | returnMessage                                               |
|------------|-------------------------------------------------------------|
| 30         | code: Required parameter missing                            |
| 31         | softdescriptor: Invalid parameter size                      |
| 32         | softdescriptor: Invalid parameter format                    |
| 33         | expirationMonth: Invalid parameter format                   |
| 34         | code: Invalid parameter format                              |
| 35         | expirationMonth: Required parameter missing                 |
| 36         | cardNumber: Invalid parameter size                          |
| 37         | cardNumber: Invalid parameter format                        |
| 38         | cardNumber: Required parameter missing                      |
| 39         | reference: Invalid parameter size                           |
| 40         | reference: Invalid parameter format                         |
| 41         | reference: Required parameter missing                       |
| 42         | reference: Order number already exists                      |
| 43         | number: Invalid parameter size                              |
| 44         | number: Invalid parameter format                            |
| 45         | number: Required parameter missing                          |
| 46         | installments: Not correspond to authorization transaction   |
| 47         | origin: Invalid parameter format                            |
| 48         | brandTid: Invalid parameter size                            |
| 49         | The value of the transaction exceeds the authorized         |
| 50         | installments: Invalid parameter format                      |
| 51         | Product or service disabled for this merchant. Contact Rede |

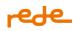

| returnCode | returnMessage                                                           |
|------------|-------------------------------------------------------------------------|
| 53         | Transaction not allowed for the issuer. Contact Rede.                   |
| 54         | installments: Parameter not allowed for this transaction                |
| 55         | cardHolderName: Invalid parameter size                                  |
| 56         | Error in reported data. Try again.                                      |
| 57         | affiliation: Invalid Merchant                                           |
| 58         | Unauthorized. Contact issuer.                                           |
| 59         | cardHolderName: Invalid parameter format                                |
| 60         | street: Invalid parameter size                                          |
| 61         | subscription: Invalid parameter format                                  |
| 63         | softdescriptor: Not enabled for this merchant                           |
| 64         | Transaction not processed. Try again                                    |
| 65         | token: Invalid token                                                    |
| 66         | departureTax: Invalid parameter size                                    |
| 67         | departureTax: Invalid parameter format                                  |
| 68         | departureTax: Required parameter missing                                |
| 69         | Transaction not allowed for this product or service.                    |
| 70         | amount: Invalid parameter size                                          |
| 71         | amount: Invalid parameter format                                        |
| 72         | Contact issuer.                                                         |
| 73         | amount: Required parameter missing                                      |
| 74         | Communication failure. Try again                                        |
| 75         | departureTax: Parameter should not be sent for this type of transaction |

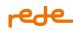

| returnCode | returnMessage                                                                            |  |  |
|------------|------------------------------------------------------------------------------------------|--|--|
| 76         | kind: Invalid parameter format                                                           |  |  |
| 78         | Transaction does not exist                                                               |  |  |
| 79         | Expired card. Transaction cannot be resubmitted. Contact issuer.                         |  |  |
| 80         | Unauthorized. Contact issuer (Insufficient funds)                                        |  |  |
| 82         | Unauthorized transaction for debit card.                                                 |  |  |
| 83         | Unauthorized. Contact issuer.                                                            |  |  |
| 84         | Unauthorized. Transaction cannot be resubmitted. Contact issuer.                         |  |  |
| 85         | complement: Invalid parameter size                                                       |  |  |
| 86         | Expired card                                                                             |  |  |
| 87         | At least one of the following fields must be filled: tid or reference                    |  |  |
| 88         | Merchant not approved. Regulate your website and contact the Rede to return to transact. |  |  |
| 89         | token: Invalid token                                                                     |  |  |
| 97         | tid: Invalid parameter size                                                              |  |  |
| 98         | tid: Invalid parameter format                                                            |  |  |
| 99         | BusinessApplicationIdentifier: Invalid parameter format.                                 |  |  |
| 100        | WalletId: Invalid parameter format.                                                      |  |  |
| 132        | DirectoryServerTransactionId: Invalid parameter size.                                    |  |  |
| 133        | ThreedIndicator: Invalid parameter value.                                                |  |  |
| 150        | Timeout. Try again                                                                       |  |  |
| 151        | installments: Greater than allowed                                                       |  |  |
| 153        | documentNumber: Invalid number                                                           |  |  |

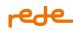

| returnCode | returnMessage                                  |  |  |  |
|------------|------------------------------------------------|--|--|--|
| 154        | embedded: Invalid parameter format             |  |  |  |
| 155        | eci: Required parameter missing                |  |  |  |
| 156        | eci: Invalid parameter size                    |  |  |  |
| 157        | cavv: Required parameter missing               |  |  |  |
| 158        | capture: Type not allowed for this transaction |  |  |  |
| 159        | userAgent: Invalid parameter size              |  |  |  |
| 160        | urls: Required parameter missing (kind)        |  |  |  |
| 161        | urls: Invalid parameter format                 |  |  |  |
| 167        | Invalid request JSON                           |  |  |  |
| 169        | Invalid Content-Type                           |  |  |  |
| 171        | Operation not allowed for this transaction     |  |  |  |
| 173        | Authorization expired                          |  |  |  |
| 176        | urls: Required parameter missing (url)         |  |  |  |
| 370        | Request failed. Contact Rede                   |  |  |  |
| 898        | PV with invalid ip origin                      |  |  |  |
| 899        | Unsuccessful. Please contact Rede.             |  |  |  |
| 1002       | Wallet Id: Invalid Parameter Size.             |  |  |  |
| 1003       | Wallet Id: Required parameter missing.         |  |  |  |
| 1018       | MCC Invalid Size.                              |  |  |  |
| 1019       | MCC Parameter Required.                        |  |  |  |
| 1020       | MCC Invalid Format.                            |  |  |  |
| 1021       | PaymentFacilitatorID Invalid Size.             |  |  |  |

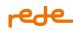

| returnCode | returnMessage                                               |  |  |  |
|------------|-------------------------------------------------------------|--|--|--|
| 1023       | PaymentFacilitatorID Invalid Format.                        |  |  |  |
| 1027       | SubMerchant: SubMerchantID Invalid Size.                    |  |  |  |
| 1030       | CitySubMerchant Invalid Size.                               |  |  |  |
| 1032       | SubMerchant: Estate Invalid Size.                           |  |  |  |
| 1034       | CountrySubMerchant Invalid Size.                            |  |  |  |
| 1036       | CepSubMerchant Invalid Size                                 |  |  |  |
| 1038       | CnpjSubMerchant Invalid Size                                |  |  |  |
| 3020       | Cryptogram: Invalid parameter size.                         |  |  |  |
| 3025       | Deny Category 01: This card should not be used              |  |  |  |
| 3026       | Deny Category 02: This card should not be used in this PV   |  |  |  |
| 3027       | Deny Category 03: No cards must be used in this PV          |  |  |  |
| 3028       | Wallet Processing Type: Invalid Parameter Missing           |  |  |  |
| 3029       | Wallet Processing Type: Invalid Parameter Size              |  |  |  |
| 3030       | Wallet Processing Type: Invalid Parameter Format            |  |  |  |
| 3031       | Wallet Sender Tax Identification: Invalid Parameter Missing |  |  |  |
| 3032       | Wallet Sender Tax Identification: Invalid Parameter Size    |  |  |  |
| 3033       | Wallet Sender Tax Identification: Invalid Parameter Format  |  |  |  |
| 3034       | SubMerchant: Tax Identification Number Invalid Size.        |  |  |  |
| 3035       | SubMerchant: Tax Identification Number Invalid Format.      |  |  |  |
| 3052       | Wallet Code: Required parameter missing.                    |  |  |  |
| 3053       | Wallet Code: Invalid Parameter format.                      |  |  |  |
| 3054       | Wallet Code: Invalid Parameter size.                        |  |  |  |

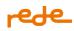

| returnCode | returnMessage                              |  |  |
|------------|--------------------------------------------|--|--|
| 3055       | Wallet Code: Parameter not allowed.        |  |  |
| 3056       | Wallet Id: Parameter not allowed           |  |  |
| 3064       | Sai: Invalid parameter size.               |  |  |
| 3065       | Sai: Invalid parameter format.             |  |  |
| 3066       | Sai: Required parameter missing.           |  |  |
| 3067       | Cryptogram: Required parameter missing     |  |  |
| 3068       | Credential Id: Required parameter missing. |  |  |
| 3069       | Credential Id: Invalid parameter format.   |  |  |
| 3070       | Credential Id: Invalid parameter size.     |  |  |

If you receive return 370 in a sales requisition (automatic or pre-capture), make a reference query to check the status of your transaction.

If return 78 "Transaction does not exist" occurs, the transaction must be retry.

### **3DS Returns**

Authenticated transactions have specific returns and messages.

| returnCode | returnMessage                                                               |  |
|------------|-----------------------------------------------------------------------------|--|
| 200        | Cardholder successfully authenticated                                       |  |
| 201        | Authentication not required                                                 |  |
| 202        | Unauthenticated cardholder                                                  |  |
| 203        | Authentication service not registered for the merchant. Please contact Rede |  |
| 204        | Cardholder not registered in the issuer's authentication program            |  |
| 220        | Transaction request with authentication received. Redirect URL sent         |  |
| 250        | onFailure: Required parameter missing                                       |  |

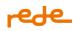

| returnCode | returnMessage                                               |  |  |
|------------|-------------------------------------------------------------|--|--|
| 251        | onFailure: Invalid parameter format                         |  |  |
| 252        | urls: Required parameter missing (url/threeDSecureFailure)  |  |  |
| 253        | urls: Invalid parameter size (url/threeDSecureFailure)      |  |  |
| 254        | urls: Invalid parameter format (url/threeDSecureFailure)    |  |  |
| 255        | urls: Required parameter missing (url/threeDSecureSuccess)  |  |  |
| 256        | urls: Invalid parameter size (url/threeDSecureSuccess)      |  |  |
| 257        | urls: Invalid parameter format (url/threeDSecureSuccess)    |  |  |
| 258        | userAgent: Required parameter missing                       |  |  |
| 259        | urls: Required parameter missing                            |  |  |
| 260        | urls: Required parameter missing (kind/threeDSecureFailure) |  |  |
| 261        | urls: Required parameter missing (kind/threeDSecureSuccess) |  |  |
| 269        | ChallengePreference: Invalid parameter format               |  |  |
| 3000       | ColorDepth: Required parameter missing.                     |  |  |
| 3001       | DeviceType3ds: Required parameter missing.                  |  |  |
| 3002       | JavaEnabled: Required parameter missing.                    |  |  |
| 3003       | Language: Required parameter missing.                       |  |  |
| 3004       | TimeZoneOffset: Required parameter missing.                 |  |  |
| 3005       | ScreenHeight: Required parameter missing.                   |  |  |
| 3006       | ScreenWidth: Required parameter missing.                    |  |  |
| 3007       | ColorDepth: Invalid parameter size.                         |  |  |
| 3008       | DeviceType3ds: Invalid parameter size.                      |  |  |
| 3009       | Language: Invalid parameter size.                           |  |  |

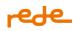

| returnCode | returnMessage                             |  |  |
|------------|-------------------------------------------|--|--|
| 3010       | TimeZoneOffset: Invalid parameter size.   |  |  |
| 3011       | ScreenHeight: Invalid parameter size.     |  |  |
| 3012       | ScreenWidth: Invalid parameter size.      |  |  |
| 3013       | ColorDepth: Invalid parameter format.     |  |  |
| 3014       | DeviceType3ds: Invalid parameter format.  |  |  |
| 3015       | JavaEnabled: Invalid parameter format.    |  |  |
| 3016       | Language: Invalid parameter format.       |  |  |
| 3017       | TimeZoneOffset: Invalid parameter format. |  |  |
| 3018       | ScreenHeight: Invalid parameter format.   |  |  |
| 3019       | ScreenWidth: Invalid parameter format.    |  |  |

## **Cancellation returns**

Canceled transactions have specific returns and messages.

| returnCode | returnMessage                                                               |  |
|------------|-----------------------------------------------------------------------------|--|
| 351        | Forbidden                                                                   |  |
| 353        | Transaction not found                                                       |  |
| 354        | Transaction with period expired for refund                                  |  |
| 355        | Transaction already canceled.                                               |  |
| 357        | Sum of amount refunds greater than the transaction amount                   |  |
| 358        | Sum of amount refunds greater than the value processed available for refund |  |
| 359        | Refund successful                                                           |  |
| 360        | Refund request has been successful                                          |  |

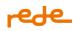

| returnCode | returnMessage                                                  |  |  |  |
|------------|----------------------------------------------------------------|--|--|--|
| 362        | RefundId not found                                             |  |  |  |
| 363        | Callback Url characters exceeded 500                           |  |  |  |
| 365        | Partial refund not available.                                  |  |  |  |
| 368        | Unsuccessful. Please try again                                 |  |  |  |
| 369        | Refund not found                                               |  |  |  |
| 370        | Request failed. Contact Rede                                   |  |  |  |
| 371        | Transaction not available for refund. Try again in a few hours |  |  |  |
| 373        | No further Refund allowed                                      |  |  |  |
| 374        | Refund not allowed. Chargeback requested                       |  |  |  |

Attention: For Code 360, remember that Rede received your cancellation, but you must check it again later to confirm that it was successful.

## **Brand Fees**

## **Transaction Reattempts**

Every time a transaction is denied, the merchant can resubmit that same transaction, reattempting it and trying for an approval. However, card brands established rules for these transaction reattempts which, depending on the return code or how many attempts were made, can result in fees to the merchant. Therefore, to adjust your reattempt systems, the brand rules must be considered.

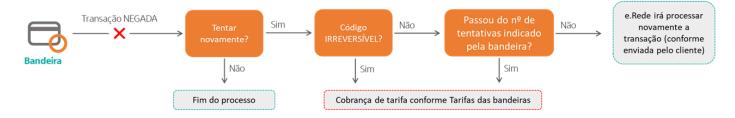

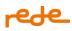

## **Brand Rules**

## Visa Brand

Visa brand uses ABECS codes, separated in 4 categories

| VISA       | Title                                     | Description                                                                                                    | Codes                                                                                  |
|------------|-------------------------------------------|----------------------------------------------------------------------------------------------------|----------------------------------------------------------------------------------------|
| Category 1 | lssuer will never<br>approve.             | They inform Merchants/Accreditors that the<br>card was canceled or never existed or that the<br>denial is the result of a permanent restriction<br>or error condition that will prevent future<br>approval.                                                            |                                                                                        |
| Category 2 | lssuer cannot<br>approve at this<br>time. |                                                                                                    | 3, 19, 39, 51, 52, 53, 59,<br>60, 61, 62, 65, 75, 78,<br>86, 91, 93, 96, N3, N4,<br>Z5 |
| Category 3 | Data<br>quality/review<br>data.           | When a data error is identified by the issuer<br>and the transaction is declined as a<br>consequence. Merchants must-revalidate<br>payment data before retrying. Merchants<br>and Accreditors should monitor these denial<br>codes due to potential exposure to fraud. | 54, 55, 82, N7, 1A, 70,<br>6P                                                          |
| Category 4 | Generic<br>response codes.                | of a technical nature or provide little or no                                                                                                    | All other return codes<br>that are not included<br>in category 1, 2 and 3.             |

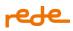

### **Attention points:**

- Code 57 is an exception to the Category 1 rule: Even though it is an irreversible code, it can be retested up to 15 times within a 30-day period.
- Code 14 counts for both category 1 and category 3.

### **Mastercard brand**

Mastercard does not use ABECS codes categorization, instead it uses the complementary return codes known as MAC – Merchant Advice Code, which provide instructions about actions the merchant can take in order to get the transaction approved.

MAC codes accompanies the usual response code when a transaction is denied, and indicates if that transaction can be reattempted or not.

The possible MAC values are:

| MAC Value | MAC description                                      | Classification |
|-----------|------------------------------------------------------|----------------|
| 01        | Updated/additional information needed Reversible     |                |
| 02        | Try Again Later Reversible                           |                |
| 03        | Do Not Try Again                                     | Irreversible   |
| 04        | Token requirements not fulfilled for this token type | Reversible     |
| 21        | Payment Cancellation                                 | Irreversible   |
| 24        | Retry after 1 hour                                   | Reversible     |
| 25        | Retry after 24 hours                                 | Reversible     |
| 26        | Retry after 2 days                                   | Reversible     |
| 27        | Retry after 4 days                                   | Reversible     |
| 28        | Retry after 6 days                                   | Reversible     |
| 29        | Retry after 8 days                                   | Reversible     |
| 30        | Retry after 10 days                                  | Reversible     |
| 40        | Non-reloadable prepaid consumer card                 | Irreversible   |

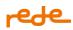

| 41 | Consumer single-use virtual card number | Irreversible |
|----|-----------------------------------------|--------------|
|    | -                                       |              |

MACs 40 and 41 advise the establishment that the card can only be used once.

Mastercard will consolidate some response codes in 3, for exclusive use by Mastercard:

- 79 (Life cycle)
- 82 (Policy)
- 83 (Fraud/Security)

The codes used exclusively by the brand accompanied by the Merchant Advice Code (MAC) function as shown below:

| When                                                                             | Then                                                                     | And the response code                                 |
|----------------------------------------------------------------------------------|--------------------------------------------------------------------------|-------------------------------------------------------|
| The issuer declines the<br>transaction using response code<br>54 (Expired card). | Mastercard will replace code 54<br>with code 79 (Refusal by life cycle). | Accompanies the proper Merchant<br>Advice Code (MAC). |

Attention: MAC codes can accompany any response code, not only Mastercard exclusive codes.

### **Elo brand**

Elo uses ABECS categorization as rule for its reattempt program, the <u>Brand return code and message</u> <u>standardization table</u> has all the return codes and their respective categorization.

From April 2024, for transactions denied by code 79 – Security/Suspected Fraud, Elo will provide an additional code returned in the field called MAC – Merchant Code Advice, which provides instructions on what actions the merchant can take to approve the transaction.

MAC codes accompany the denial code when a transaction is denied and indicate whether that transaction can be retried (reversible) or not (irreversible).

#### Possible MAC values are:

| Brand return<br>Code (ABECS) | MAC code<br>(m <i>erchantAdviceCode</i> ) | Description of the combination           | Guidance on the retry process               |
|------------------------------|-------------------------------------------|------------------------------------------|---------------------------------------------|
| 79                           | 1                                         | Need an account<br>update                | Do not try again (Irreversible)             |
| 79                           | 2                                         | Need to change<br>account<br>information | Retry after correcting data<br>(Reversible) |

## **Hipercard brand**

Elo uses ABECS categorization as rule for its reattempt program, the <u>Brand return code and message</u> <u>standardization table</u> has all the return codes and their respective categorization.

### **Brand Fees**

## Visa brand

| VISA                                                                                    | Issuer will never<br>approve                                                       | Excessive reattempts    | Data Quality                       |
|-----------------------------------------------------------------------------------------|------------------------------------------------------------------------------------|-------------------------|------------------------------------|
|                                                                                         | Category code 1                                                                    | Category 2              | Category 3                         |
| The maximum limit for retries of denied transactions.                                   | There is no limit,<br>these transactions<br><b>must not be</b><br><b>retried</b> . | 15 attempts in 30 days. | 10.000 transactions in<br>30 days. |
| Fee charged for each attempt<br>that exceeds the limit<br>(domestic transactions).      | 0.10 USD                                                                           | 0.10 USD                | 0,10 USD                           |
| Fee charged for each attempt<br>that exceeds the limit<br>(international transactions). | 0.25 USD                                                                           | 0.25 USD                | 0,25 USD                           |

Visa brand fees have been in effect since April 2021.

From April 24<sup>th</sup>, 2023 onward, the Data Quality limit will increase to 25.000 transactions in 30 days on the same PS.

## Mastercard brand

|                                                                                                | Issuer will never approve                                          | Excessive reattempts                                                                          |
|------------------------------------------------------------------------------------------------|--------------------------------------------------------------------|-----------------------------------------------------------------------------------------------|
| mastercard                                                                                     | Any return codes accompanied by<br>MAC 03 or 21                    | Any transactions, regardless of return<br>code or MAC (Including transactions<br>without MAC) |
| The maximum limit for retries of denied transactions.                                          | There is no limit, these transactions <b>must not be retried</b> . | 7 attempts in 24 hours and limited to 35 attempts in 30 days                                  |
| Fee charged for each attempt that exceeds the limit (domestic and international transactions). | R\$ 2.50                                                           | R\$ 2.00                                                                                      |

Mastercard brand fees have been in effect since January 2022.

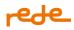

**Important:** Excessively retrying transactions that have been denied with a MAC 03 or 21 can result in double billing.

## Mastercard double billing example:

Merchant's transaction is denied and is receives a Merchant Advice Code 03 or 21. Then, this merchant retries the same transaction 40 times throughout the month – without surpassing the 7 attempts daily limit – resulting in the following fees:

- R\$ 2.50 x 40 for the Issuer will never approve Fee Totaling R\$ 100.00
- R\$ 2.00 x 5 (amount of retries exceeding the 35 attempts in 30 days) for the Excessive retries fee Totaling R\$ 10.00

Thus, the same transaction was billed in both categories, with a total amount of R\$ 110.00.

## **Elo Brand**

| Celo                                                                                                 | Issuer will never approve<br>Irreversible Code                     | Excessive reattempts<br>Reversible Code |
|----------------------------------------------------------------------------------------------------|--------------------------------------------------------------------|-----------------------------------------|
| The maximum limit for retries of denied transactions.                                                | There is no limit, these transactions <b>must not be retried</b> . | 15 attempts in 30 days.                 |
| Fee charged for each attempt that<br>exceeds the limit (domestic and<br>international transactions). | R\$ 0.80.                                                          | R\$ 0.80.                               |

Elo fees have been in effect since August 2022.

## **Hipercard brand**

| Hipercard                                                                             | Issuer will never approve                                                                           | Excessive reattempts                                                                                                    |
|---------------------------------------------------------------------------------------|----------------------------------------------------------------------------------------------------|----------------------------------------------------------------------------------------------------|
|                                                                                       | Irreversible Code                                                                                   | Reversible Code                                                                                                    |
| The maximum limit for retries of denied transactions.                                 | There is no limit, these transactions <b>must not be retried</b> .                                  | 8 attempts from the first to<br>the last day of the month.                                                                                                |
| Fee charged when exceeding the<br>limit (domestic and international<br>transactions). | 0.03% of the transaction amount per<br>retry, with a minimum of R\$0.15 and a<br>maximum of R\$0.80 | R\$1.85 per retry. After<br>exceeding the limit of 8<br>monthly attempts, the<br>brand will charge for each<br>transaction made after the<br>initial one. |

Hipercard fees are in effect since August 2022.

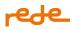

Important: When the limit of 8 possible attempts is surpassed, the brand will charge for each retry made.

## Example of Hipercard charging criteria:

Establishment A performs a transaction that is negated by a reversible code. After the denial, over the 30 days of the month, the merchant retries the transaction 15 times, totaling 16 transactions. This will result in a fee of BRL 1.85 x 15, totaling a fee of BRL 27.75.

## No use of Zero Dollar

An existing practice to verify a card status is using low amount transaction – validating if there are any restrictions, if the card is valid or if there is enough balance. Once the transaction is approved, it is followed by a reversal. However, this practice – considered inappropriate – will result in fees charged by card brands. To ensure the proper functionality and offer more security for card usage, card brands established rules for account verification transactions.

By using the Zero Dollar function, card validation will be done according to brand specification, with a zeroamount transaction, without any charges to the cardholder.

For more details about Zero Dollar, see Zero Dollar.

Important: Before storing any card data, the use of a Zero Dollar validation is mandatory.

#### **Brand rules**

#### Mastercard and brand

Mastercard and Elo established that transactions carried out with amounts of up to R\$ 5,00 and are followed by a reversal will incur in fee charges.

#### **Brand fees**

#### **Mastercard Brand**

| mastercard                                  | Transaction with amounts of up to R\$ 5,00 which are followed by a reversal. |
|---------------------------------------------|------------------------------------------------------------------------------|
| Fee charged for every offending transaction | R\$ 0,21                                                                     |

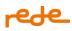

## **Elo brand**

| Celo                                       | Transaction with amounts of up to R\$ 5,00 which are followed by<br>a reversal in the same data. |
|--------------------------------------------|--------------------------------------------------------------------------------------------------|
| Fee charged for each offending transaction | R\$ 0,2037                                                                                       |

#### Use of Zero Dollar

#### **Brand rules**

Visa and Mastercard brands apply a fee for Zero Dollar transactions. This is a cost linked to the use of the Zero Dollar product, that is, to each transaction with zero value sent for approval. Check out the details below:.

#### **Brand fees**

#### **Mastercard Brand**

| Brand      | Туре                  | Cost per transaction |
|------------|-----------------------|----------------------|
| Mastercard | Nacional Transactions | R\$ 0,054445         |
| Mastercard | Nacional Transactions | R\$ 0,065334         |

#### Visa Brand

| Brand | Туре                       | Cost per transaction |
|-------|----------------------------|----------------------|
| Visa  | Nacional Transactions      | USD 0,0035           |
| Visa  | International Transactions | USD 0,025            |

#### Preauthorization

Based on a pre-authorization, the merchant can reserve the amount on the customer's card bill, to check their inventory, or send transaction data to their fraud prevention process. After that, and with the analysis completed, the merchant will be able to decide between capturing the transaction or just releasing the reserved limit and returning the pre-captured value of the purchase made on its website.

For the holder, this process is the same as for any purchase on a website, he will see his limit used, and later debit on his invoice in case of confirmation of capture by the merchant. If confirmation is not carried out by the establishment, the cardholder will have access to the reversal information.

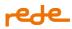

#### **Brand rules**

For any pre-authorization made for Mastercard transactions, the establishment will be charged for the use of the product.

#### **Brand fees**

From September 2023, whenever the merchant uses the pre-authorized product under the Mastercard brand, he will be charged according to the table below:

#### **Mastercard Brand**

| Туре                  | Applicable to transaction amounts | Cost per transaction           |
|-----------------------|-----------------------------------|--------------------------------|
| National Transactions | Greater or = R\$ 68,96            | 0,058% about transaction value |
| National Transactions | Less than R\$ 68,96               | R\$ 0,04                       |
| National Transactions | Greater or  = R\$ 100,00          | 0,093% about transaction value |
| National Transactions | Less than R\$ 100,00              | R\$0,04                        |

#### Authenticated and unauthenticated transactions

Both rates only apply to transactions made with Mastercard<sup>®</sup> cards. In short, transactions that pass, or fail to pass, on the 3DS will be charged. Basically:

- The amount of 2.9bps (0.029%) will apply to unauthenticated Transactions, with a limit of R\$12,654;
- On Transactions Authenticated via 3DS, the value of 2.9bps (0.029%), with a limit of R\$12,654;
- Regarding Transactions Authenticated via Data Only and via Digital Wallets (Apple, Google and Samsung Pay), none of the fees will be applied.

**NOTE:** Transactions via Digital Wallets will not incur these fees if they are carried out with all the necessary parameters, indicating a level of security equivalent to an authenticated transaction. It is possible to check the security levels of a transaction through the "ECI" field. Check the details of the values for this field "<u>here</u>".

To ensure that none of these fees affect your operation, consider implementing these products. Check out more details about Data Only integrations and functionalities <u>here</u>, and Digital Wallets <u>here</u>.

#### Non-tokenized transactions

Tokenization allows card information to be protected as it is replaced by a token at the time of purchase, ensuring greater security and conversion.

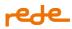

The Visa brand, seeking to encourage the use of tokens, established an additional cost for all transactions that do not use a tokenization method.

To mitigate the incidence of this fee, it is recommended to use tokenization methods, such as:

- Brand tokenization
- Tokenized and authenticated transactions via **Digital Wallets** (Wallets)

Click on each of the items above to find out more.

#### **Brand rules**

Visa Brand

All transactions that do not use any tokenization method are subject to fees.

#### **Brand fees**

| VISA                                      | Non-tokenized transactions     |
|-------------------------------------------|--------------------------------|
| Fee charged for infringing<br>transaction | 0.05% of the transaction value |

The transfer will start from March 2024.

## **Staged Digital Wallets**

Staged Digital Wallets allow the user to store funds in them before paying for a bill or product.

For the Visa brand, the cost below is expected to start from January 2024:

| Brand | Value    |
|-------|----------|
| Visa  | USD 0,01 |

## Cancelation

- For Mastercard debit transactions canceled **from the day following authorization (D+1) up to 10 days after authorization (D+10),** a fee of R\$10,881 is charged per canceled transaction,
- For Mastercard debit transactions canceled **more than Within 10 days of your authorization**, you will be charged a fee of R\$36.27 per canceled transaction.

Mastercard brand fees have been in effect since October 2023.

## Sandbox Tutorial

## **Starting Point**

To start the sandbox integration, it is necessary to access the My Projects menu in the logged area and create a project associated with e.Rede.

At this point, a PV and token will be automatically generated, which should only be used in our sandbox environment. In addition, a postman collection will be made available with examples of requests that will facilitate your integration process. With this information, you are ready to use the services and start submitting integration tests and simulating transactions.

### Cards

Our sandbox only works with data from selected cards, as shown in the table below:

| Brand                 | Туре   | Card             | Expir<br>e<br>date | Securit<br>y Code | Token sent from<br>brand<br>(tokenCode | Token cryptogram sent from brand<br>(tokenCryptogram) |
|-----------------------|--------|------------------|--------------------|-------------------|----------------------------------------|-------------------------------------------------------|
| Mastercard            | Debit  | 5277696455399733 | jan/35             | 123               | This card does not<br>have a token     | This card does not have a token                       |
| Mastercard            | Credit | 544828000000007  | jan/35             | 123               | This card does not<br>have a token     | This card does not have a token                       |
| Mastercard<br>(BIN 2) | Debit  | 2223000148400010 | jan/35             | 123               | This card does not<br>have a token     | This card does not have a token                       |
| Mastercard<br>(BIN 2) | Credit | 222302000000005  | jan/35             | 123               | This card does not<br>have a token     | This card does not have a token                       |
| Visa                  | Debit  | 4761120000000148 | jan/35             | 123               | This card does not<br>have a token     | This card does not have a token                       |
| Visa                  | Credit | 4235647728025682 | jan/35             | 123               | This card does not<br>have a token     | This card does not have a token                       |
| Hipercard             | Credit | 6062825624254001 | jan/35             | 123               | This card does not<br>have a token     | This card does not have a token                       |
| Hiper                 | Credit | 6370950847866501 | jan/35             | 123               | This card does not<br>have a token     | This card does not have a token                       |
| Diners                | Credit | 36490101441625   | jan/35             | 123               | This card does not<br>have a token     | This card does not have a token                       |

# rede\_

| JCB                   | Credit      | 3569990012290937        | jan/35 | 123  | This card does not<br>have a token                                         | This card does not have a token              |
|-----------------------|-------------|-------------------------|--------|------|----------------------------------------------------------------------------|----------------------------------------------|
| JCB (19 dig)          | Credit      | 357200010020014275<br>3 | jan/35 | 123  | This card does not<br>have a token                                         | This card does not have a token              |
| Credz                 | Credit      | 6367600001405019        | jan/35 | 123  | This card does not<br>have a token                                         | This card does not have a token              |
| Elo                   | Credit      | 4389351648020055        | jan/35 | 123  | This card does not<br>have a token                                         | This card does not have a token              |
| Amex                  | Credit      | 371341553758128         | jan/35 | 1234 | This card does not<br>have a token                                         | This card does not have a token              |
| Cabal                 | Credit      | 6042034400069940        | jan/35 | 123  | This card does not<br>have a token                                         | This card does not have a token              |
| Sorocred              | Credit      | 6364142000000122        | jan/35 | 123  | This card does not<br>have a token                                         | This card does not have a token              |
| Credsyste<br>m        | Credit      | 6280281038975334        | jan/35 | 123  | This card does not<br>have a token                                         | This card does not have a token              |
| Banescard             | Credit      | 6031828795629272        | jan/35 | 123  | This card does not<br>have a token                                         | This card does not have a token              |
| Visa                  | Credit      | 4895370010000005        | jan/35 | 123  | 483044203527227<br>9 ou<br>483044737464978<br>9 ou<br>489409371100402<br>4 | AgAAAAAAAIR8CQrXSohbQAAAAAA=                 |
| Visa                  | Debit       | 4824810010000006        | jan/35 | 123  | 489409262228016<br>0 ou<br>489409602076625<br>8 ou<br>489409416734577<br>0 | AAABAkkREQAAAAAAAAAAAAAAAAAAAAAAAAAAAAAAAAAA |
| Mastercard<br>(BIN 2) | Credit      | 2223000250000004        | jan/35 | 123  | *                                                                          | ANbuvvxnDbK2AAEShHMWGgADFA=<br>=             |
| Mastercard<br>(BIN 2) | Debit       | 520497000000007         | jan/35 | 123  | *                                                                          | AOPAIMgflr8UAAIShHMWGgADFA==                 |
| Elo                   | Debit       | 4514166653413658        | jan/35 | 123  | This card does not<br>have a token                                         | This card does not have a token              |
| Elo                   | Debit       | 4389356784017450        | jan/35 | 123  | This card does not<br>have a token                                         | ANfuuvxnDbK2AAESiXMWGgAEFw==                 |
| Elo                   | Crédit<br>o | 4389358876174389        | jan/35 | 123  | This card does not<br>have a token                                         | Aleb2oot61nRAAHBnZ8HAAADFA==                 |

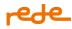

| Elo | Débito | 5067230000009011 | jan/35 | 123 | This card does not<br>have a token | This card does not have a token |
|-----|--------|------------------|--------|-----|------------------------------------|---------------------------------|
|-----|--------|------------------|--------|-----|------------------------------------|---------------------------------|

\*To process tokenized transactions with the Mastercard card, the card number should be used as the tokenCode. For tokenized transactions with the Visa card, the table's tokenCodes must be used.

If a transaction is sent with a card other than those informed, the sandbox will return the following error:

| Error code | Description                   |
|------------|-------------------------------|
| 58         | Unauthorized. Contact issuer. |

#### **Simulate Errors**

To simulate error codes, simply send transactions with the values corresponding to the error codes, as shown in the table below:

For the correct functioning of the Elo Brand, it is mandatory to send the securityCode field.

| Error code | Amount | Description                                                      |
|------------|--------|------------------------------------------------------------------|
| 53         | 53     | Transaction not allowed for the issuer. Contact Rede.            |
| 56         | 56     | Error in reported data. Try again.                               |
| 57         | 57     | affiliation: Invalid merchant.                                   |
| 58         | 58     | Unauthorized. Contact issuer.                                    |
| 69         | 69     | Transaction not allowed for this product or service.             |
| 72         | 72     | Contact issuer.                                                  |
| 74         | 74     | Communication failure. Try again.                                |
| 79         | 79     | Expired card. Transaction cannot be resubmitted. Contact issuer. |
| 80         | 80     | Unauthorized. Contact issuer (Insufficient funds).               |
| 83         | 83     | Unauthorized. Contact issuer.                                    |
| 84         | 84     | Unauthorized. Transaction cannot be resubmitted. Contact issuer. |
| 85         | 85     | Please contact issuer.                                           |
| 101        | 101    | Unauthorized. Problems on the card, contact the issuer.          |
| 102        | 102    | Unauthorized. Check the situation of the store with the issuer.  |
| 103        | 103    | Unauthorized. Please try again.                                  |
| 104        | 104    | Unauthorized. Please try again.                                  |

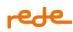

| Error code | Amount | Description                                                              |
|------------|--------|--------------------------------------------------------------------------|
| 105        | 105    | Unauthorized. Restricted card.                                           |
| 106        | 106    | Error in issuer processing. Please try again.                            |
| 108        | 108    | Unauthorized. Value not allowed for this type of card.                   |
| 109        | 109    | Unauthorized. Nonexistent card.                                          |
| 110        | 110    | Unauthorized. Transaction type not allowed for this card.                |
| 111        | 111    | Unauthorized. Insufficient funds.                                        |
| 112        | 112    | Unauthorized. Expiry date expired.                                       |
| 113        | 113    | Unauthorized. Identified moderate risk by the issuer.                    |
| 114        | 114    | Unauthorized. The card does not belong to the payment network.           |
| 115        | 115    | Unauthorized. Exceeded the limit of transactions allowed in the period.  |
| 116        | 116    | Unauthorized. Please contact the Card Issuer.                            |
| 117        | 117    | Transaction not found.                                                   |
| 118        | 118    | Unauthorized. Card locked.                                               |
| 119        | 119    | Unauthorized. Invalid security code.                                     |
| 121        | 121    | Error processing. Please try again.                                      |
| 122        | 122    | Transaction previously sent.                                             |
| 123        | 123    | Unauthorized. Bearer requested the end of the recurrences in the issuer. |
| 124        | 124    | Unauthorized. Contact Rede.                                              |
| 204        | 204    | Cardholder not registered in the issuer's authentication program.        |
| 373        | 373    | No further Refund allowed                                                |
| 373        | 374    | Refund not allowed. Chargeback requested                                 |
| 899        | 899    | Unsuccessful. Please contact Rede.                                       |
| 3025       | 3025   | Deny Category 01: This card should not be used                           |
| 3026       | 3026   | Deny Category 02: This card should not be used in this PV                |
| 3027       | 3027   | Deny Category 03: No cards must be used in this PV                       |

## Simulate transaction with retroactive date

To simulate a retroactive date transaction, our sandbox is associated with the transaction value.

Transactions sent between **R\$30.01** and **R\$30.99** will return with the capture date retroactive to the current date, where the numbers of the cents are equivalent to the retroactive days.

For example, to simulate the cancellation of a transaction on D-3.

Current date: 10/23

Transaction value: 30.03\*(amount: 3003\*)

\*03 refer to retroactive days

Generated transaction date: 10/20

### Simulate Zero Dollar transaction

To simulate a zero dollar transaction, just send in the request the "amount: 0" and the Zero dollar transaction is performed.

For the correct functioning of the Elo Brand, it is mandatory to send the securityCode field. Remember that in productive transactions the securityCode field is mandatory for Mastercard, Visa and Elo.

| Return<br>Code | Amount | returnMessage                                               | How to simulate                                                                                                    |
|----------------|--------|-------------------------------------------------------------|----------------------------------------------------------------------------------------------------|
| 170            | 0      | Zero dollar<br>transaction not<br>allowed for this<br>card. | Use the indicated amount together with any debit card (except ELO cards) from the Test Cards table.                       |
| 172            | 0      | CVC2 required for<br>Zero Dollar<br>Transaction.            | Use the indicated amount together with any Elo card from the Test<br>Cards table without submitting the securityCode.     |
| 174            | 0      | Zero dollar<br>transaction<br>success.                      | Use the indicated amount together with any credit (every brand) or debit (only Elo brand) card from the Test Cards table. |
| 175            | 0      | Zero dollar<br>transaction<br>denied.                       | Use the indicated amount together with any credit card from the Test Cards table and send subscription field as "True".   |

## Simulate 3DS 2.0 transaction - MPI Rede

To simulate 3DS transaction with MPI Rede, send the information regarding threeDSecure in the request.

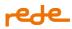

The return will be "**220 - Unauthenticated cardholder**" containing the filled URL parameter. Copy and paste the URL into your browser to simulate the issuer's authentication screen, as our sandbox environment allows you to emulate the success or failure of the authentication.

To simulate success, enter the code that is displayed on the screen, if you enter a different value, the transaction will be rejected.

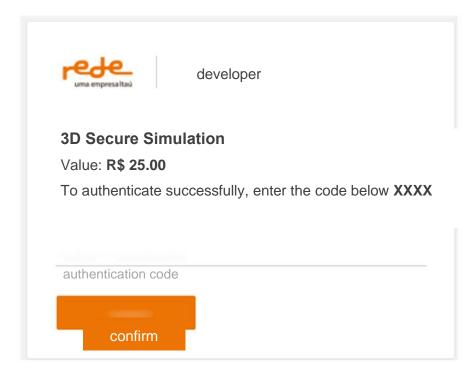

Attention: The screen is a simulation. In production, the screen and information requested vary by issuer.

Another way to stress scenarios and observe the behavior of a transaction via 3DS2.0 in the Sandbox is through the values entered in the "Amount" parameter. Check out the possibilities below:

207 - Authenticated 3DS WITHOUT Challenge (Frictionless Journey)

208 - 3DS authenticated with MANUAL challenge (Manual interaction required by entering challenge code for authentication)

209 - 3DS authenticated with AUTOMATIC challenge (Challenge completed automatically and forwarded to success screen)

NOTE: It is recommended to use the test cards already available in the documentation: Cards

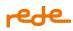

### Simulate transactions with brandTid

As mentioned in the <u>Recurrence and Card-on-file</u> section, Visa validates the content of the brandTid field, and may deny the transaction if an invalid value is sent.

Currently, the denial given by the Rede for this case is contained in code 58 - Unauthorized. Contact issuer.

To simulate this scenario, send your request with the fields subscription= "true", storagecard=2 and amount=5.12, with any brandTid value within the field.

## **Simulate Returns**

### Simulate MAC

#### **For Mastercard Transactions**

- Use a Mastercard card available in our list of cards, linking to it the months and years for each expected return. Example: when sending the card, month: 01; year: 2028 will return MAC 01
- Be receiving ABECS returns. To do this, just make the adjustment in the custom header field, "Transaction-Response", with the value "brand-return-opened" filled in.

Just simulate the transactions with the values corresponding to the error codes, as shown in the table below:

| Month | Year | amount            | MAC returned |
|-------|------|-------------------|--------------|
| 1     | 2028 | No specific value | 01           |
| 2     | 2028 | No specific value | 02           |
| 3     | 2028 | No specific value | 03           |
| 4     | 2028 | No specific value | 04           |
| 9     | 2029 | No specific value | 21           |
| 1     | 2030 | 1051              | 24           |
| 2     | 2030 | 1051              | 25           |
| 3     | 2030 | 1051              | 26           |
| 4     | 2030 | 1051              | 27           |
| 5     | 2030 | 1051              | 28           |
| 6     | 2030 | 1051              | 29           |
| 7     | 2030 | 1051              | 30           |
| 5     | 2031 | No specific value | 40           |

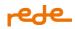

| Month | Year | amount            | MAC returned |
|-------|------|-------------------|--------------|
| 6     | 2031 | No specific value | 41           |

Attention: For code 51 exclusive MACs (MACs 24, 25, 26, 27, 28, 29 and 30), the amount "1051" must be sent.

#### For Elo transactions:

- Use a Elo card available in our list of cards, linking to it the months and years for each expected return. Example: when sending the card, month: 01; year: 2028 will return MAC 01
- Be receiving ABECS returns. To do this, just make the adjustment in the custom header field, "Transaction-Response", with the value "brand-return-opened" filled in.

Just simulate the transactions with the values corresponding to the error codes, as shown in the table below:

| Month | Year | amount            | MAC returned |
|-------|------|-------------------|--------------|
| 1     | 2028 | No specific value | 01           |
| 2     | 2028 | No specific value | 02           |

#### Simulate reattempt returns

• Be receiving ABECS returns. To do this, just make the adjustment in the custom header field, "Transaction-Response", with the value "brand-return-opened" filled in.

Simulate transactions using any card, with the amount corresponding to the return code, as shown below:

| Amount | MAC returned |
|--------|--------------|
| 2001   | N01          |
| 2002   | N02          |
| 2003   | N03          |
| 2004   | N04          |
| 2099   | N99          |

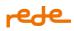

## **Security Advice**

#### What is a robot attack?

When fraudsters use payment pages or leaked tokens from APIs to test cards generated by malicious software.

#### How does it happen?

The robot attack can happen in many ways, the main ones are:

### **Through the Payment Page:**

Sites and platforms which have no security mechanisms to prevent request spams are targeted by fraudsters.

These fraudsters study the web application through the HTTP POST payloads sent from the browser to the site. After learning what is the request which sends card data, they use a script responsible for altering the card data in the payload and automating the request process.

#### Advice for preventing this type of attack:

1. Use Google reCAPTCHA or CloudFlare Captcha: Captcha analyses the traffic and block requests made by bots (robots, automated scripts, etc.) It is important for the Captcha to be linked to the back-end, making it impossible for the fraudster to send new requests. It is important to set up the Captcha's token expiration time, making it short a indalidating it after the request has been sent. Without these settings the attacks can return rapidly.

2. Validate e-mail or phone number: Before sending a request to the e.Rede API, a single use code can be sent to the registered e-mail or phone number, in order to validate the transaction. It is important that the validation is linked to the back-end, making it impossible for the fraudster to send requests directly to it. This step must happen prior to the submition of the data to the Payment API.

3. Block proxys: Carry out a proxy blockage.

4. Block temporary e-mail services: Examples like temp-mail.org, mohmal.com, tempmail.com, etc.

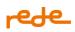

## Through compromised tokens:

This happens through vulnerabilities in sites or platforms. Through vulterabilities the fraudsters can access the databases an obtain the API tokens.

## Advice for preventing Integration Key leaking:

1.The key/token can be encrypted using methods more complex than MD5.**Example:**Integration Key stored in the database: vizy6313fx0q0s57xullkyw589a109wd

Integration Key encrypted in SHA256:

9a48909b9f83b827a2c4eec2a340d3534e2ea4a5fb8b0e8abd8eace00872f431

Integration Key encrypted in SHA256 with the addition of salt\* (8H1n@5) in the hash generation:

a2c8d68ea678213e0e9471bf10fb888ba8b3f0ad92d869226dbbc7bc68ad8121

\*The salt is used to prevent identical passwords from producing identical *hashes*, makin the cryptography more secure.

That way, even if a fraudster gets access to the database, the information will be encrypted, making it impossible to guess through brute force attacks.

2. After inserting the Token in the e-commerce platform's management panel (in case it is used), it must be encrypted, making it impossible to be exhibited after being inserted.

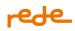

# Appendix 1 - MCCs allowed in Bill Payment operations via Staged Digital Wallets

## Visa

| МСС  | Nome                                                                         |
|------|------------------------------------------------------------------------------|
| 4814 | Telecommunication services                                                   |
| 4899 | Cable, Satellite, and Other Paid Television/Radio/Streaming Services         |
| 4900 | Utilities – Electricity, Gas, Water and Sanitation                           |
| 6300 | Insurance Sales, Underwriting and Premiums                                   |
| 6513 | Real Estate Agents And Administrators – Rentals                              |
| 8211 | Elementary and Secondary Schools                                             |
| 8220 | Colleges, Universities, Professional and Junior Schools                      |
| 8241 | Correspondence Schools                                                       |
| 8244 | Business and Secretarial Schools                                             |
| 8249 | Commercial and Vocational Schools                                            |
| 8299 | Schools and Educational Services [Not Classified Elsewhere]                  |
| 9311 | Tax payment                                                                  |
| 6012 | Financial Institutions—Goods, Services, and Debt Payment                     |
| 6051 | Non-Financial Institutions—Foreign Currency, Non-Fiat Currency (For Example: |
|      | Cryptocurrency), Money Orders [Not Money Transfers], Account Funding (Not    |
|      | Loading Stored Value), Traveler's Checks, and Debt Payments)                 |
| 8011 | Doctors [Not Elsewhere Classified]                                           |
| 8062 | Hospitals                                                                    |
| 8099 | Medical and Health Professional Services [Not Elsewhere Classified]          |
| 8111 | Legal Services and Attorneys                                                 |

## Mastercard

| MCC  | Nome                                               |
|------|----------------------------------------------------|
| 6051 | General Mcc - Boleto Payments / Crypto Currencies  |
| 4816 | Computer Network-Information Services              |
| 8299 | Schools + Educational Svc-Not Elsewhere Classified |
| 6300 | Insurance Sales Underwriting And Premiums          |
| 4812 | Telecommunication Equipment Incl Telephone Sales   |
| 8021 | Dentists Orthodontists                             |
| 8099 | Health Practitioners Medical Srvcs-Not Elsewhere   |
| 7997 | Clubs-Cntry Mbrship(Athlet Rec Sprts Private Golf  |
| 8043 | Opticians Optical Goods + Eyeglasses               |
| 4899 | Cable Satellite Other Pay Television Radio Svcs    |
| 5983 | Fuel Dealers-Coal Fuel Oil Liq Petroleum Wood      |

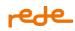

| 7372 | Comp Programing Data Prcsng Intgrtd Sys Dsgn Srvs  |
|------|----------------------------------------------------|
| 4900 |                                                    |
|      | Telecom Incl Prepaid-Recurring Phone Svcs          |
| 7399 | Business Services-Not Elsewhere Classified         |
| 8011 |                                                    |
| 8220 |                                                    |
| 7392 |                                                    |
|      | Theatrical Producers(Excl Motion Pix) Ticket Agncy |
| 8071 |                                                    |
|      | Hospitals                                          |
|      | Tax Payments                                       |
|      | Schools Elementary And Secondary                   |
|      | Tourist Attractions And Exhibits                   |
|      | Real Estate Agents And Managers-Rentals            |
|      | Recreation Services (Not Elsewhere Classified)     |
| 5047 |                                                    |
| 7832 | Motion Picture Theaters                            |
| 8699 | Condominium - Houses                               |
| 7996 | Amusement Parks Carnivals Circus Fortune Tellers   |
| 5045 | Computers Computer Peripheral Equipment Software   |
| 5976 | Orthopedic Goods-Artificial Limb Stores            |
| 8244 | Schools Business And Secretarial                   |
| 8911 | Architectural Engineering And Surveying Services   |
| 8249 | Schools Trade And Vocational                       |
| 7994 | Video Game Arcades-Establishments                  |
| 8111 | Attorneys Legal Services                           |
| 7941 | Athltic Fields Commrcl Sprt Sprt Clbs Sprt Promotr |
| 9222 | Fines                                              |
| 8241 | Schools Correspondence                             |
| 7929 | Bands Orchestras + Misc Entrtnrs-Not Elswhr Clas   |
| 5975 | Hearing Aids-Sales Service Supply Stores           |
| 6211 | Securities-Brokers-Dealers                         |
| 8931 | Accounting Auditing And Bookkeeping Services       |
| 8049 | Chiropodists Podiatrists                           |
| 7911 | Dance Halls Schools And Studios                    |
| 8042 | Optometrists Ophthalmologists                      |
| 7933 | Bowling Alleys                                     |
| 8050 | Nursing And Personal Care Facilities               |
| 7998 | Aquariums Dolphinariums And Seaquariums            |

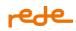

| 8041 | Chiropractors                                   |
|------|-------------------------------------------------|
| 7033 | Campgrounds And Trailer Parks                   |
| 7841 | Video Entertainment Rental Stores               |
| 8031 | Osteopathic Physicians                          |
| 7276 | Tax Preparation Service                         |
| 7932 | Pool And Billiard Establishments                |
| 7032 | Recreational And Sporting Camps                 |
| 7375 | Darren                                          |
| 7993 | Video Amusement Game Supplies                   |
| 7992 | Golf Courses-Public                             |
| 4821 | Telegraph Services                              |
| 7012 | Timeshares                                      |
| 4815 | Telefonica- Equipment Sales                     |
| 1477 | Colleges Universities And Professional Schools  |
| 1384 | General Optica                                  |
| 2310 | Insurance Sales (C.A.T.)                        |
| 6310 | Insurance Sales                                 |
| 2360 | Serviticket (C.A.T.)                            |
| 2946 | Video Tapes Rental Stores (C.A.T.)              |
| 7015 | Timeshares                                      |
| 1345 | Vodafone (Franchises)- Equipment Sales          |
| 1455 | Tv Rental                                       |
| 1481 | Telecommunications Services. Telephonic Traffic |
| 1502 | Orange-Mobile Top-Up                            |
| 1503 | Movistar-Mobile Top-Up                          |
| 2481 | Mobile Top-Up (Cat)                             |
| 2501 | Vodafone- Telephone Cards (C.A.T.)              |
| 2502 | Orange-Mobile Top-Up (Cat)                      |
| 2503 | Movistar-Telephone Cards (C.A.T.)               |
| 2732 | Cable And Other Pay Television Service          |
| 4001 | Fuel Station                                    |
| 4811 | Telefonica- Services                            |
| 4817 | Movistar- Equipment Sales                       |
| 4818 | Vodafone- Equipment Sales                       |
| 4819 | Amena- Equipment Sales                          |

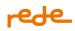

## Amex

| MCC  | Nome                                                                                 |
|------|--------------------------------------------------------------------------------------|
| 4814 | Telecommunication services                                                           |
| 4899 | Cable, Satellite, and Other Paid Television/Radio/Streaming Services                 |
| 4900 | Utilities – Electricity, Gas, Water and Sanitation                                   |
| 6300 | Insurance Sales, Underwriting and Premiums                                           |
| 6513 | Real Estate Agents And Administrators – Rentals                                      |
| 7523 | Parking lots and garages                                                             |
| 7911 | Dance Halls, Studios and Schools                                                     |
| 7997 | Members Clubs [Sports, Recreation, Athletic], Country Clubs and Private Golf Courses |
| 8011 | Doctors [Not Elsewhere Classified]                                                   |
| 8062 | Hospitals                                                                            |
| 8099 | Medical and Health Professional Services [Not Elsewhere Classified]                  |
| 8211 | Elementary and Secondary Schools                                                     |
| 8220 | Colleges, Universities, Professional and Junior Schools                              |
| 8241 | Correspondence Schools                                                               |
| 8244 | Business and Secretarial Schools                                                     |
| 8249 | Commercial and Vocational Schools                                                    |
| 8299 | Schools and Educational Services [Not Classified Elsewhere                           |
| 8351 | Child Care Service                                                                   |
| 9211 | Legal Costs, Including Child Support and Alimony                                     |
| 9222 | Fitness                                                                              |
| 9311 | Tax payment                                                                          |
| 9399 | Government Services [Not Elsewhere Classified]                                       |